## **Ohjelman ja käyttöjärjestelmän toteutus**

Prosessi Ohjelman esitysmuoto Prosessin toteutus järjestelmässä

Käyttöjärjestelmä Perustoiminnot Käyttöjärjestelmäprosessit Käyttöjärjestelmän toteutus Kontrollin siirto prosessien välillä

**Copyright Teemu Kerola 2005** 

Tällä luennolla käymme läpi prosessin käsitteen ja sen toteutuksen järjestelmässä. Käymme myös läpi käyttöjärjestelmän perustoiminnot ja perusrakenteet. Esittelemme myös peruspiirteissään, kuinka käyttöjärjestelmä toteutetaan prosessien ja aliohjelmien avulla. Tärkeänä osana käyttöjärjestelmän toteutusta on kontrollin siirto suorittavien moduulien välillä.

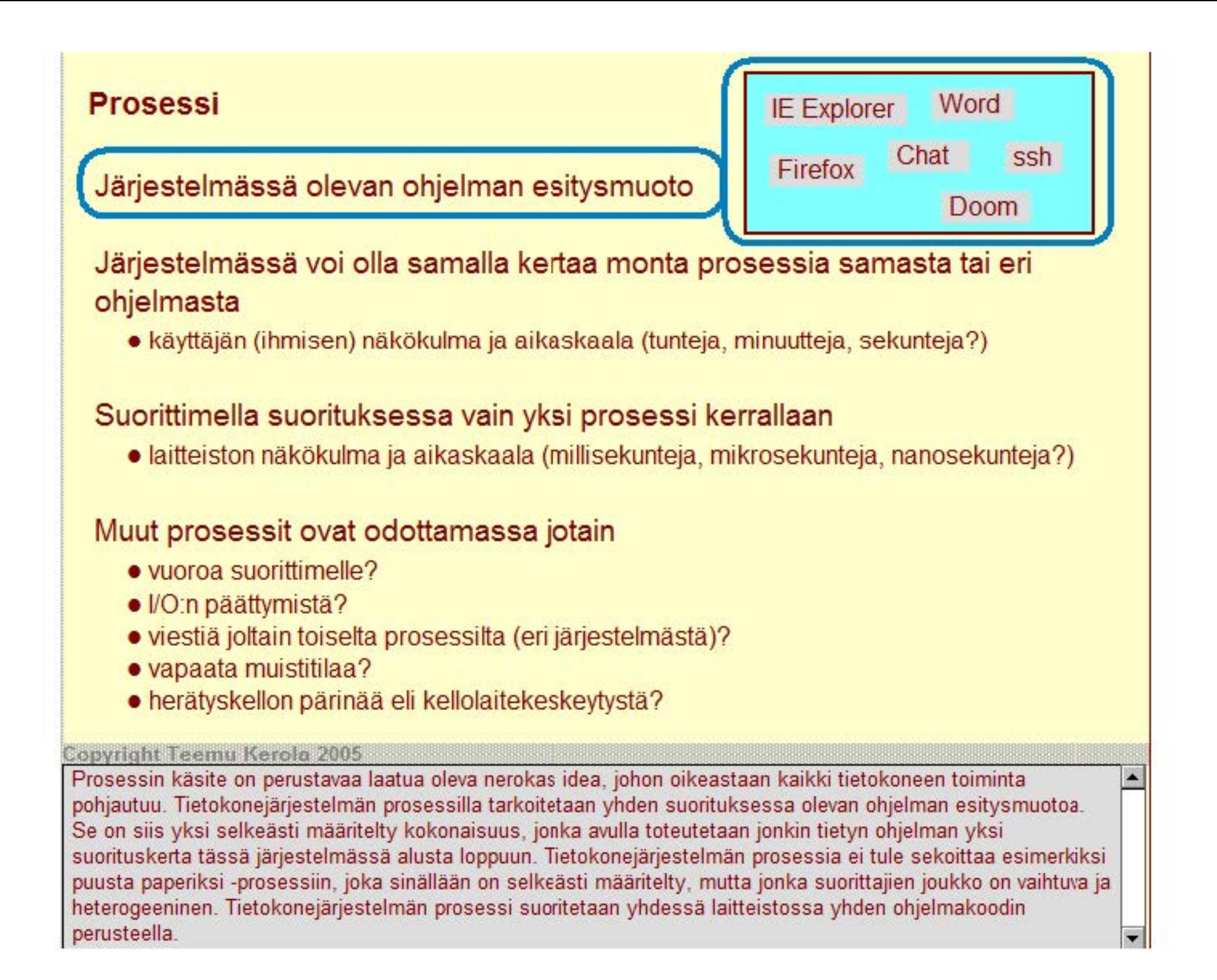

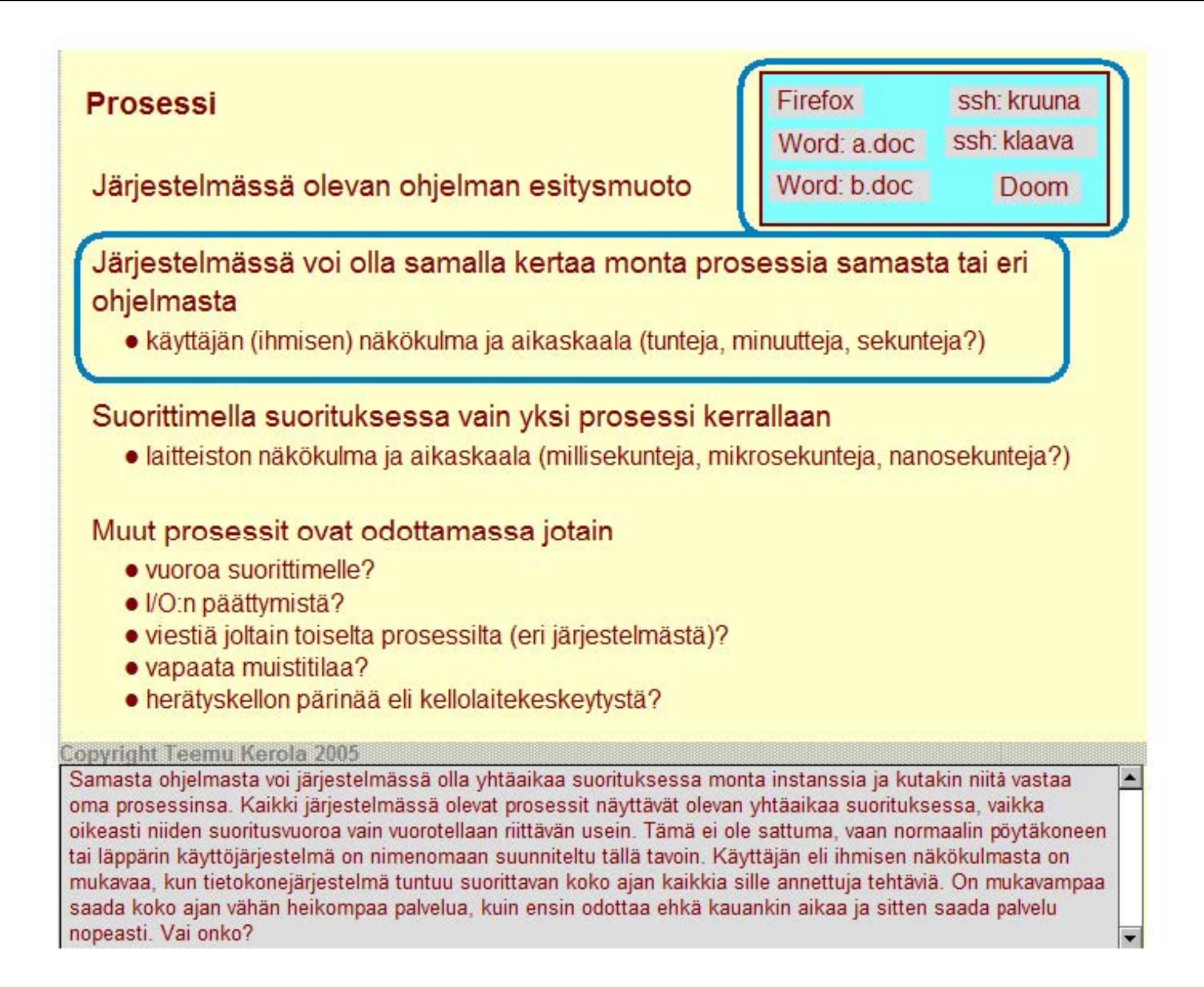

# **Prosessi**

# Järjestelmässä olevan ohjelman esitysmuoto

Järjestelmässä voi olla samalla kertaa monta prosessia samasta tai eri ohjelmasta

• käyttäjän (ihmisen) näkökulma ja aikaskaala (tunteja, minuutteja, sekunteja?)

## Suorittimella suorituksessa vain yksi prosessi kerrallaan

• laitteiston näkökulma ja aikaskaala (millisekunteja, mikrosekunteja, nanosekunteja?)

suorituksessa: Doom

Firefox

ssh: klaava

ssh: kruuna

odottamassa:

Word: a.doc

Word: b.doc

# Muut prosessit ovat odottamassa jotain

- vuoroa suorittimelle?
- *I/O:n päättymistä?*
- viestiä joltain toiselta prosessilta (eri järjestelmästä)?
- vapaata muistitilaa?
- herätyskellon pärinää eli kellolaitekeskeytystä?

#### **Copyright Teemu Kerola 2005**

Oikeasti suorituksessa on tietenkin vain yksi ohjelman instanssi eli prosessi kerrallaan. Onhan järjestelmässäkin vain yksi joukko rekistereitä ja esimerkiksi vain yksi paikanlaskuri (PC). Jos esimerkiksi kolmen ohjelman suoritusta eli siis kolmea prosessia vuorotellaan suorittimella aina 20 millisekunnin välein, niin ihminen ei mitenkään huomaa vuoronvaihtoja, vaan kaikki prosessit tuntuvat etenevät koko ajan. Todellisuudessa suoritin suorittaa kuitenkin vain yhtä prosessia kerrallaan aikaisemmin esitetyn käskyjen nouto- ja suoritussyklin mukaisesti. Vuoronvaihtoon kuluu tietenkin aina vähän aikaa, mutta ei kovin paljoa.

## **Prosessi**

# Järjestelmässä olevan ohjelman esitysmuoto

# Järjestelmässä voi olla samalla kertaa monta prosessia samasta tai eri ohjelmasta

• käyttäjän (ihmisen) näkökulma ja aikaskaala (tunteja, minuutteja, sekunteja?)

# Suorittimella suorituksessa vain yksi prosessi kerrallaan

• laitteiston näkökulma ja aikaskaala (millisekunteja, mikrosekunteja, nanosekunteja?)

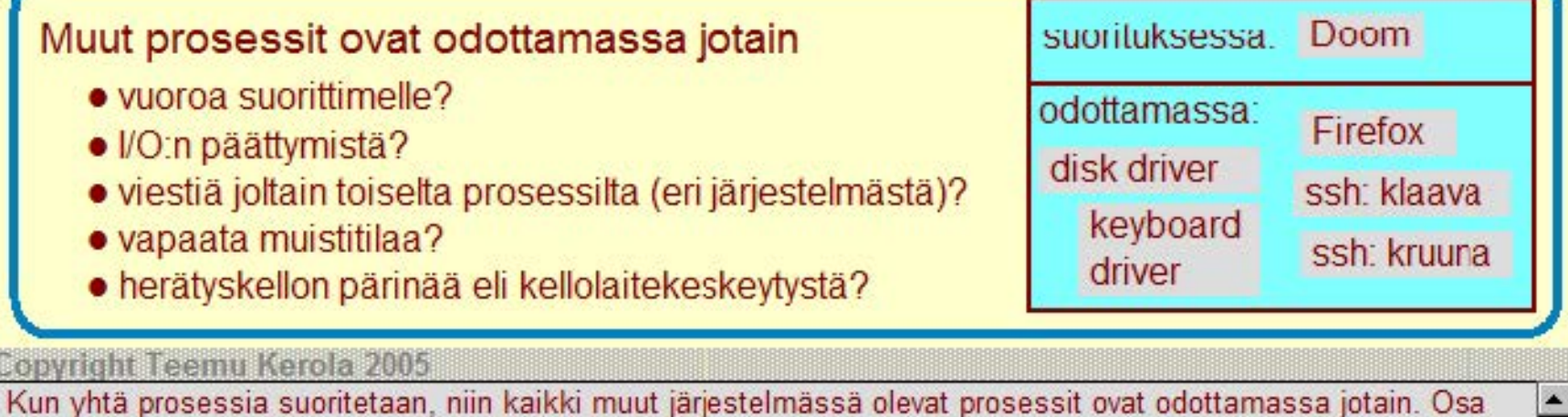

niistä on valmiita suoritukseen ja odottaa vain suorittimelle pääsyä eli suoritusvuoroa, mutta yleensä suuri osa prosesseista odottaa jotain muuta. Prosessi voi esimerkiksi odottaa käyttäjäitä 1/0 :ta hyvinkin kauan aikaa, koska I/O-laitteet (ja käyttäjät) ovat niin hitaita verrattuna suorittimen nopeuteen. Toisaalta taas esimerkiksi levymuistin toiminnasta vastaava laiteajuriprosessi voi olla odottamassa uutta työtä, toisin sanoen se odottaaa, kunnes jokin muu prosessi pyytää sitä tekemään levy-I/O:ta.

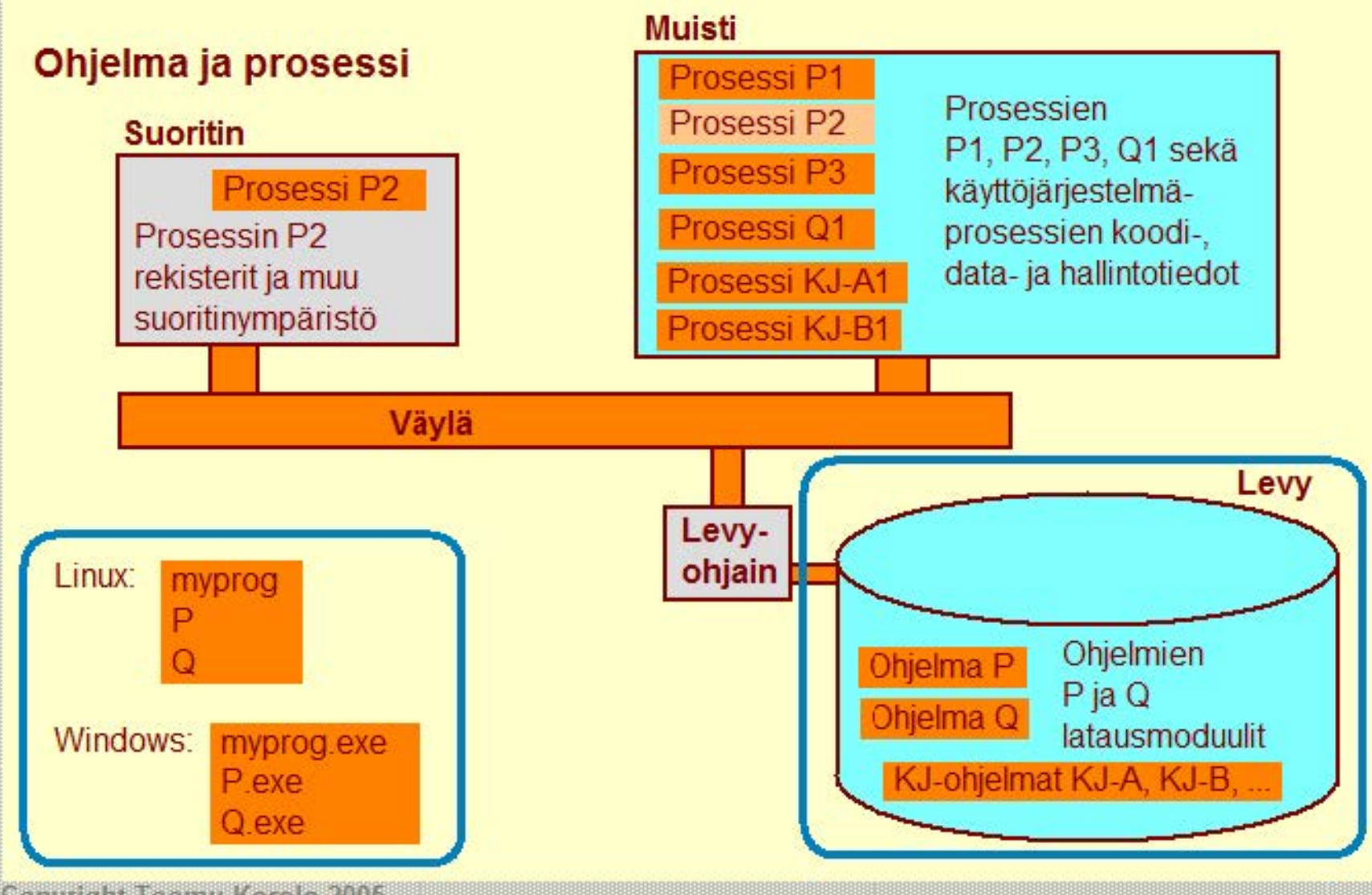

**Copyright Teemu Kerola 2005** 

Kääntämisen ja linkityksen jälkeen ohjelmat talletetaan magneettisille tai optisille massamuistilaitteille.  $\overline{\phantom{0}}$ Pöytäkoneessa tämä on yleensä tavallinen kovalevy, mutta esimerkiksi Sonyn Playstation II:ssa se on yleensä DVD-Ievy. Ohjelma esitysmuoto on latausmoduuli, josta käyttöjärjestelmään kuuluva lataaja voi sitten luoda suorituskelpoisia prosesseja tarvittaessa. Latausmoduulit tunnistaa Windows-järjestelmissä loppuliitteestä '.exe'. Linux-järjestelmissä latausmoduuleilla ei ole loppuliitettä. Molemmissa järjestelmissä latausmoduulien alussa on selkeät hallintotiedot, josta myös ilmenee se, että kyseessä on latauske poinen moduuli.

~

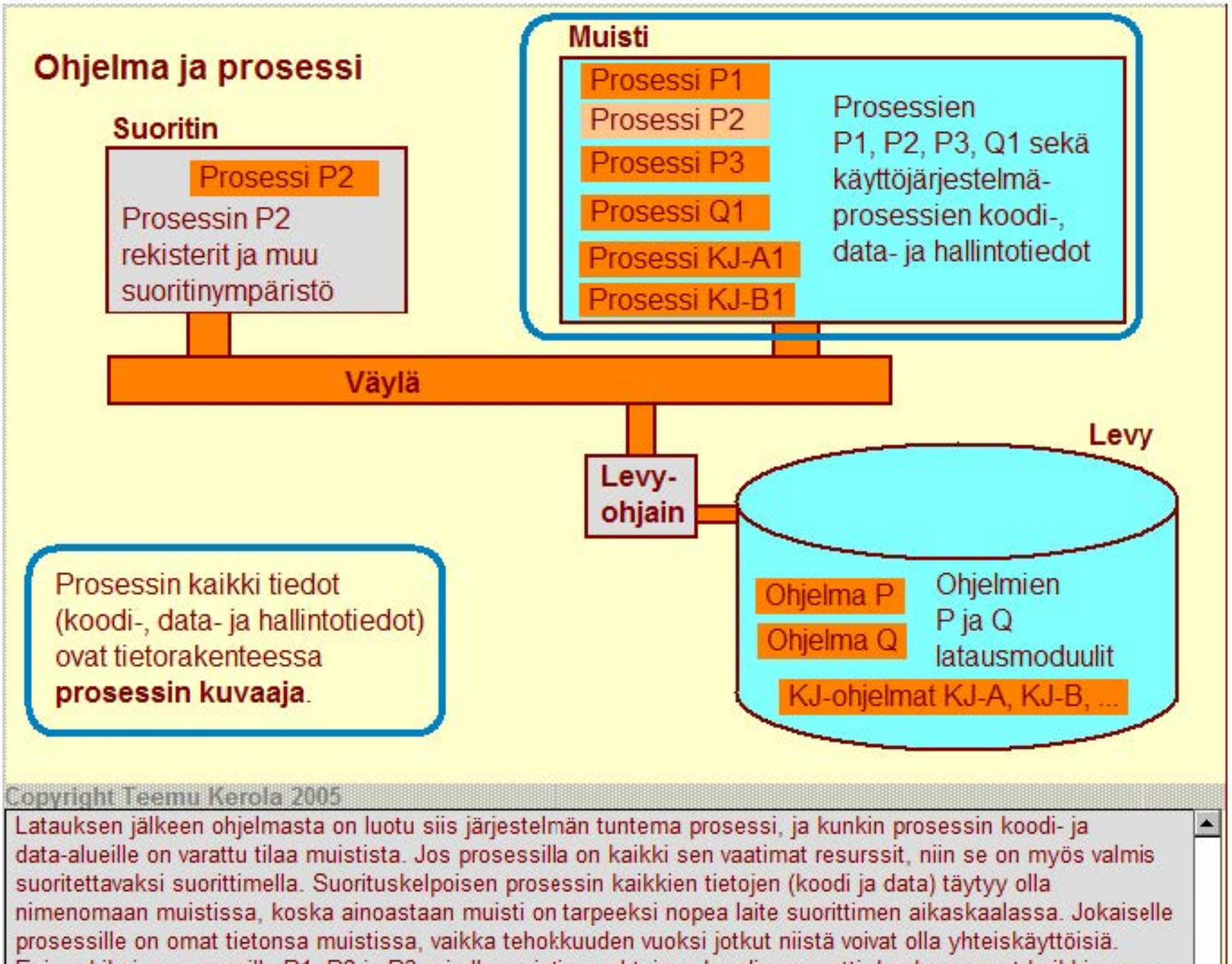

Esimerkiksi, prosesseilla P1, P2 ja P3 voi olla muistissa yhteinen koodisegmentti, koska ne ovat kaikki saman ohjelman P eri ilmentymiä.

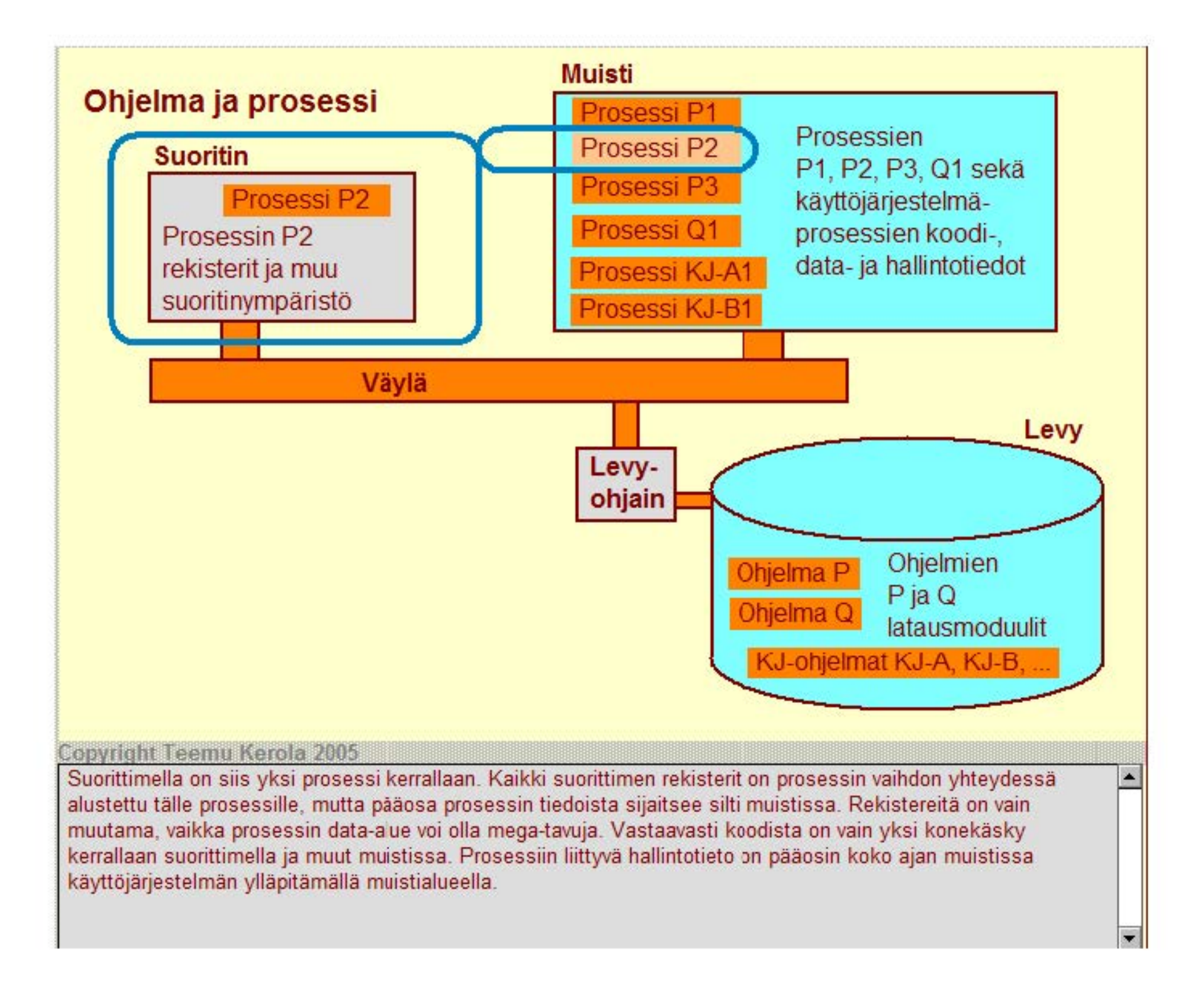

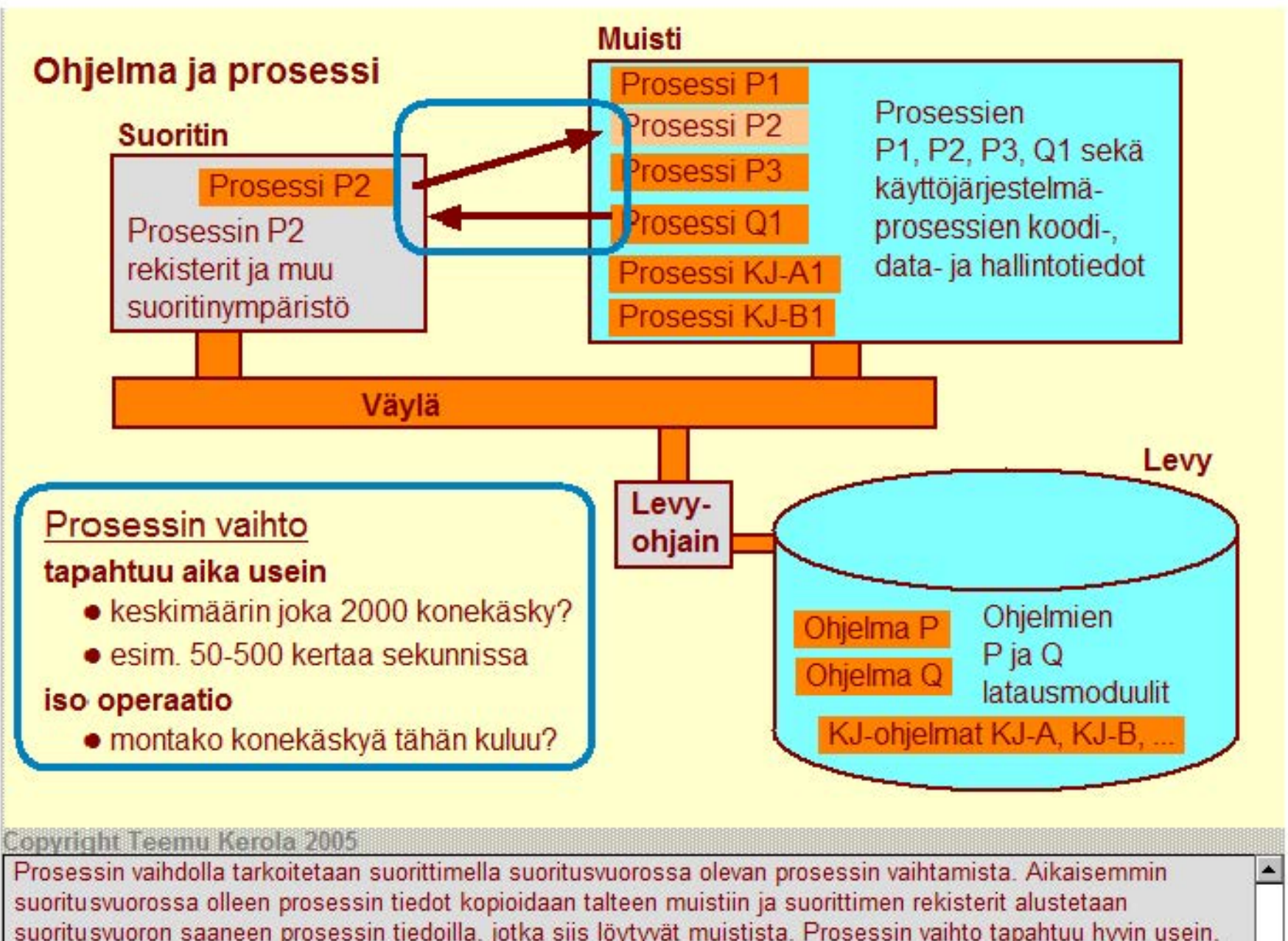

suoritusvuoron saaneen prosessin tiedoilla, jotka siis löytyvät muistista. Prosessin vaihto tapahtuu hyvin usein, mutta viimeistään silloin kun suoritusvuorossa oleva prosessi tekee jotakin, minkä vuoksi se ei enää voi jatkaa suoritusta. Tällaisia toimintoja ovat esimerkiksi datan lukeminen kovalevyltä tai käyttäjän syötteen vastaanotto näppäimistöllä. Prosessin vaihdon toteuttamiseen voi kulua esimerkiksi 50-500 konekäskyä.

~

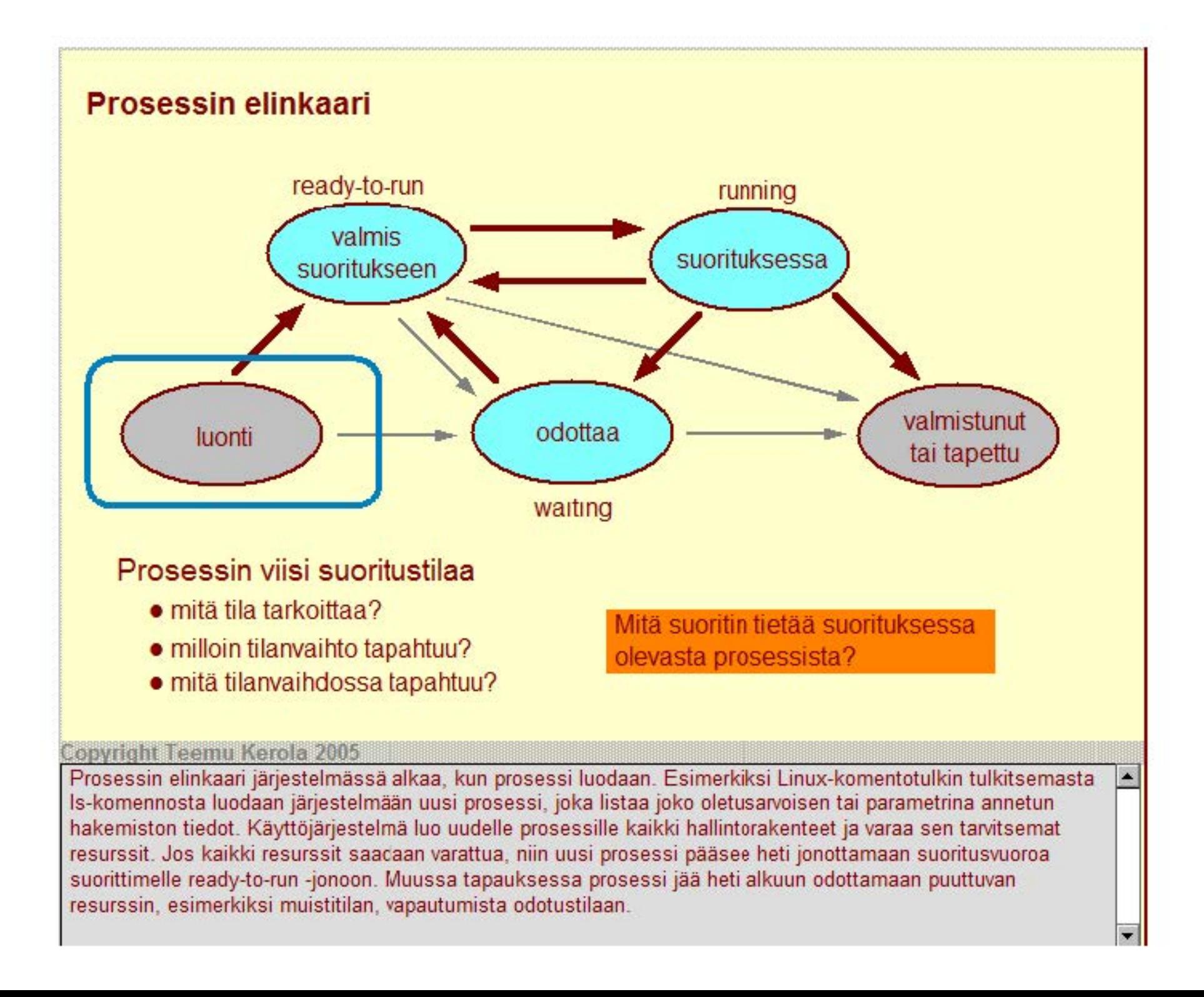

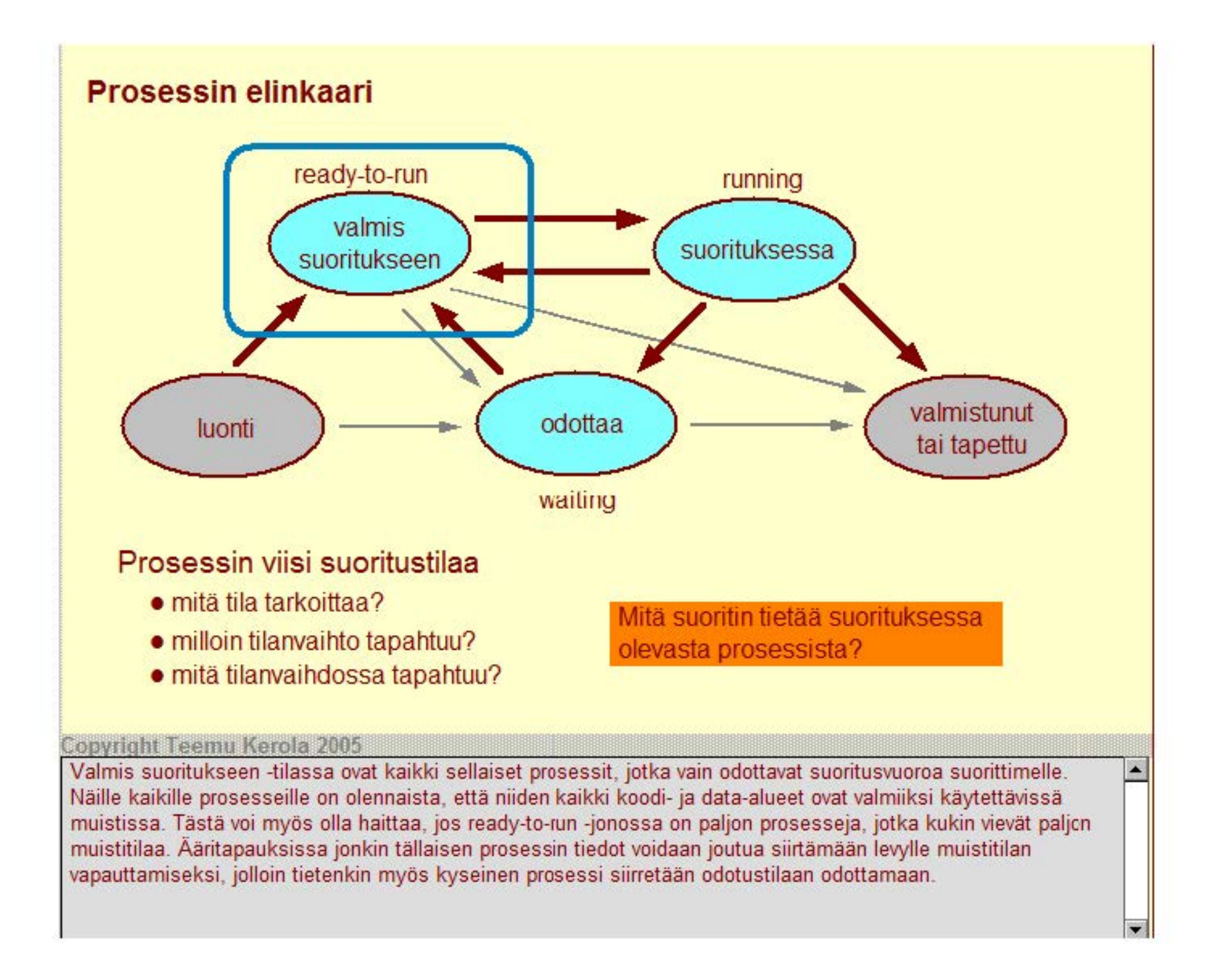

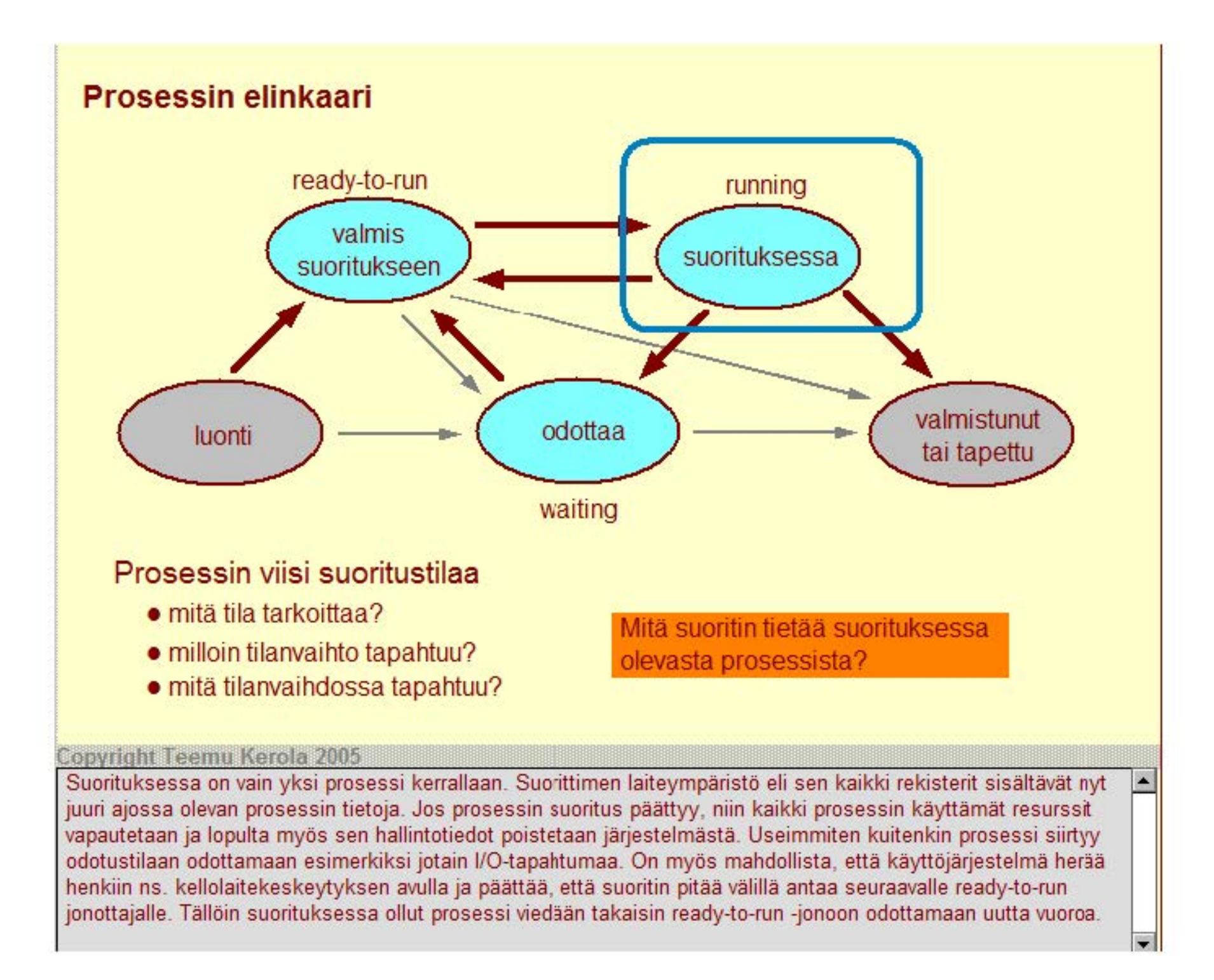

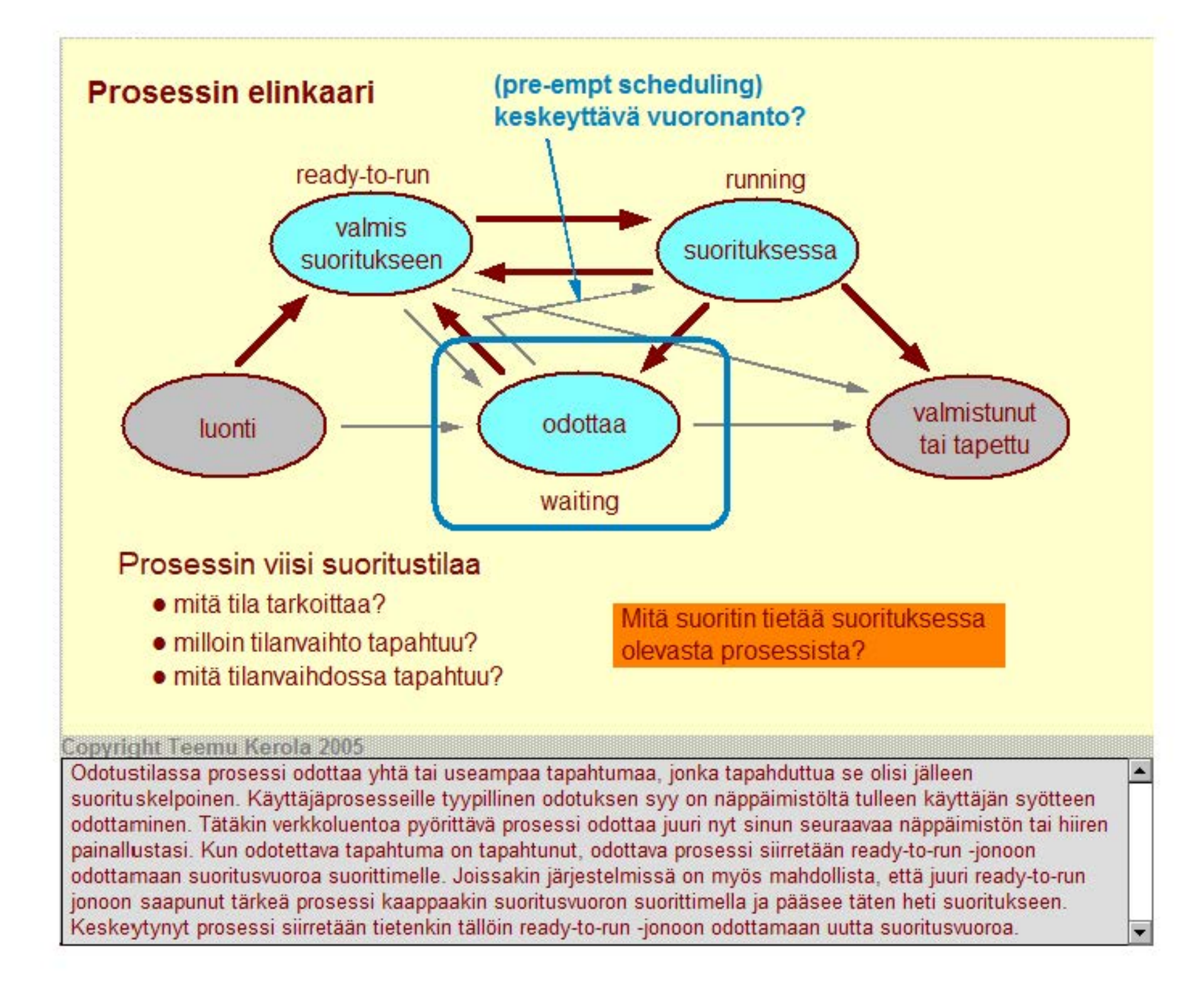

# Prosessin elinkaari ready-to-run running valmis suorituksessa suoritukseen / odottaa – valmistunut luonti tai tapettu waiting Prosessin viisi suoritustilaa • mitä tila tarkoittaa? Mitä suoritin tietää suorituksessa • milloin tilanvaihto tapahtuu? olevasta prosessista? • mitä tilanvaihdossa tapahtuu?

#### Copyright Teemu Kerola 2005

olevan valmistunut-tilassa, vaikka todellisuudessa sitä ei ole enää järjestelmässä lainkaan. Heti kun kaikki prosessin resurssit on vapautettu (esim. aukiolevat tiedostot on suljettu ja muistialueet vapautettu uusiokäyttöön), myös prosessin käyttämät hallintotiedot nollataan ja vapautetaan uusiokäyttöön. Päättyneet prosessit eivät siis kuluta mitään resursseja. Prosessi päättyy normaalisti, jos sen pääohjelma suoritetaan loppuun. Epänormaali päättyminen taas tapahtuu, jos käyttöjärjestelmä (ehkä käyttäjän kehotteesta) tappaa ohjelman. Linux'in kill-komento on juuri tätä tarkoitusta varten.

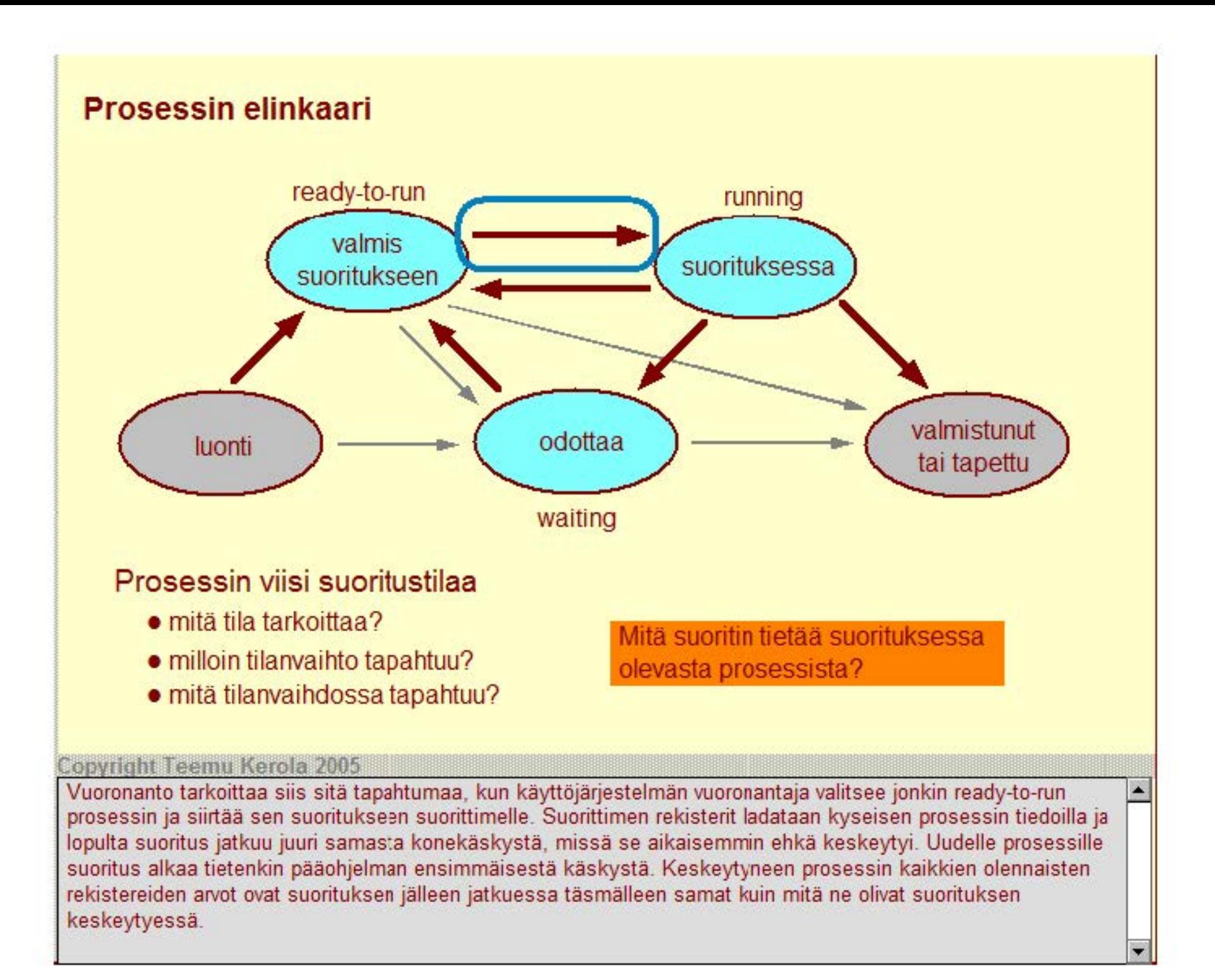

# Prosessin elinkaari

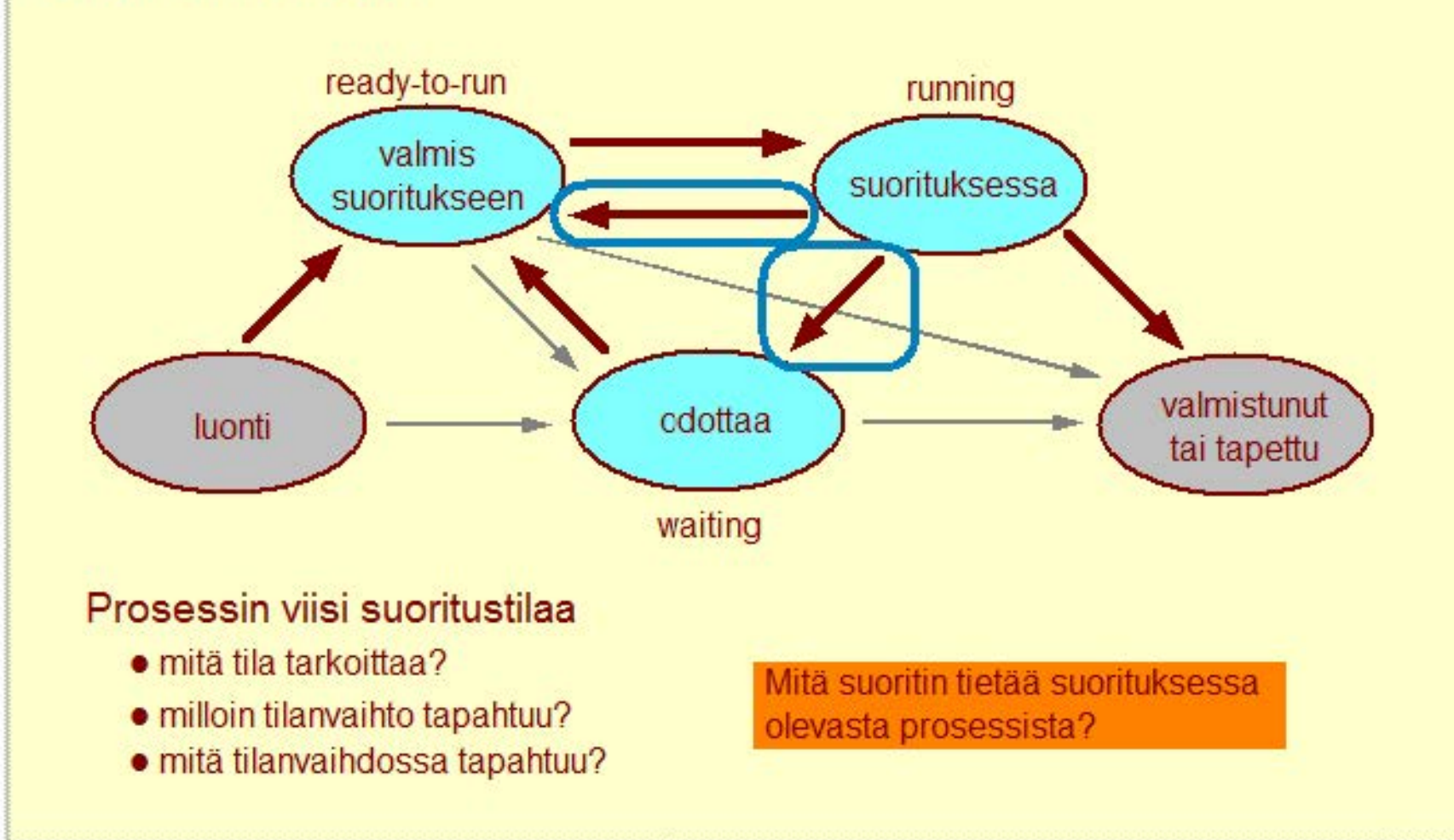

#### **Copyright Teemu Kerola 2005**

Kun prosessi menettää suoritusvuoron suorittimella, käyttöjärjestelmän vuoronantaja kopioi prosessin kaikki rekisteri! eli suoritinympäristön talteen muistiin ja siirtää prosessin johonkin jonoon odottamaan joko jotain tapahtumaa tai sitten vain seuraavaa vuoroa suorittimelle. Käyttäjärjestelmä käsittelee kutakin prosessia yhtenä kokonaisuutena ja siirtelee sitä jonosta toiseen prosessin tilan mukaisesti. Suoritustilaa ei vastaa mikään varsinainen jono, vaikka loogisesti sellainen olisi helppo kuvitella. Mutta muita tiloja vastaavat jonot on käyttöjärjestelmässä toteutettu ihan tavallisina jonotietorakenteina.

 $\blacktriangle$ 

# Prosessin elinkaari ready-to-run running valmis suorituksessa suoritukseen / odottaa – valmistunut luonti tai tapettu waiting Prosessin viisi suoritustilaa • mitä tila tarkoittaa? Mitä suoritin tietää suorituksessa • milloin tilanvaihto tapahtuu? olevasta prosessista? • mitä tilanvaihdossa tapahtuu?

#### Copyright Teemu Kerola 2005

Kun prosessin odottama tapahtuma lopulta tapahtuu, niin käyttöjärjestelmä ilmoittaa siitä odottavalle prosessille yksinkertaisesti siirtämällä kyseinen prosessi ready-to-run -jonoon. Ilmoitus toteutetaan siis käytännössä vain siirtämällä kyseistä prosessia vastaava hallinto-olio eli prosessin kontrollilohko yhdestä jonosta toiseen. Esimerkiksi, jos nyt seuraavaksi painat vaikkapa TAB-näppäintä, niin tämän verkkoluennon toteuttava prosessi siirretään tässä järjestelmässä ready-to-run -jonoon, ja sitten vähän ajan päästä se myös saa suoritusvuoron ja näyttää sinulle seuraavan näkymän.

# Prosessin elinkaari

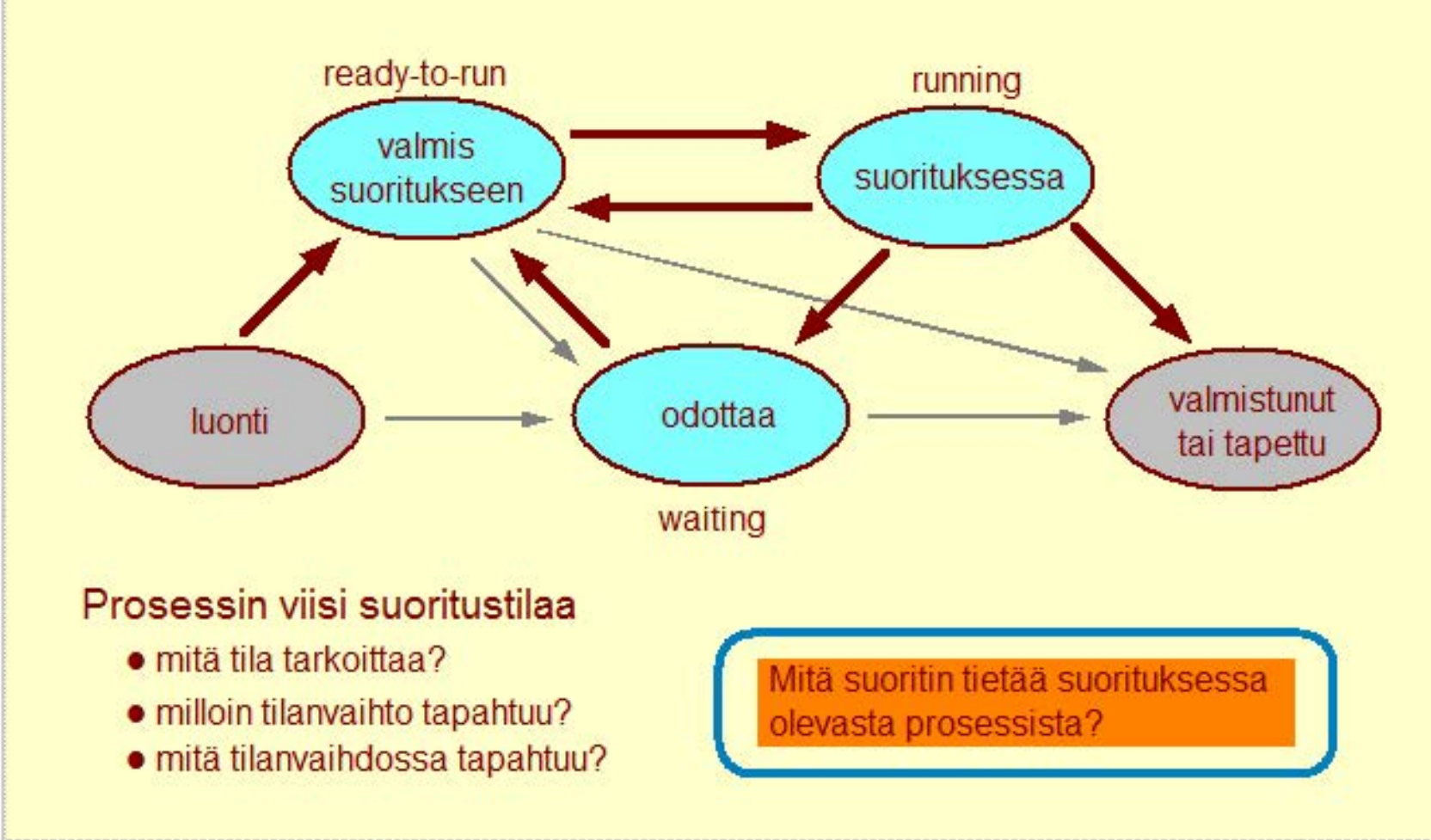

#### **Copyright Teemu Kerola 2005**

Suoritin suorittaa siis yhtä prosessia kerrallaan, mutta mitä suoritin tietää kyseisestä prosessista? Pohdi asiaa Ł vähän aikaa, ja tarkista sitten vastauksesi seuraavasta näkymästä.

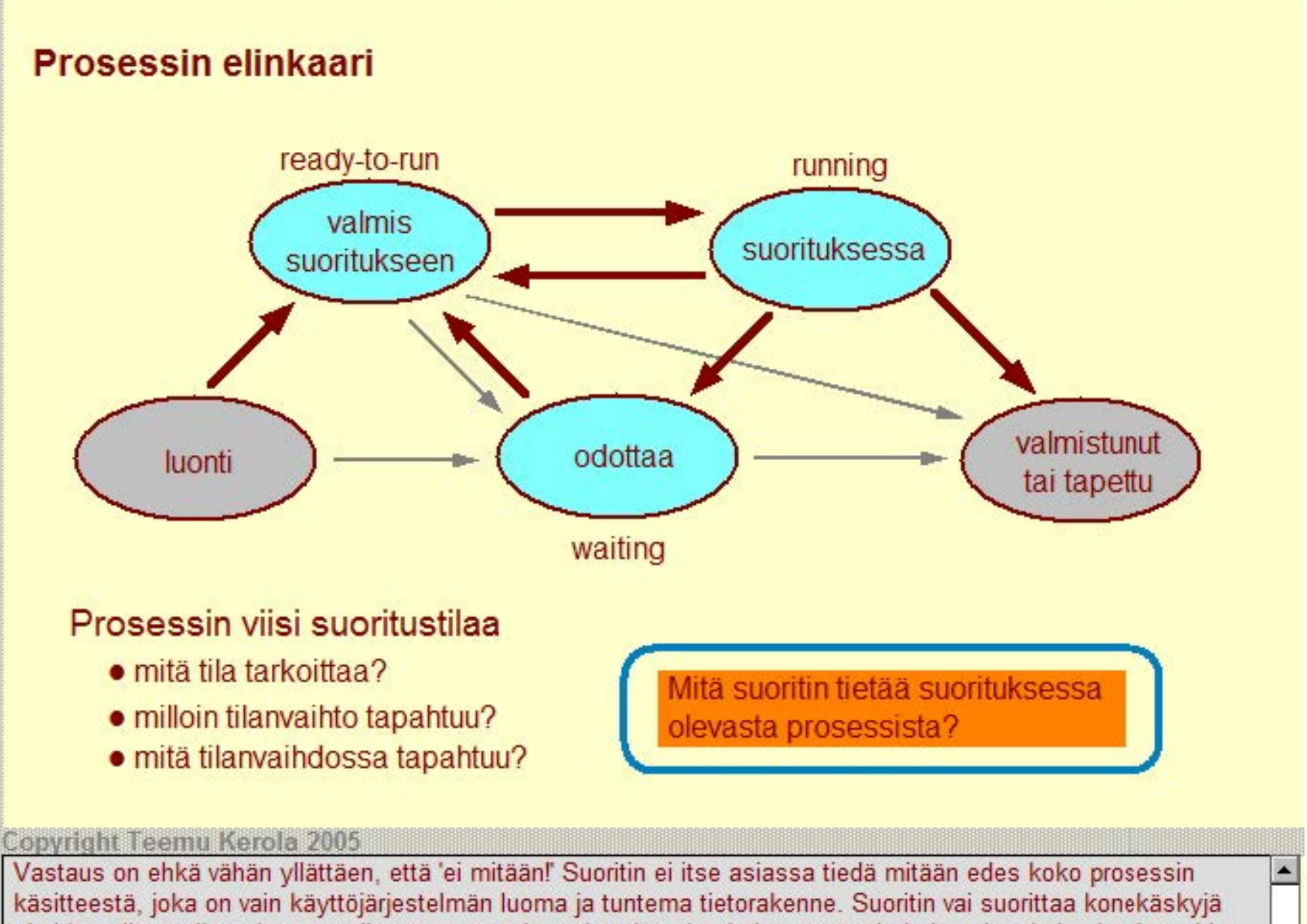

yksi kerrallaan eikä missään vaiheessa näe tai tunnista konekäskyjä suurempia kokonaisuuksia. Jos jossakin vaiheessa vuoronantaja lopulta sijoittaa vuoroon tulevan prosessin paikanlaskurin arvon PC-rekisterin arvoksi, niin vuoronantajan mielestä prosessinvaihto on saatu päätökseen. Suoritin taas vaan hakee seuraavan suoritettavan käskyn PC:n osoittamasta paikasta ja jatkaa käskyjen suorittamista niin kuin aina.

Prosessin kuvaaja eli kontrollilohko (Process Control Block, PCB)

### Isohko tietue, joka sisältää kaiken yhdestä prosessista

- muistialueet, aukiolevat tiedostot, tiedostojen käsittelykohdat
- ei-suorituksessa oleville prosesseille myös suoritinympäri stö
	- laiterekisterit, MMU:n rekisterit, kontrollirekisterit, PC

## Joka prosessilla on oma PCB

Käyttöjärjestelmän prosessien hallinta rakentaa PCB:n prosessin luonnin yhteydessä ja tuhoaa sen prosessin päättyessä

• prosessi itse ei pääse käsiksi omaan PCB:nsä

## Käyttöjärjestelmärutiinit käsittelevät prosessia sen PCB:n avulla

#### **Copyright Teemu Kerola 2005**

Prosessia edustaa järjestelmässä isohko tietorakenne, prosessin kuvaaja eli PCB. Rakenteessa sinällään ei ole mitään erikoista • se vain on suht'koht suuri, koska siinä on listattu kaikk mahdollinen tieto yhdestä prosessista. **Idea on. että mitä tahansa tietoa p·osessista halutaan säilyttää, se pidetåän PCB:ssä. Siellä on yleistä**  hallintotietoa kaikista prosessin käyttämistä resursseista ja siellä on myos talletusalue prosessin suoritinympäristölle, jonne kaikki suoritinrekistereiden arvot talletetaan prosessin ollessa odotustilassa.

Prosessin kuvaaja eli kontrollilohko (Process Control Block, PCB)

#### Isohko tietue, joka sisältää kaiken yhdestä prosessista

- muistialueet, aukiolevat tiedostot, tiedostojen käsittelykohdat
- ei-suorituksessa oleville prosesseille myös suoritinympäri stö
	- laiterekisterit, MMU:n rekisterit, kontrollirekisterit, PC

Joka prosessilla on oma PCB

Käyttöjärjestelmän prosessien hallinta rakentaa PCB:n prosessin luonnin yhteydessä ja tuhoaa sen prosessin päättyessä

• prosessi itse ei pääse käsiksi omaan PCB:nsä

## Käyttöjärjestelmärutiinit käsittelevät prosessia sen PCB:n avulla

#### **Copyright Teemu Kerola 2005**

Joka prosessilla on siis oma PCB ja yleisesti ottaen se sijaitsee aina muistissa, jotta käyttöjärjestelmä voi sitä helposti ja nopeasti käsitellä. Jos prosessi joutuu odottamaan kauan aikaa, niin on myös mahdollista, että jotkut prosessin muistista varaamat alueet viedään levylle odottamaan. mutta PCB:n ydinosat pidetään kuitenkin aina **muistissa.** 

Prosessin kuvaaja eli kontrollilohko (Process Control Block, PCB)

## Isohko tietue, joka sisältää kaiken yhdestä prosessista

- muistialueet, aukiolevat tiedostot, tiedostojen käsittelykohdat
- ei-suorituksessa oleville prosesseille myös suoritinympäri stö
	- laiterekisterit, MMU:n rekisterit, kontrollirekisterit, PC

## Joka prosessilla on oma PCB

Käyttöjärjestelmän prosessien hallinta rakentaa PCB:n prosessin luonnin yhteydessä ja tuhoaa sen prosessin päättyessä

• prosessi itse ei pääse käsiksi omaan PCB:nsä

# Käyttöjärjestelmärutiinit käsittelevät prosessia sen PCB:n avulla

#### **Copyright Teemu Kerola 2005**

Prosessin luominen tarkoittaa juuri PCB:n alustamista uuden prosessin tiedoilla. Käyttöjärjestelmän prosessienhallinta tekee tämän käyttäen tavallisia konekäskyjä. PCB:t talletetaan kuitenkin käyttöjärjestelmän etuoikeutetulle muistialueelle, jonne käyttäjätilassa suorittavat tavalliset ohjelmat eivät pääse käsiksi. Kun prosessi päättyy (tai se tapetaan), käyttöjärjestelmän prosessienhallinta vapauttaa lopuksi myös koko PCB-tietueen varaaman muistialueen uusiokäyttöä varten. Tässä vaiheessa juuri päättyneestä prosessista ei enää ole minkäänlaisia tietoja järjestelmässä, mahdollisia lokitiedostoja lukuunottamatta.

Prosessin kuvaaja eli kontrollilohko (Process Control Block, PCB)

#### Isohko tietue, joka sisältää kaiken yhdestä prosessista

- muistialueet, aukiolevat tiedostot, tiedostojen käsittelykohdat
- ei-suorituksessa oleville prosesseille myös suoritinympäri stö
	- laiterekisterit, MMU:n rekisterit, kontrollirekisterit, PC

### Joka prosessilla on oma PCB

Käyttöjärjestelmän prosessien hallinta rakentaa PCB:n prosessin luonnin yhteydessä ja tuhoaa sen prosessin päättyessä

• prosessi itse ei pääse käsiksi omaan PCB:nsä

# Käyttöjärjestelmärutiinit käsittelevät prosessia sen PCB:n avulla

#### **Copyright Teemu Kerola 2005**

Kaikki prosessin käsittely tapahtuu siis PCB:n avulla. Käsittely tapahtuu joko muuttamalla PCB:ssä olevia tietoja tai siirtelemällä PCB:tä jonosta toiseen. Esimerkiksi, jos prosessi avaa uuden tiedoston lukerrista varten, niin käyttöjärjestelmä ensin tarkistaa prosessin oikeuden tähän operaatioon ja sitten, jos kaikki oli kunnossa, suorittaa tiedoston avauksen ja merkitsee sen avatuksi tälle prosessille. Toisaalta, jos samalla kertaa tiedostaa pitää lukea, niin käyttöjärjestelmä siirtää tämän prosessin sopivaan jonoon odottamaan tiedoston luvun **valmistumista.** 

 $\overline{\textbf{r}}$ 

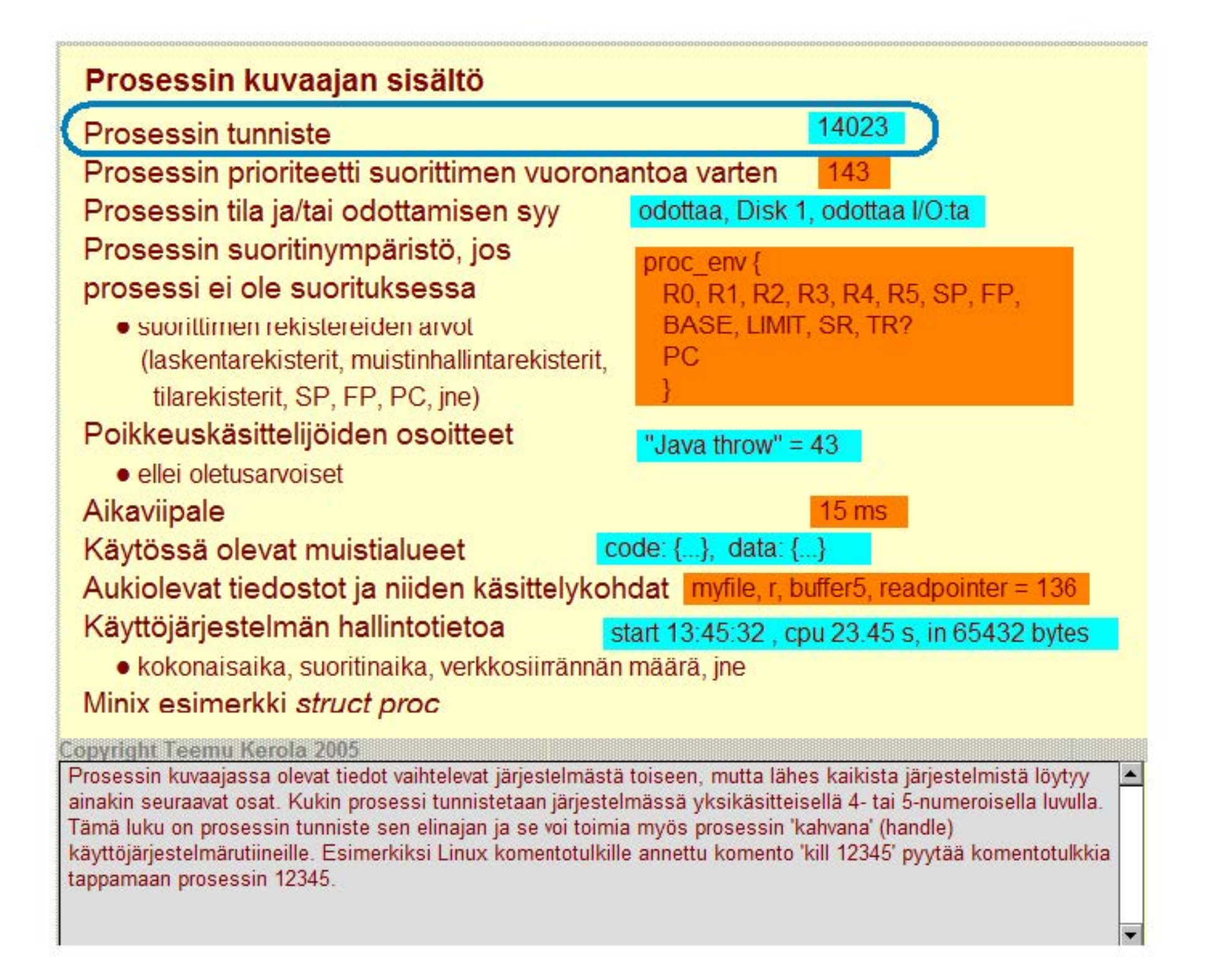

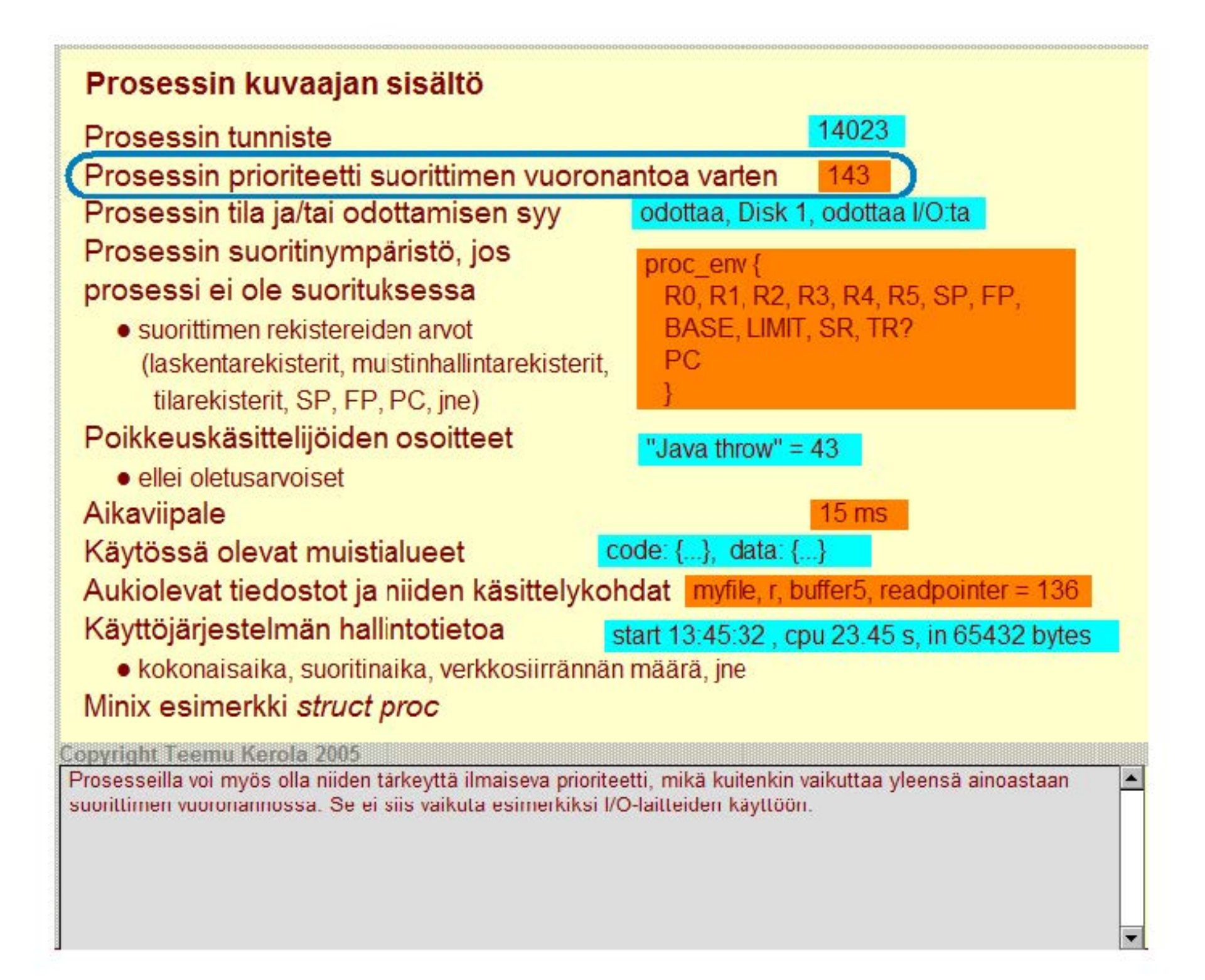

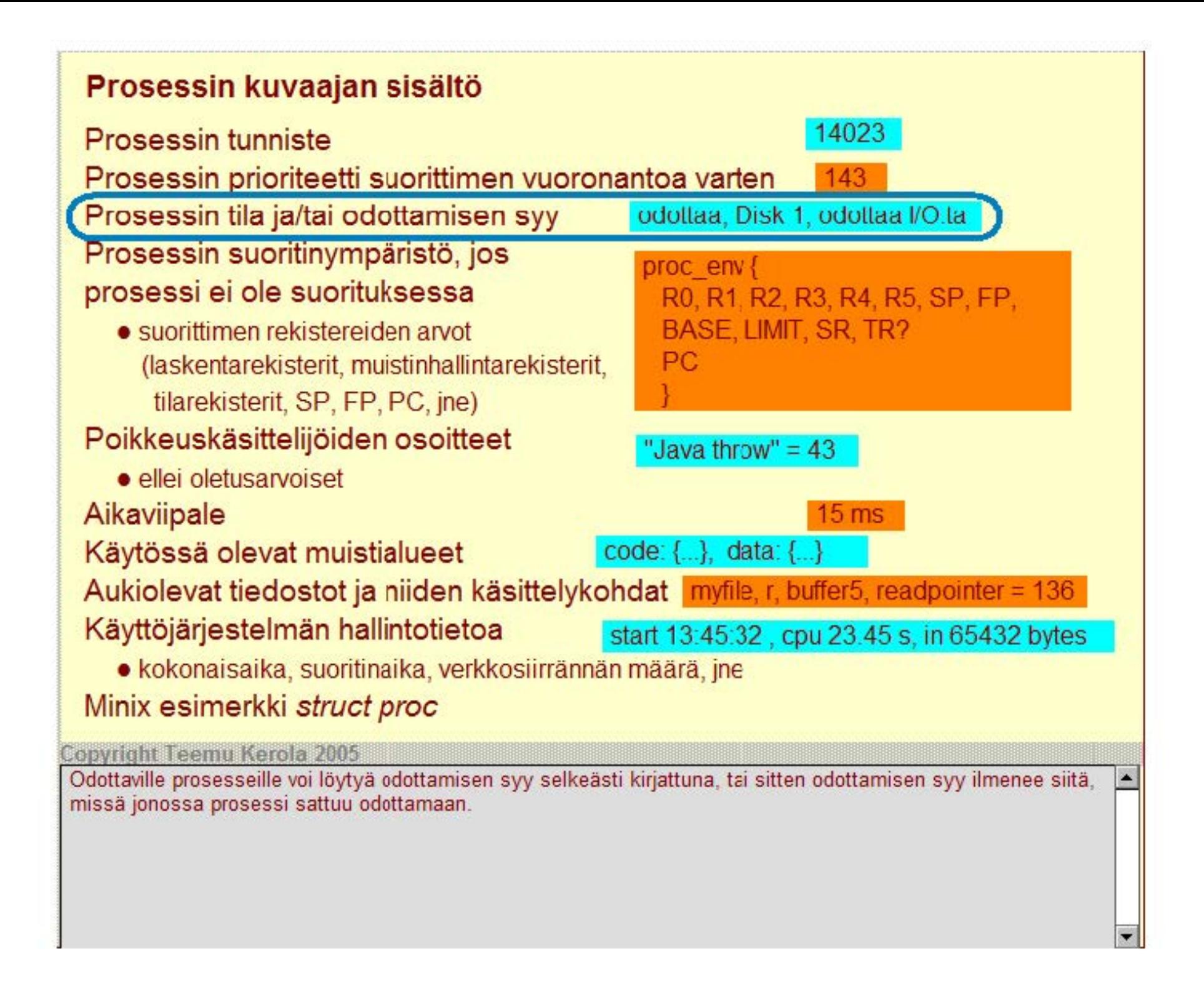

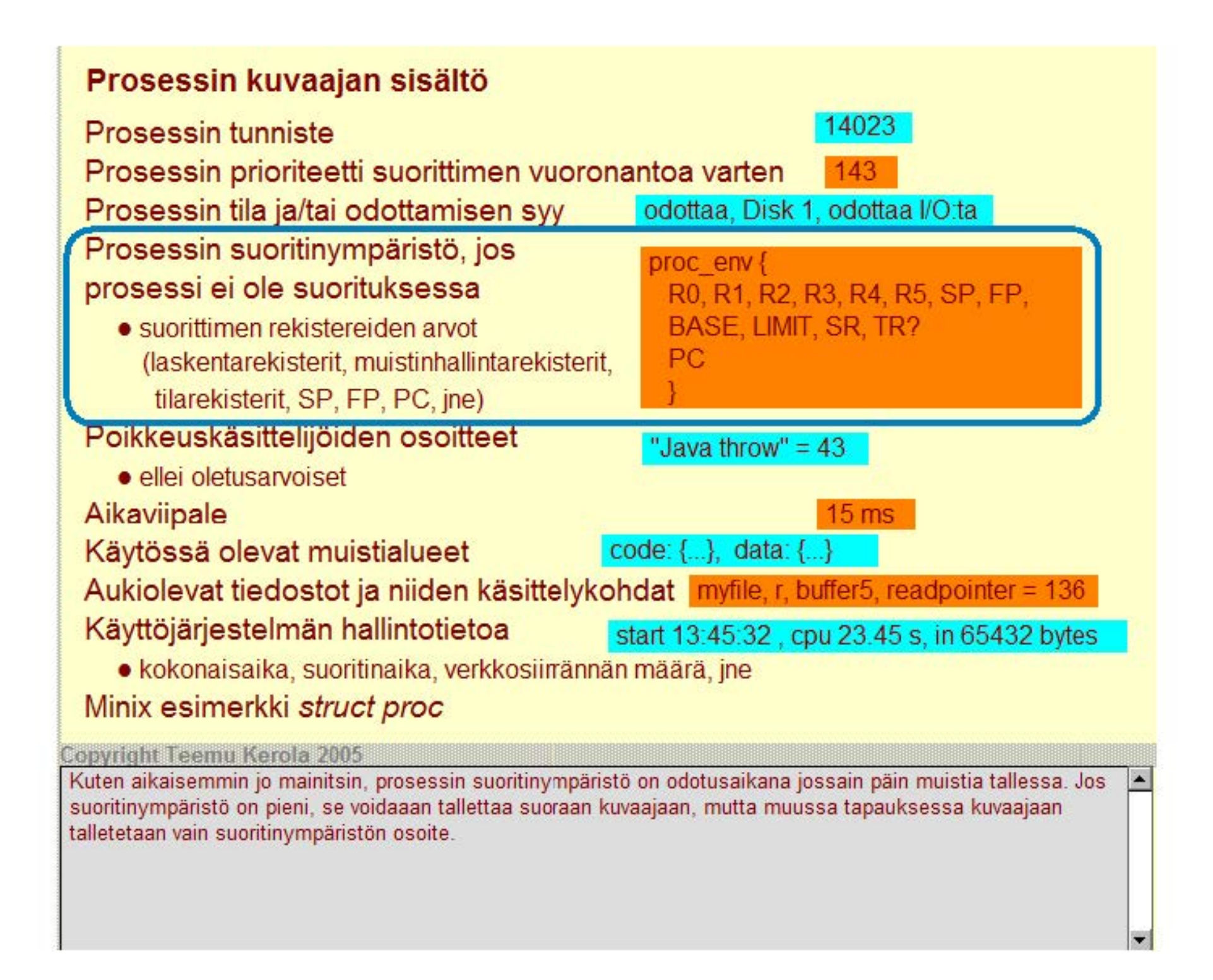

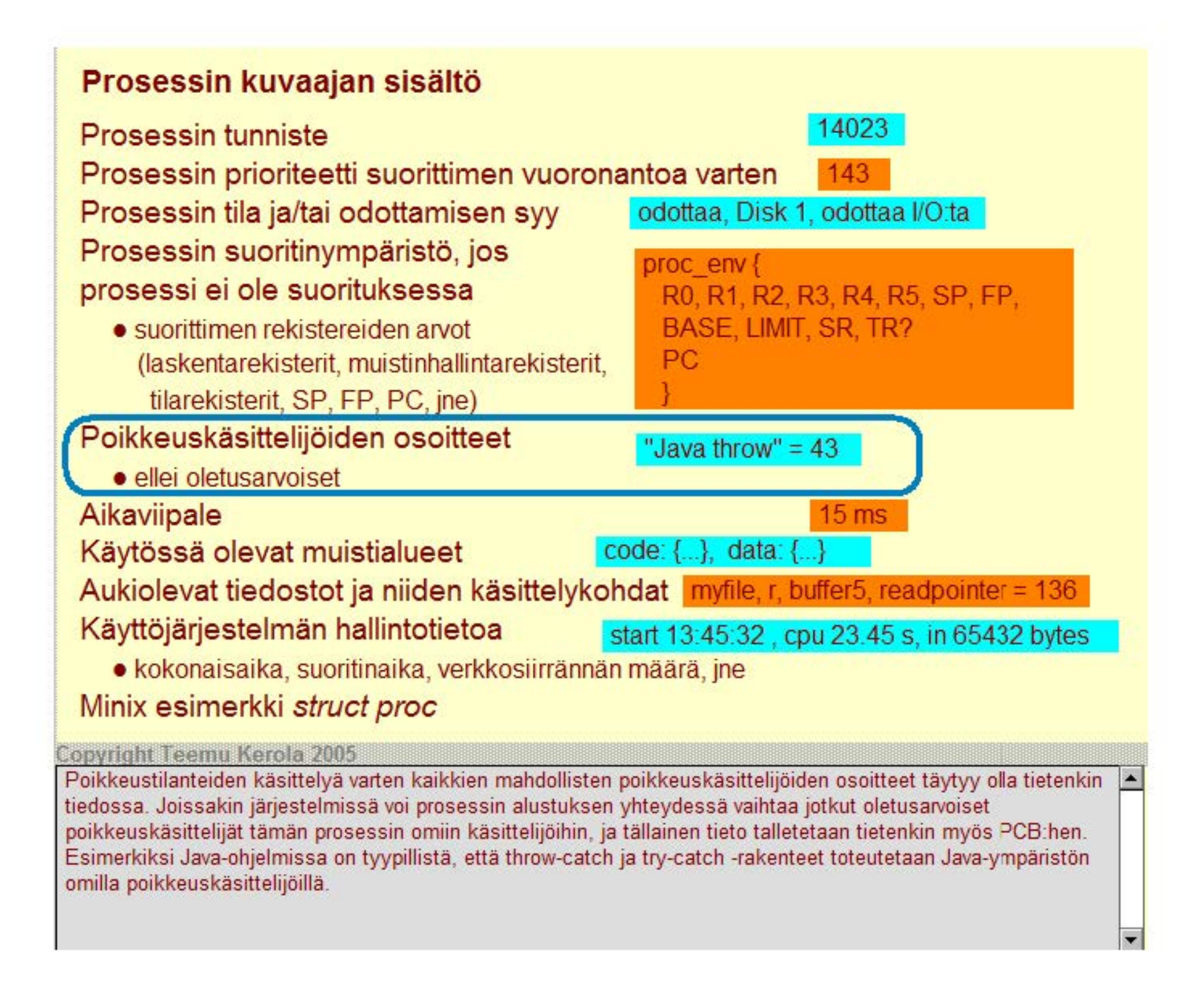

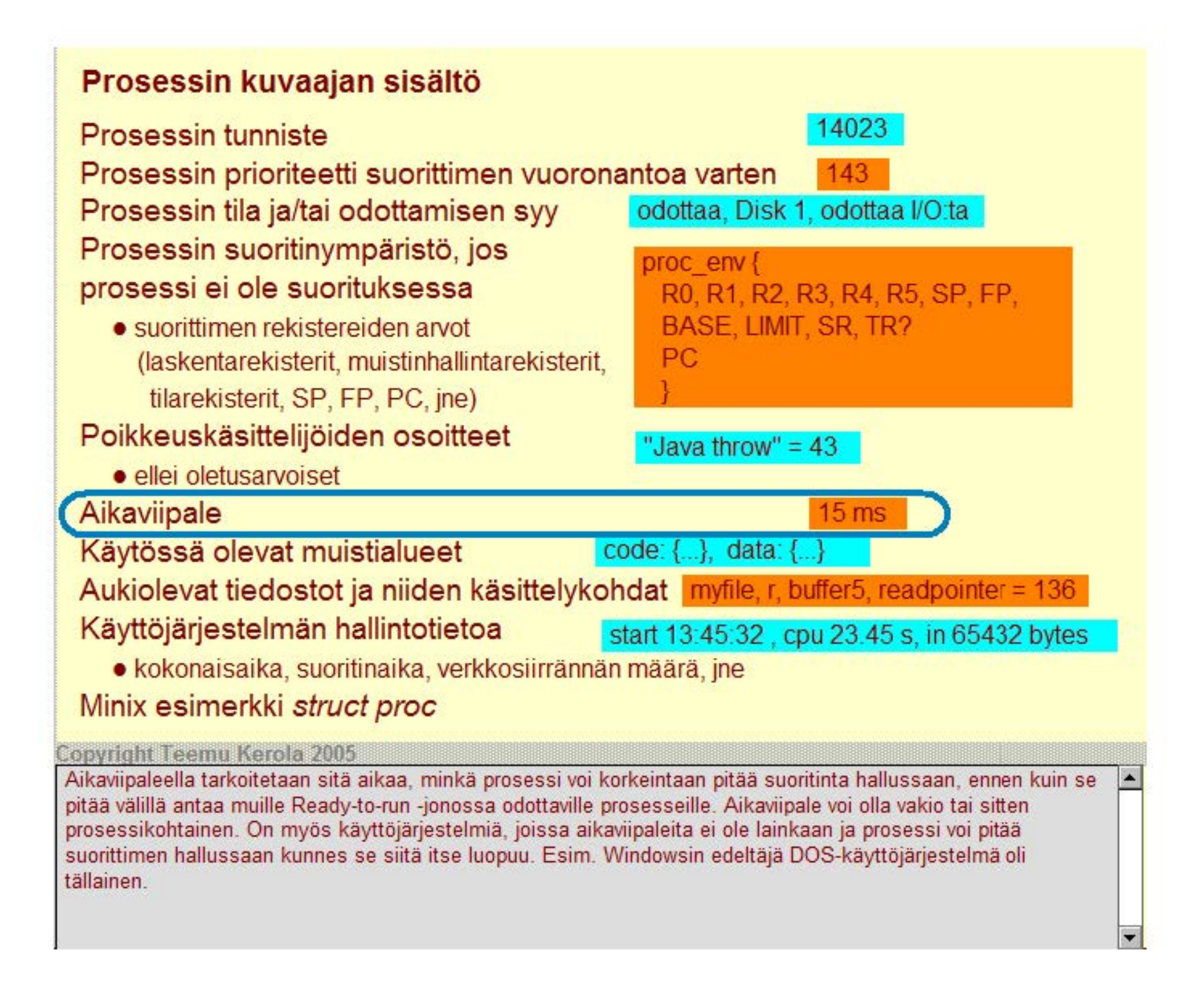

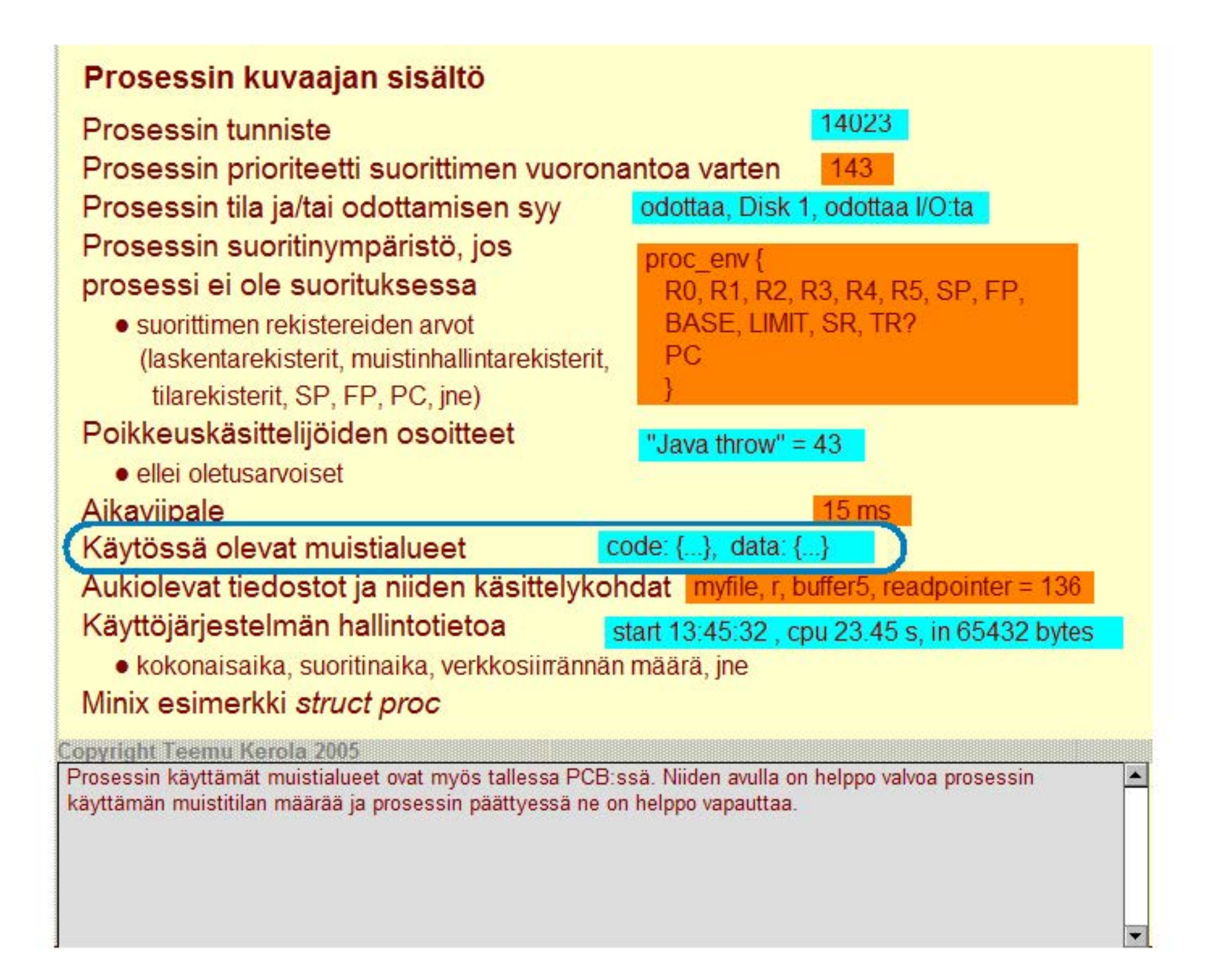

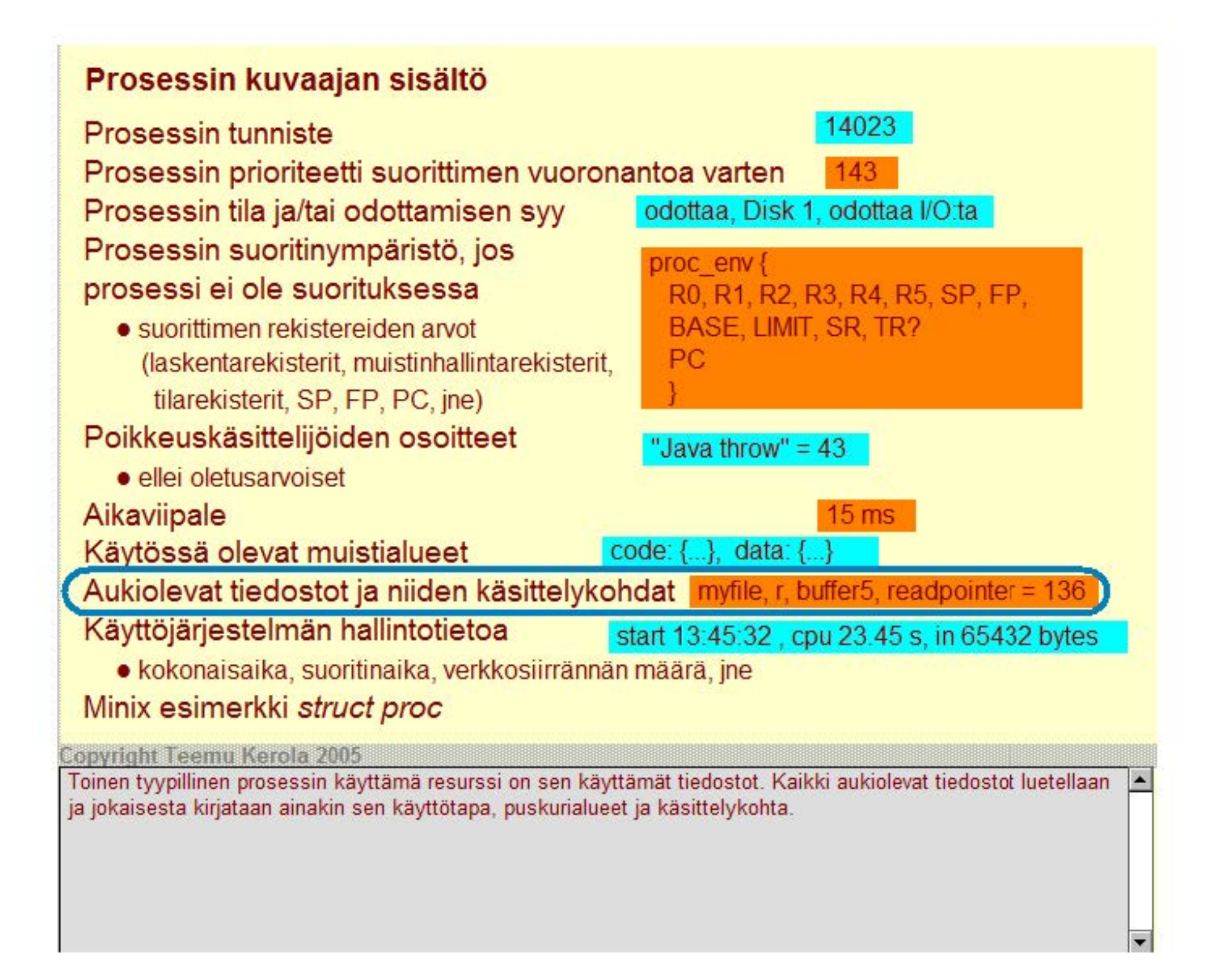

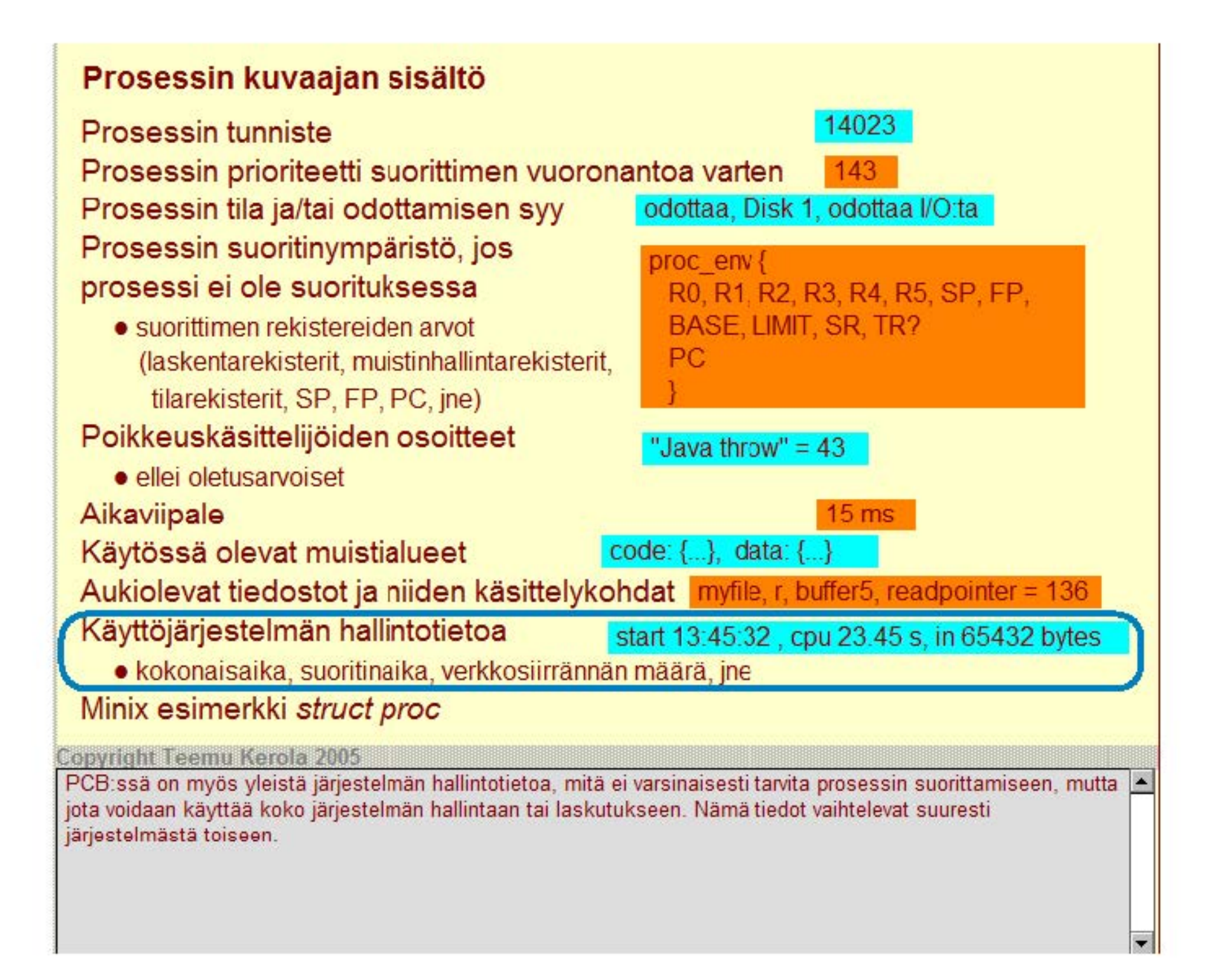

```
09410 struct proc {
09411
         struct stackframe s p req; /* process' reqisters saved in stack frame */
09412
09414
        req t p 1dt sel; /* selector in gdt giving 1dt base and limit*/
09415
        struct segdesc s p 1dt[2]; /* local descriptors for code and data */
09416
                                          /* 2 is LDT SIZE - avoid include protect.h */
         reg t *p stguard; /* stack quard word */
09436
09437
09438
                                          /* number of this process (for fast access) */
         int p nr;
09439
        int p_int_blocked; \frac{1}{2} /* nonzero if int msg blocked by busy task */<br>int p int held; \frac{1}{2} /* nonzero if int msg held by busy syscall */
09440
09441
         struct proc *p nextheld; /* next in chain of held-up int processes */
09442
09443
09444
                                              /* P SLOT FREE, SENDING, RECEIVING, etc. */
        int p flags; and the same of the same of the same of the same of the same of the same of the same of the same o
09445
        struct mem map p map [NR SEGS]; /* memory map */
09446
                                              /* process id passed in from MM */pid t p pid;
09447
        clock_t user_time; <br> \frac{1}{x} wser time in ticks */<br> clock_t sys_time; <br> \frac{1}{x} sys_time; <br> \frac{1}{x} sys_time in ticks */
09448
09449
        clock t child utime; \frac{1}{x} cumulative user time of children \frac{x}{x}09450
        clock_t child_stime; \frac{1}{2} /* cumulative sys time of children */<br>clock t p alarm; \frac{1}{2} /* time of next alarm in ticks, or 0 *
09451
09452
                                         /* time of next alarm in ticks, or 0 \star/
09453
                                          http://www.cs.vu.nl/~ast/minix.html (1.6.2005)
                                                                                        numd + lOOACA
                  nxes in sallers.
 Minix esimerkki struct proc
                                          Copyright (c) 1987, 1997, Prentice Hall, All rights reserved.
```
Copyright Teemu Kerola 2005

Andrew Tanenbaum on kehittänyt jo 1987 opetuskäyttöön sopivan UNIX-pohjaisen käyttöjärjestelmän Minix. Minix ei ole Linux'in kaltainen todellinen käyttöjärjestelmä, vaan se on nimenomaan suunniteltu opetusnäkökulmasta. Järjestelmää ja sen lähdekoodia saa vapaasti käyttää opetustarkoituksiin. Ohessa on Minixin PCB Intelin suorittimelle. Tarkastelkaa PCB tä (struct proc) yleisellä tasolla, älkääkä turhaan yrittäkö ymmärtää kaikkia detaljeja. Sieltä löytyy helposti prosessin tunnus (PID), muistialueet (mem map), koodi- ja data-alueet (p ldt) ja linkkikenttä (p nextready) PCE:n sijoittamiseksi jonoon. Esittelen jatkossa myös muita Minix-esimerkkejä.

# **Prosessin tilanvaihto**

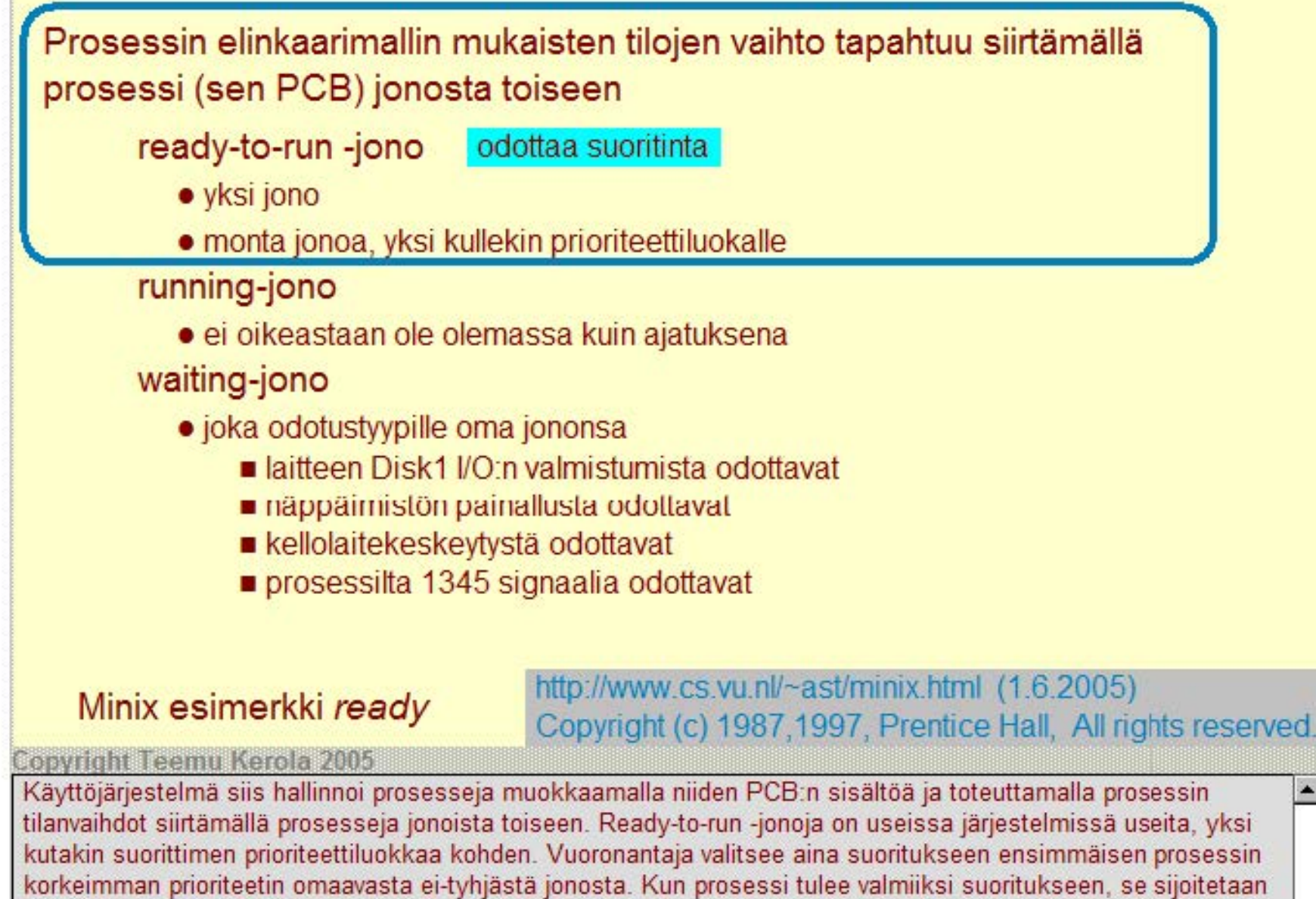

oman prioriteettiluokkansa jonon hännille.

# **Prosessin tilanvaihto**

Prosessin elinkaarimallin mukaisten tilojen vaihto tapahtuu siirtämällä prosessi (sen PCB) jonosta toiseen

ready-to-run -jono

• yksi jono

· monta jonoa, yksi kullekin prioriteettiluokalle

running-jono suoritustila

• ei oikeastaan ole olemassa kuin ajatuksena

#### waiting-jono

- joka odotustyypille oma jononsa
	- laitteen Disk1 I/O:n valmistumista odottavat
	- näppäimistön painallusta odottavat
	- kellolaitekeskeytystä odottavat
	- $\blacksquare$  prosessilta 1345 signaalia odottavat

http://www.cs.vu.nl/~ast/minix.html (1.6.2005) Minix esimerkki ready<br>Copyright (c) 1987, 1997, Prentice Hall, All rights reserved.

Copyright Teemu Kerola 2005

Suorituksessa olevat prosessit eivät oikeastaan ole missään jonossa, mutta voimme helposti mieltää, että suorittimella on yhden prosessin jcno ja että kyseinen prosessi on nyt juuri sitten suorituksessa. Toisaalta, jos suorituksessa olevat prosessit ova: explisiittisesti jossakin jonossa, niin täytyy kuitenkin muistaa, että niiden PCB:ssä oleva suoritinympäristö ei ole ajan tasalla, koska se vastaa tilarnetta suoritusvuoron alkaessa. Tällä voi olla merkitystä nykyisillä moniprosessorikoneilla, joissa yhdellä suorittimella suorittava käyttöjärjestelmäprosessi voi tarkkailla samaan aikaan toisel a suorittimella suorituksessa olevan prosessin PCB:tä.

# **Prosessin tilanvaihto**

Prosessin elinkaarimallin mukaisten tilojen vaihto tapahtuu siirtämällä prosessi (sen PCB) jonosta toiseen

ready-to-run -jono

- yksi jono
- monta jonoa, yksi kullekin prioriteettiluokalle running-jono

• ei oikeastaan ole olemassa kuin ajatuksena

waiting-jono **laboration distribution** odotustila

- joka odotustyypille oma jononsa
	- laitteen Disk1 I/O:n valmistumista odottavat
	- näppäimistön pai nallusta odottavat
	- kellolaitekeskeytystä odottavat
	- $\blacksquare$  prosessilta 1345 signaalia odottavat

## Minix esimerkki ready

http://www.cs.vu.nV-astlminix.html (1.6.2005) Copyright (c) 1987,1997, Prentice Hall, Ali rights reserved.

Copyright Teemu Kerola 2005

Odotustilaakaan ei vastaa vain yksi jono vaan useita. Jokaista erilaista odotuksen tyyppiä vastaa oma jononsa, josta juuri sitä tapahtumaa odottavat prosessit on sitten helppo löytää.

 $\blacktriangle$
#### **Prosessin tilanvaihto**

```
24932 PRIVATE void ready (rp)
  able the contract procedure \ket{\text{rep}} \ket* this process is now runnable \ket*~93~ { 
\frac{1}{24935} /* Add 'rp' to the end of one of the queues of runnable processes. Three
q93 6~ que ues a r e ma intained: 
24937 * TASK Q - (highest priority) for runnable tasks
24938 * SERVER Q - (middle priority) for MM and FS only
q939 ~ USER_ Q - (l o west prio rit y) for u ser pr ocesses 
24940 *24941
24942
        if (istaskp(r p)) {
24943
                  if (rdy head[TASK Q] ! = NIL PROC)
24944
                             /* Add to tail of nonempty queue. */
24945
                             rdy tail(TASK Q] ->p_ nextready = rp;
                  else {
24946
                              proc ptr = \frac{1}{2} \frac{1}{2} \frac{1}{2} \frac{1}{2} \frac{1}{2} \frac{1}{2} \frac{1}{2} \frac{1}{2} \frac{1}{2} \frac{1}{2} \frac{1}{2} \frac{1}{2} \frac{1}{2} \frac{1}{2} \frac{1}{2} \frac{1}{2} \frac{1}{2} \frac{1}{2} \frac{1}{2} \frac{1}{2} \frac{1}{2}24947
                              \text{rdy} head[TASK_Q] = \text{rp}; /* add to empty queue */
24948
24949
                  } 
            rdy tail[TASK Q] = rp;
24950
                   \text{rep--yp} nextready = NIL PROC; \overline{\hspace{1cm}} /* new entry has no successor */
24951
24952
                  return:24953
           }
```
Minix esimerkki ready

http://www.cs.vu.nl/~ast/minix.html (1.6.2005) Copyright (c) 1987, 1997, Prentice Hall, All rights reserved.

**Copyright Teemu Kerola 2005** 

Minix-esimerkin rutiini ready siirtää parametrina annetun prosessin kuvaajan rp johonkin kolmen eri prioriteettitason ready -to-run jonoon. Käyttöjärjestelmän taskeillä on suurin prioriteetti ja käyttäjätason prosesseilla pienin. Käyttöjärjestelmän muistinhallinta- ja tiedostojenhallintaprosesseilla on sitten vielä edellämainittujen väliin jäävä prioriteetti. Ready-to-run -jonojen käsittelyä nopeuttaa valmiit osoittimet sekä jonojen alkuun (rdy\_head) että niiden loppuun (rdy\_tail). PCB:n p\_nextready-kenttää käytetään prosessien kuvaajien linkittämiseen toisiinsa.

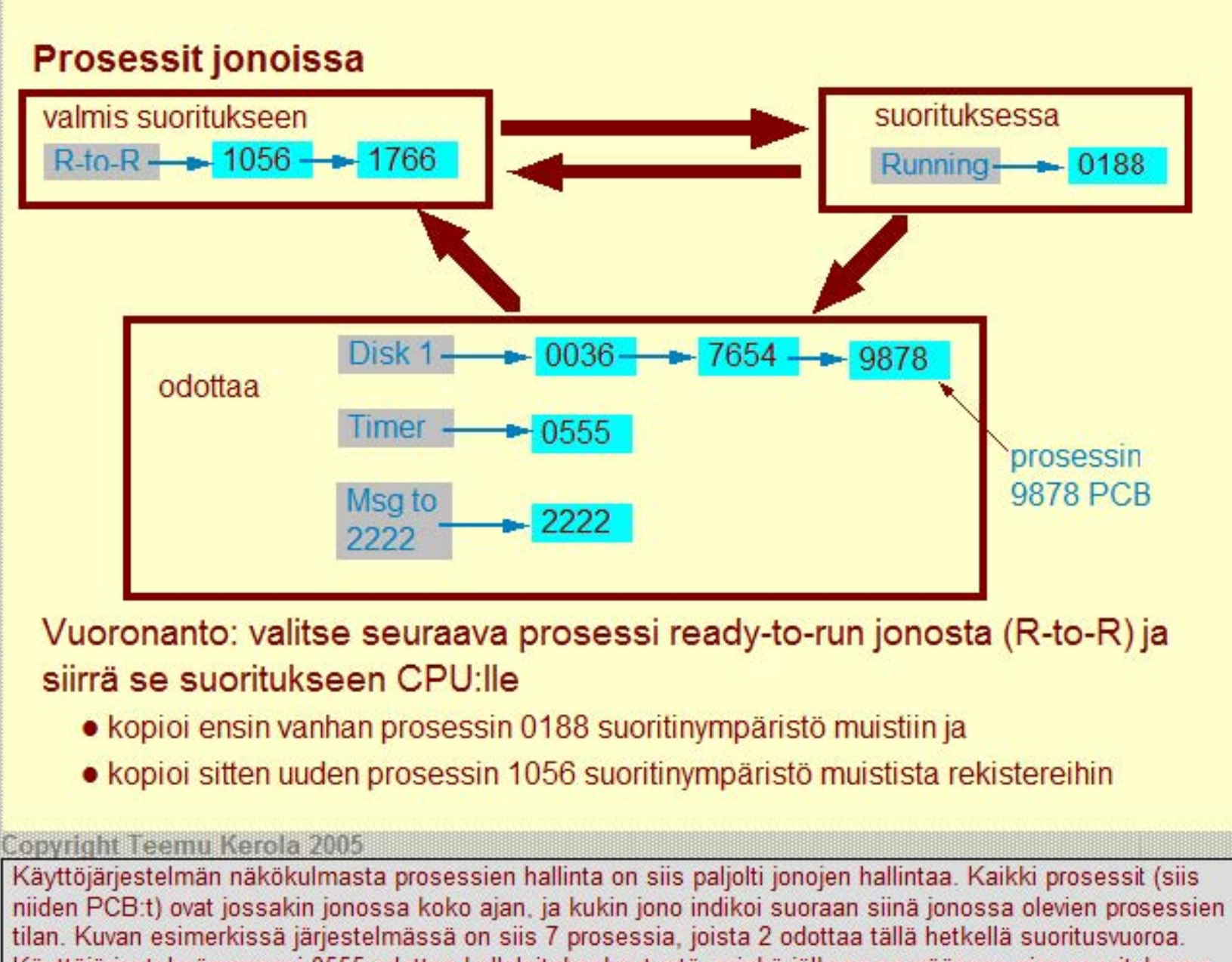

Käyttöjärjestelmäprosessi 0555 odottaa kellolaitekeskeytystä, minkä jälkeen se päässee pian suoritukseen tekemään omaa hallintahommaansa. Kolme prosessia on odottamassa levy 1/0 :n päättymistä, joten lmeisesti järjestelmän levy on aika lailla kuormitettu. Prosessi 2222 odottaa, että joku antaisi sille luvan jatkaa työtään.

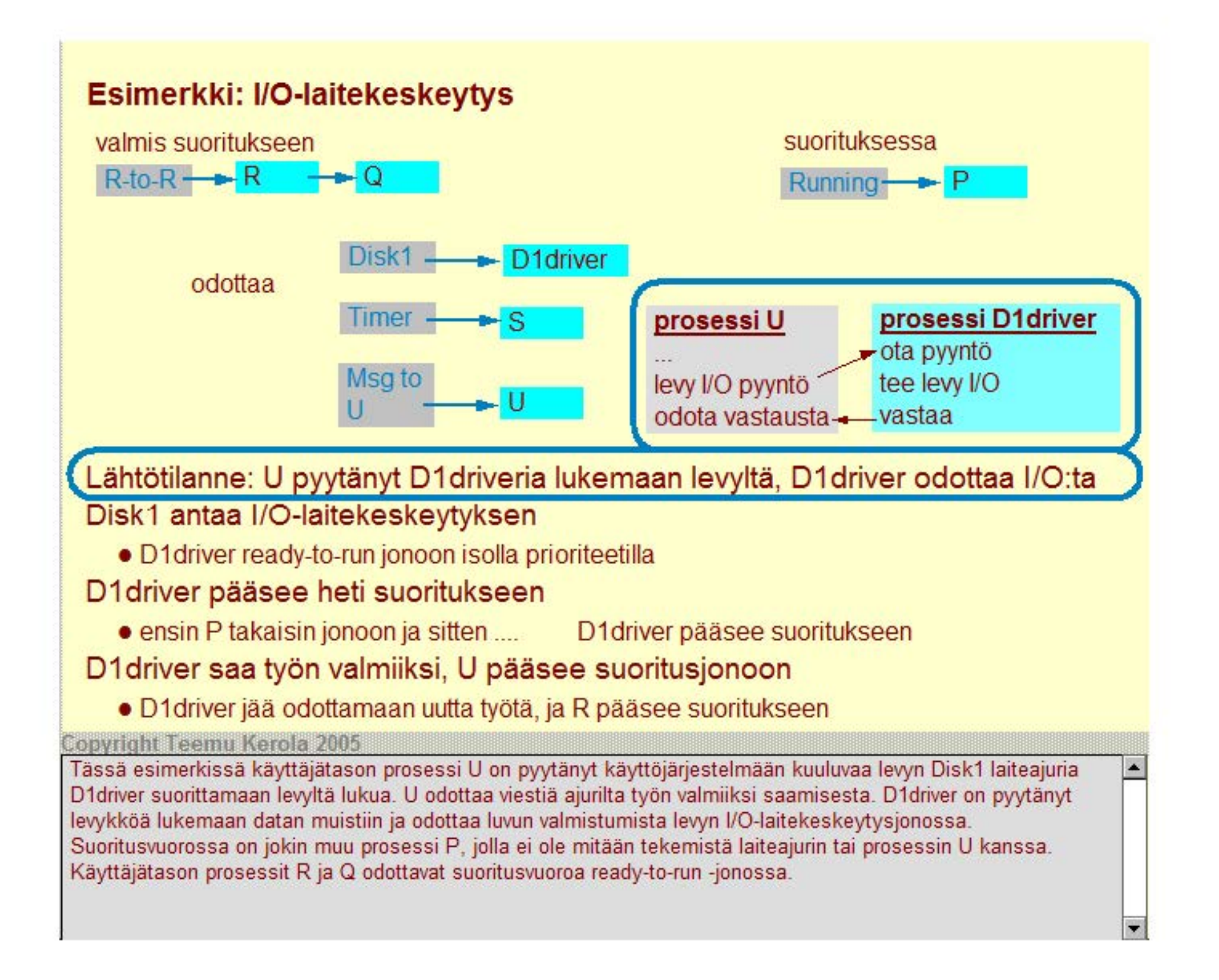

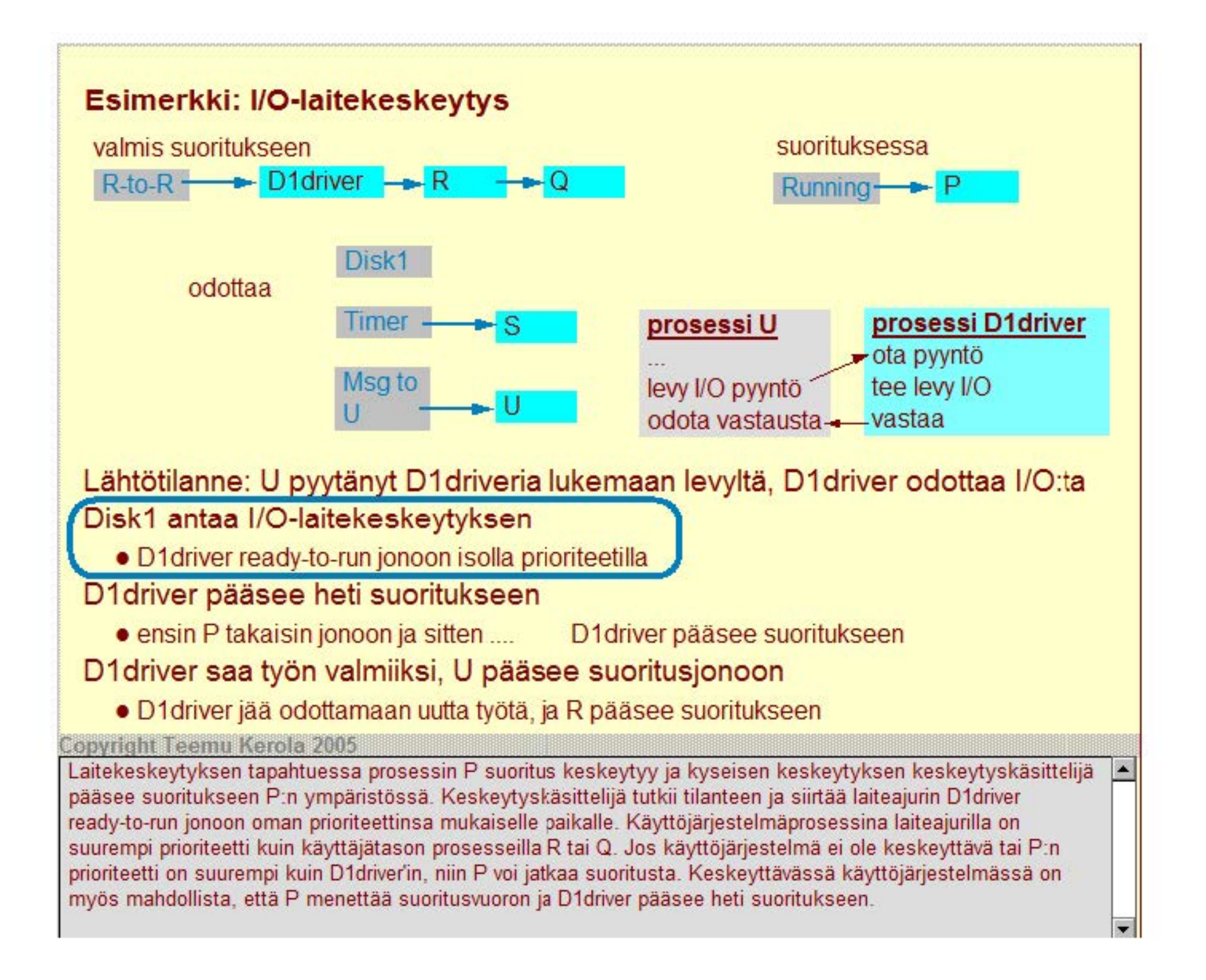

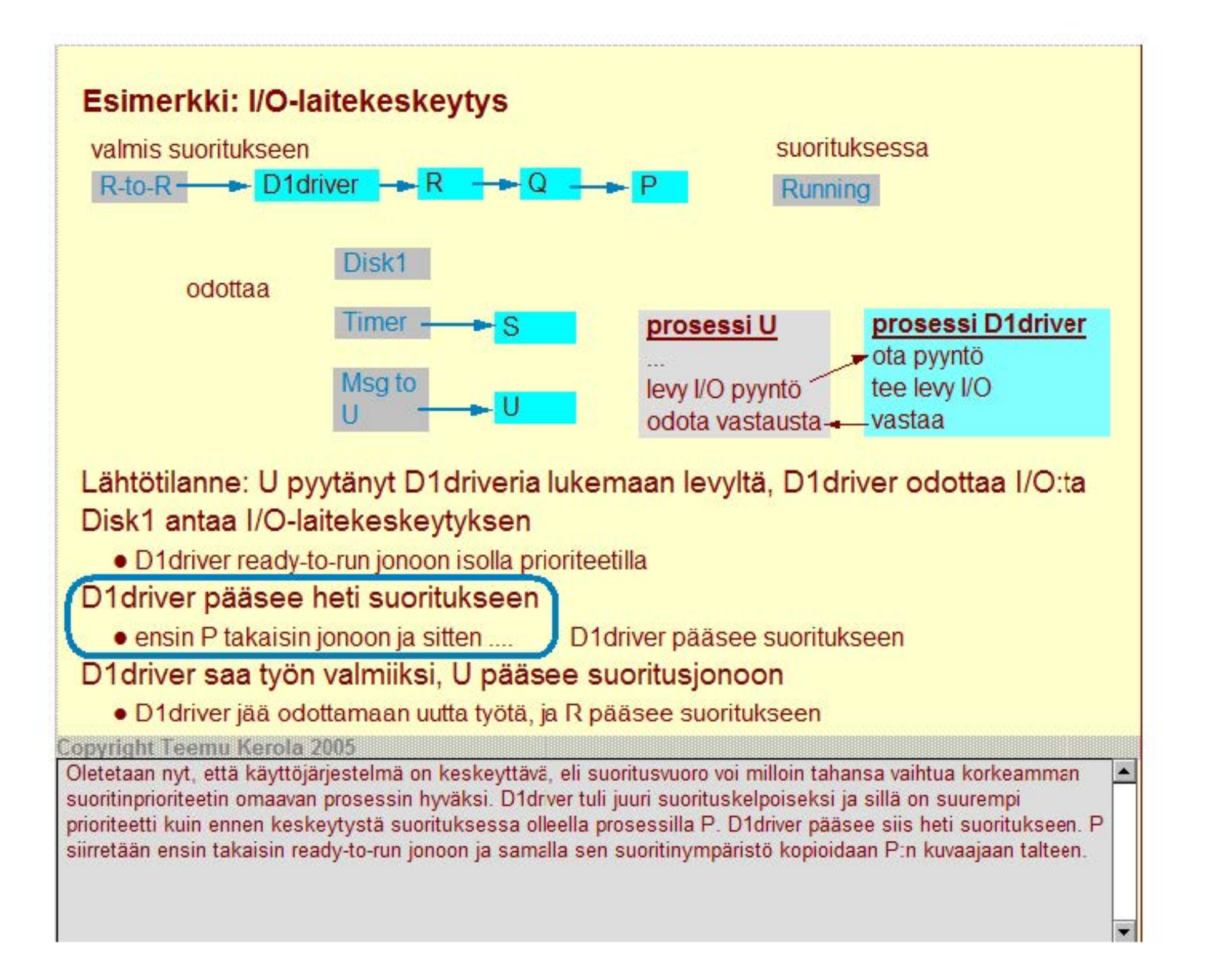

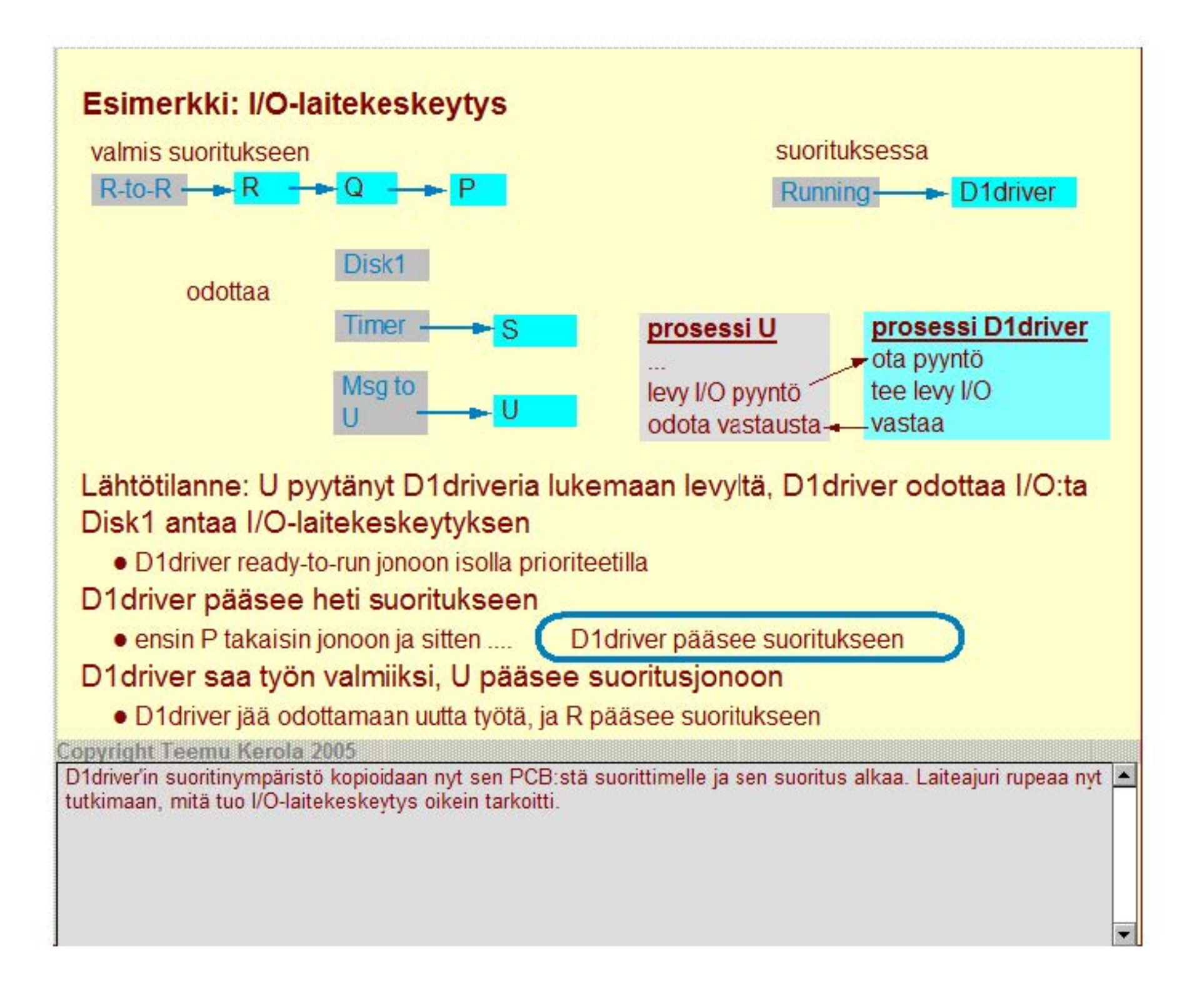

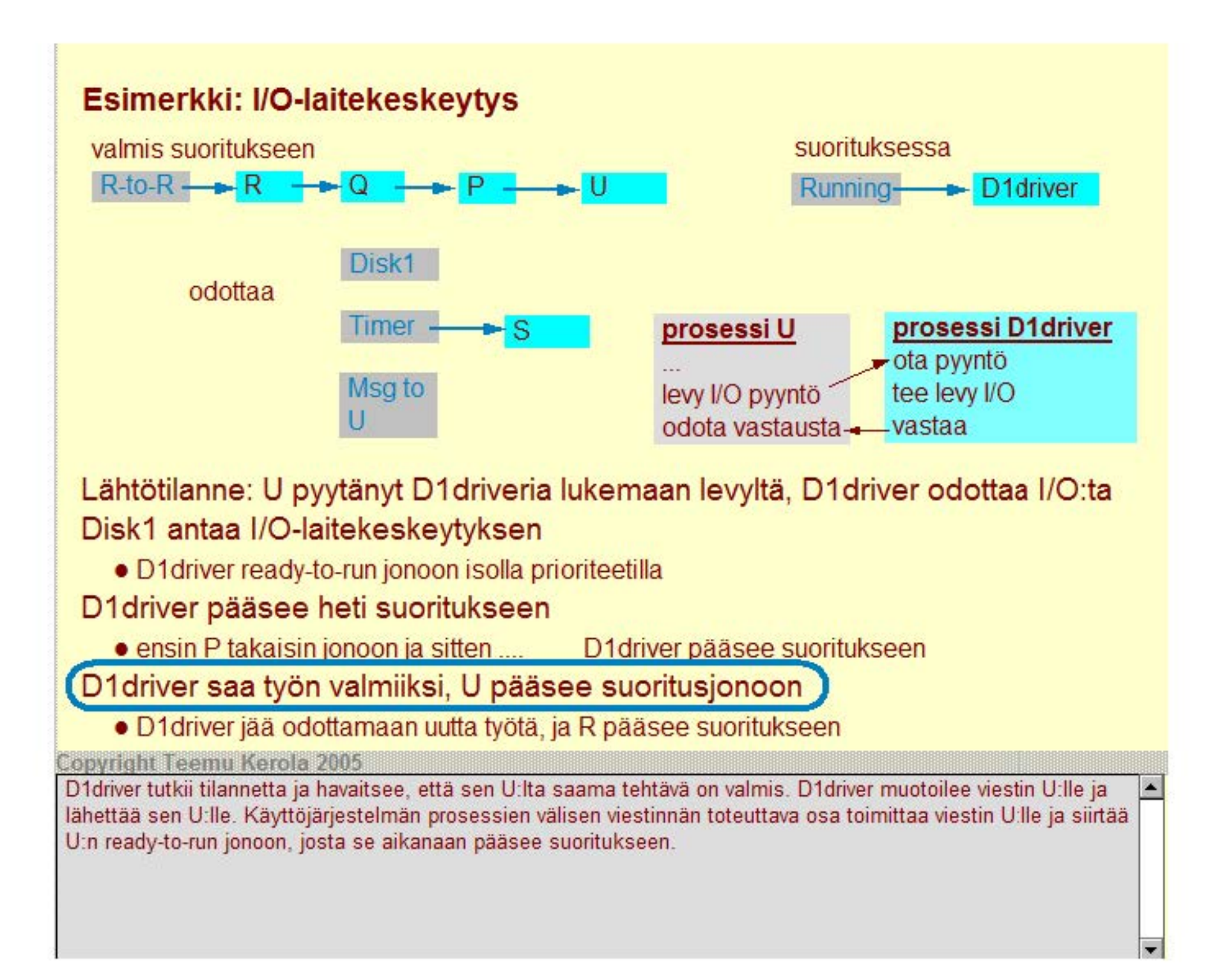

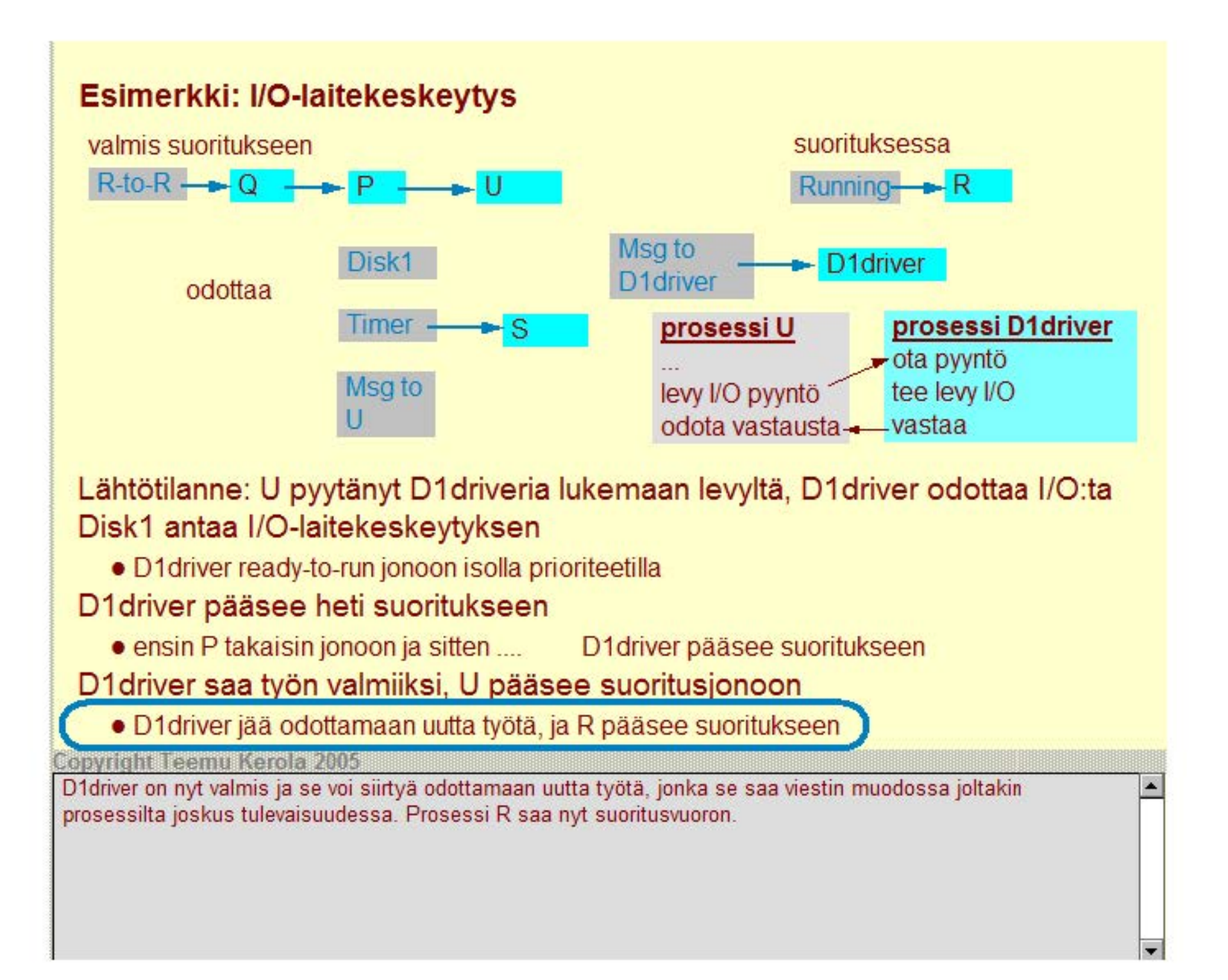

## **Prosessin vaihdon toteutus**

**Vaihdon tekee käyttöjärjestelmärutiini suorittavan prosessin ympäristössä** 

- talleta vanhan prosesin suoritinympäristö muistiin tuon prosesin PCB:hen
- · lataa uuden prosessin suoritinympäristö rekistereihin uuden prosessin PCB:stä
- vuoro vaihtuu sillä hetkellä, kun PC saa uuden arvon

**Uuden prosessin suoritus jatkuu täsmälleen samasta kohtaa kuin mihin viime suorituskerralla jäätiin** 

- yleensä keskellä prosessin vaihdon toteuttavaa KJ-rutiinia
- vuoronantaja voi muokata laskennassa olevan keskeytyskäsitteliiän aktivointitietueen paluuosoitetta uuden prosessin PC:n mukaiseksi, jolloin keskeytyskäsitteliiästä palatessa aloitetaankin suorittamaan uuden prosessin koodia
- joissakin koneissa PC:n arvo voidaan suoraan asettaa (esim LOAD-käskyllä), jolloin suoritusvuoro vaihtuu PC:n asettamiskäskyn suorituksen yhteydessä

**Copyright Teemu Kerola 2005** 

Prosessin vaihdon toteuttaa siis aina käyttöjärjestelmärutiini, johon suoritusvuoro voi siirtyä esimerkiksi keskeytyskäsitteliiän kautta. Kun uuden prosessin tietoja ladataan suorit:imen rekistereille, niin jossakin vaiheessa myös PC:n arvo vaihtuu osoittamaan uuden prosessin koodia. Tämä on juuri se hetki ja konekäsky, jolloin prosessin vaihto sitten lopulla toteutuu.

### **Prosessin vaihdon toteutus**

#### **Vaihdon tekee käyttöjärjestelmärutiini suorittavan prosessin ympäristössä**

- talleta vanhan prosesin suoritinympäristö muistiin tuon prosesin PCB:hen
- lataa uuden prosessin suoritinympäristö rekistereihin uuden prosessin PCB:stä
- vuoro vaihtuu sillä hetkellä, kun PC saa uuden arvon

**Uuden prosessin suoritus jatkuu täsmälleen samasta kohtaa kuin mihin viime suorituskerralla jäätiin** 

- yleensä keskellä prosessin vaihdon toteuttavaa KJ-rutiinia
- vuoronantaja voi muokata laskennassa olevan keskeytyskäsitteliiän aktivointitietueen paluuosoitetta uuden prosessin PC:n mukaiseksi, jolloin keskeytyskäsitteliiästä palatessa aloitetaankin suorittamaan uuden prosessin koodia

• joissakin koneissa PC:n arvo voidaan suoraan asettaa (esim LOAD-käskyllä), jolloin suoritusvuoro vaihtuu PC:n asettamiskäskyn suorituksen yhteydessä

**Copyright Teemu Kerola 2005** 

PC:n arvon sijoittava konekäsky on yleensä keskellä prosessien hallinnan toteuttavaa käyttöjärjestelmärutiinia. Tästä seuraa myös se, että kun keskeytynyt prosessi joskus myöhemmin saa jälleen suoritusvuoron, sen suoritus jatkuu juuri tästä samasta kohtaa, keskellä käyttöjärjestelmärutiinia. Suorittava prosessi tekee rutiinin loppuun ja jatkaa sitten normaalia laskentaa. Seuraavalla sivulla on asiaa valaiseva esimerkki.

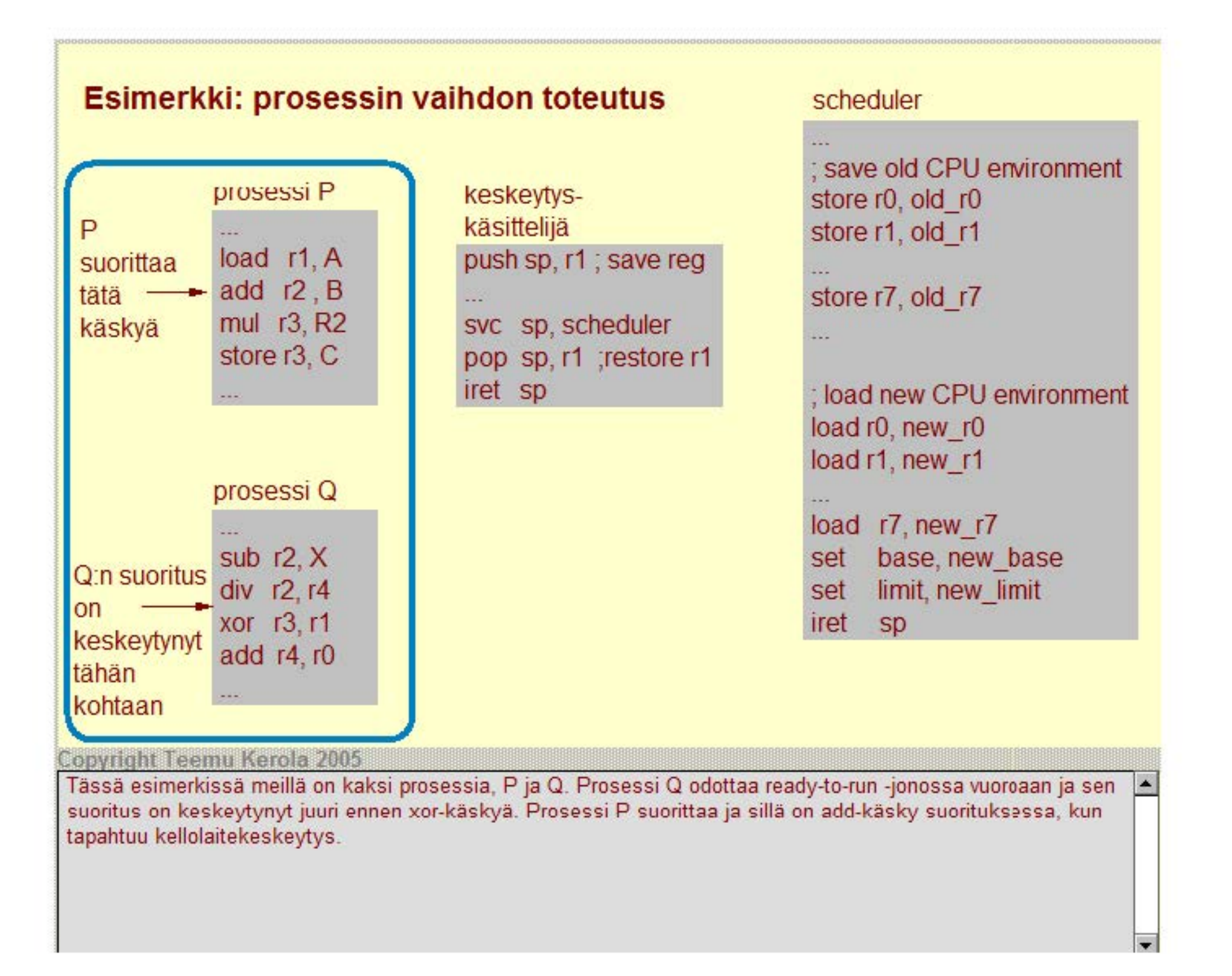

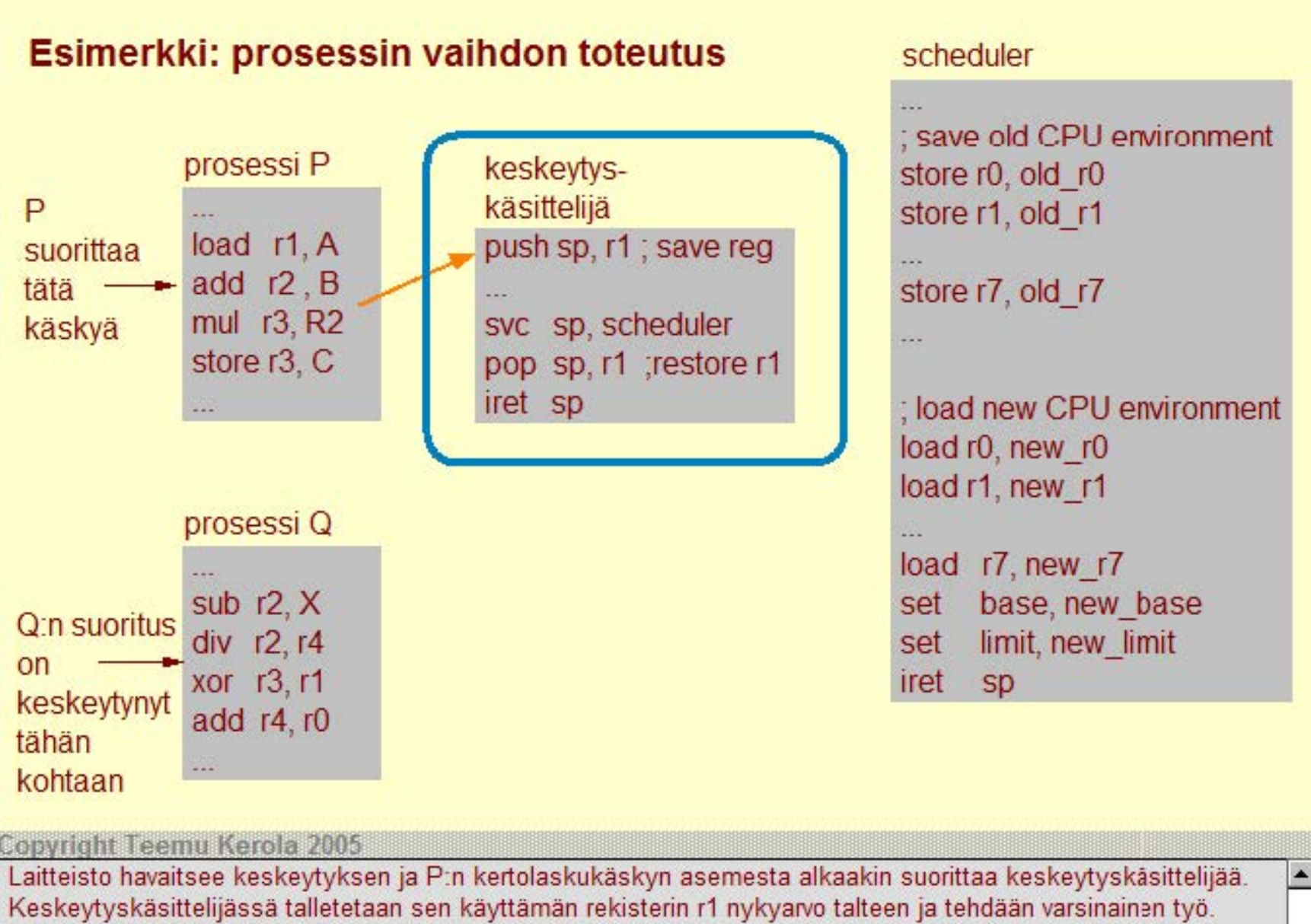

Käyttöjärjestelmä on keskeyttävää tyyppiä, joten lopulta keskeytyskäsittelijä kutsuu vuoronantajaa (sheduler) tarkistamaan, jos suoritin pitäisikin nyt antaa jollekin muulle prosessille kuin P:lle.

 $\blacksquare$ 

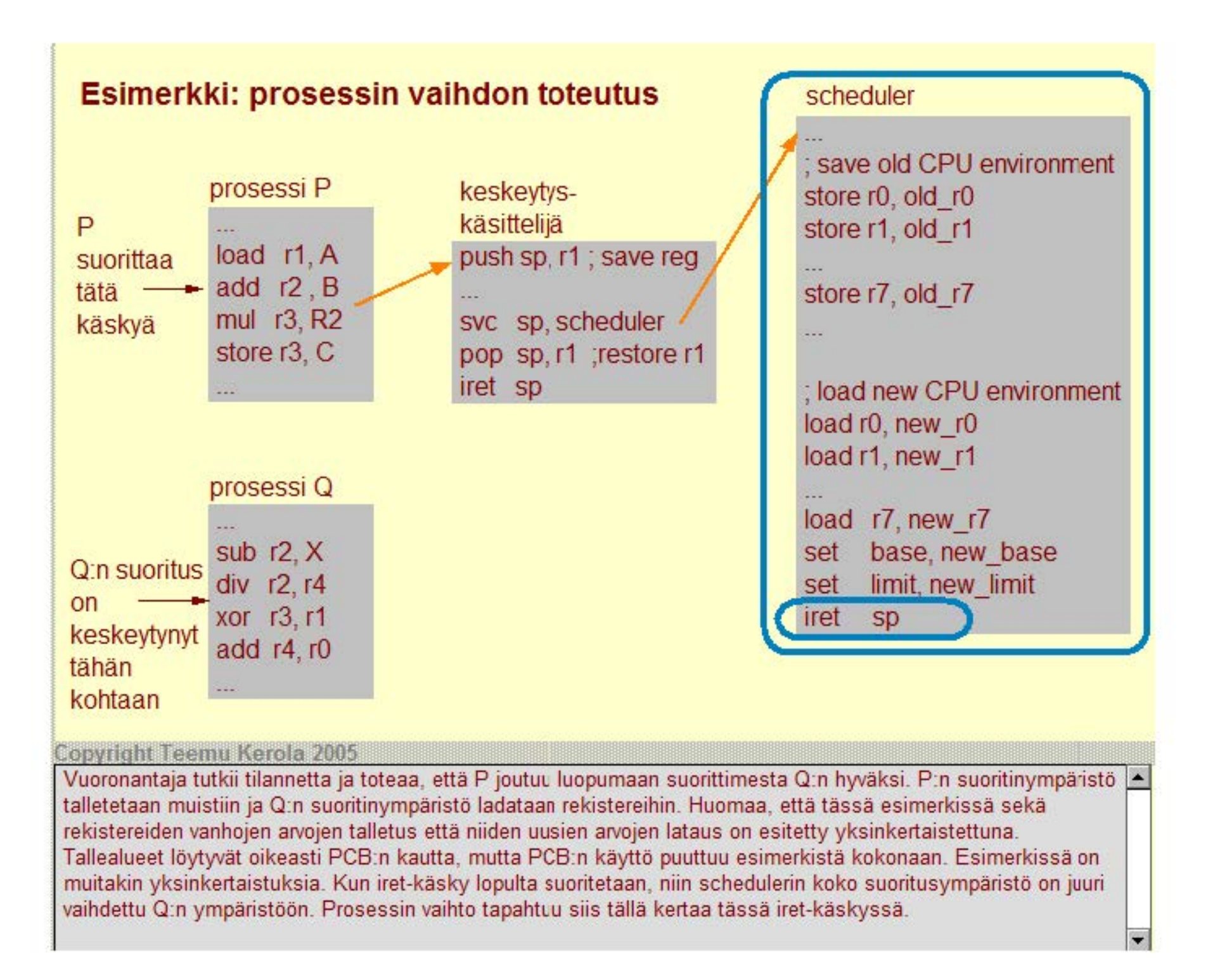

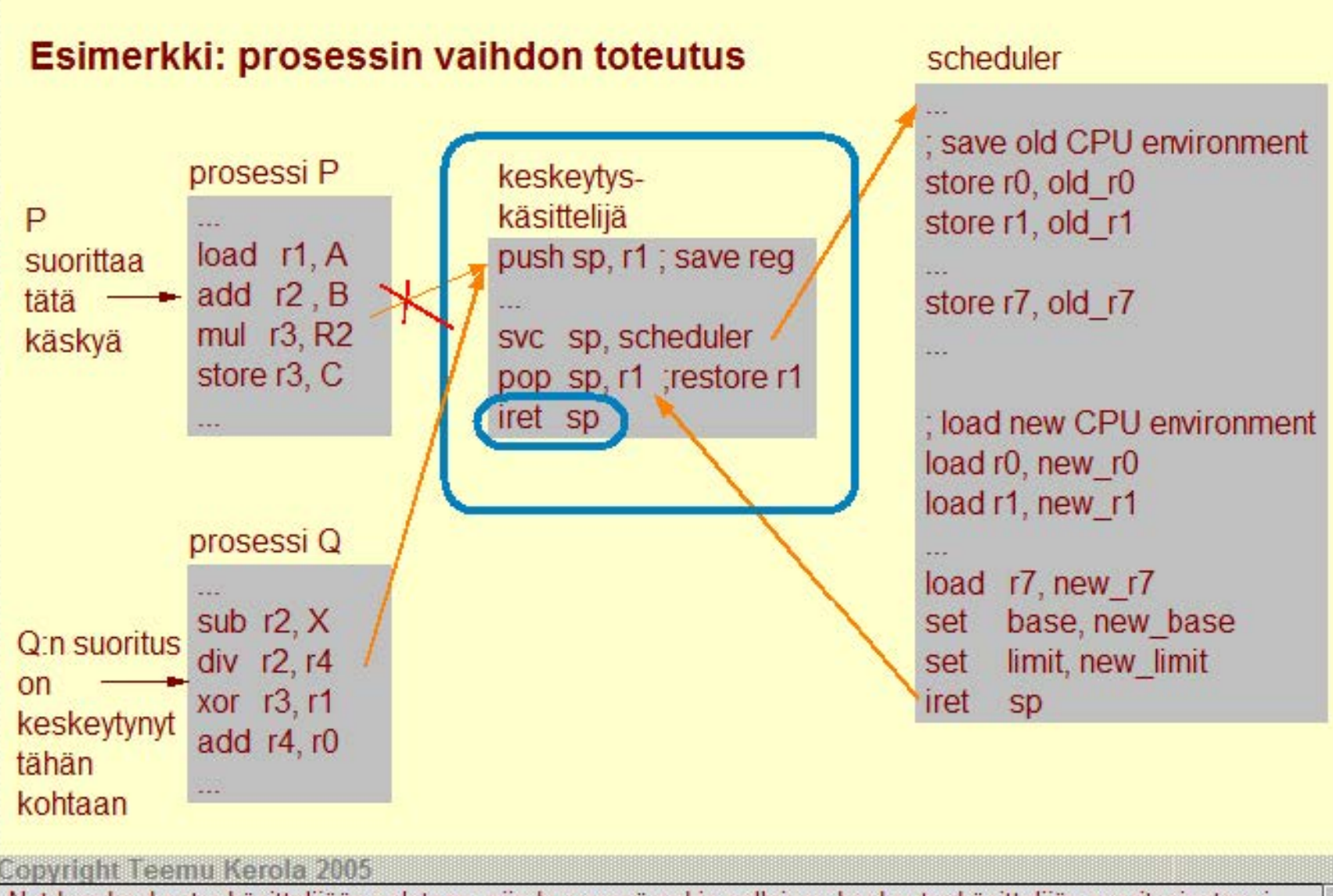

Nyt kun keskeytyskäsittelijään palataan, niin kyseessä onkin sellainen keskeytyskäsitteliiän suoritusinstassi, joka on käynnistynyt prosessin Q suorituksen keskeytymishetkellä. Se voi olla sama tai eri keskeytyskäsittelijä kuin mitä P kutsui. Tässä esimerkissä se on nyt sama keskeytyskäsittelijä kuin mitä P kutsui. Keskeytyskäsittelijässä palautetaan R1:n aivo prosessin Q ympäristöstä ja palataan keskeytyneeseen prosessiin Q iret-käskyllä.

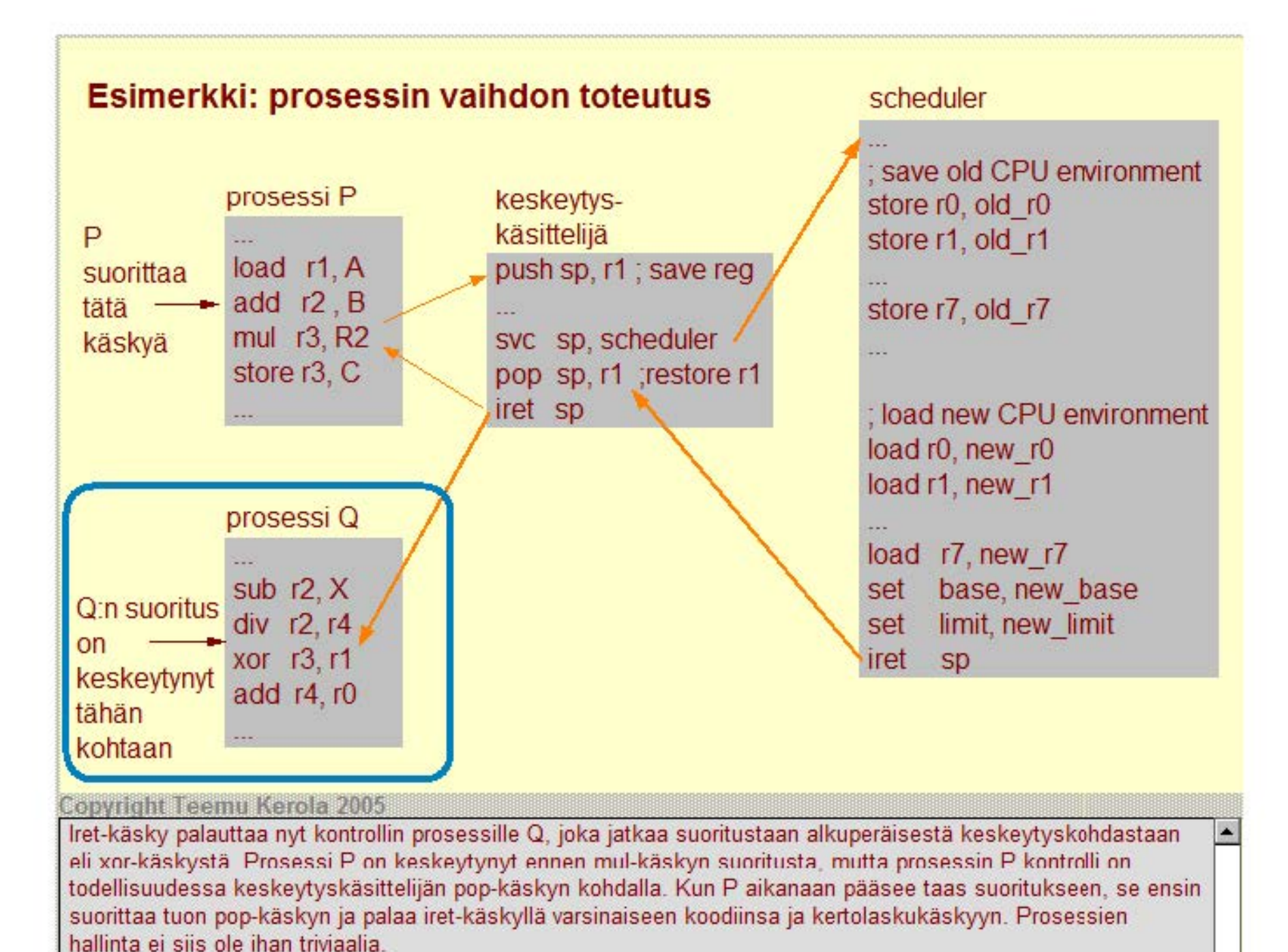

## **Prosessin prioriteetti**

### Prosessin tärkeysjärjestys suorittimella

• esim. pieni numero - iso (parempi) prioriteetti

## Joka prioriteettiluokalle oma jononsa

- käyttöjärjestelmäprosesseilla parempi prioriteetti kuin käyttäjätason prosesseilla
- tosiaikasovellusten prosesseilla parempi prioriteetti kuin käyttöjärjestelmäprosesseilla
	- käyttöjärjestelmälle pitää antaa aikaa toimia aina aika ajoin

## Prioriteetti voi vaihdella prosessin elinaikana

- paljon suoritinaikaa huonompi prioriteetti
- kauan ready-to-run jonossa parempi prioriteetti
- prioriteetin vaihtelu toteutetaan siirtämällä prosessi yhden pri oriteetti luokan jonosta toi seen

#### Copyright Teemu Kerola 2005

Prosessin prioriteetti vaikuttaa siis sen vuoronantoon suorittimella, mutta ei esimerkiksi I/O-laitteilla. Useimmissa käyttöjärjestelmissä käytetään prioriteetteja ja ne on toteutettu usealla ready -to-run -jonolla, yksi kutakin prioriteettiluokkaa kohden. Esimerkiksi Unix- ja Linux-järjestelmissä prosessin suuri prioriteettiluku tarkoittaa, että prosessi on vähemmän tärkeä.

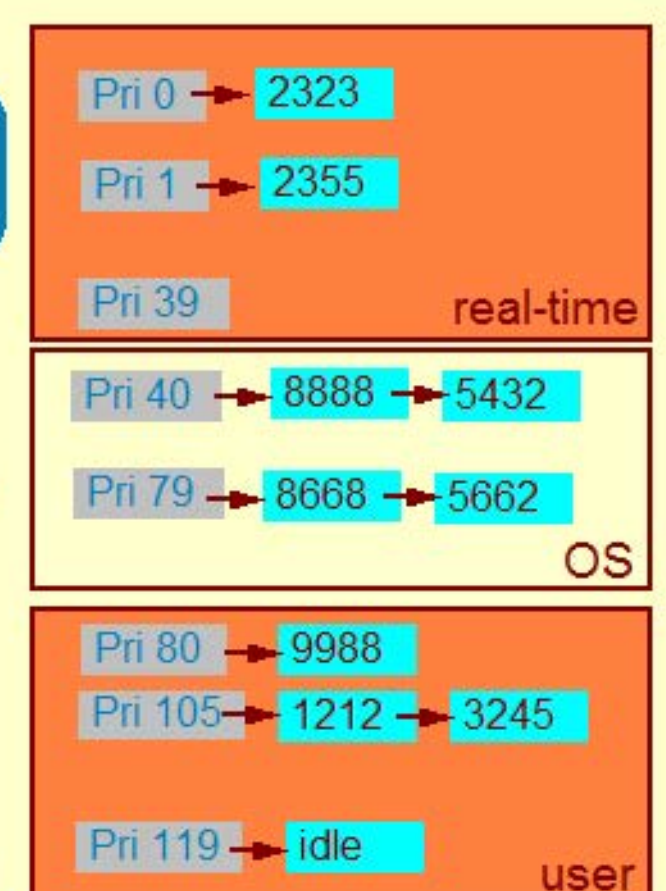

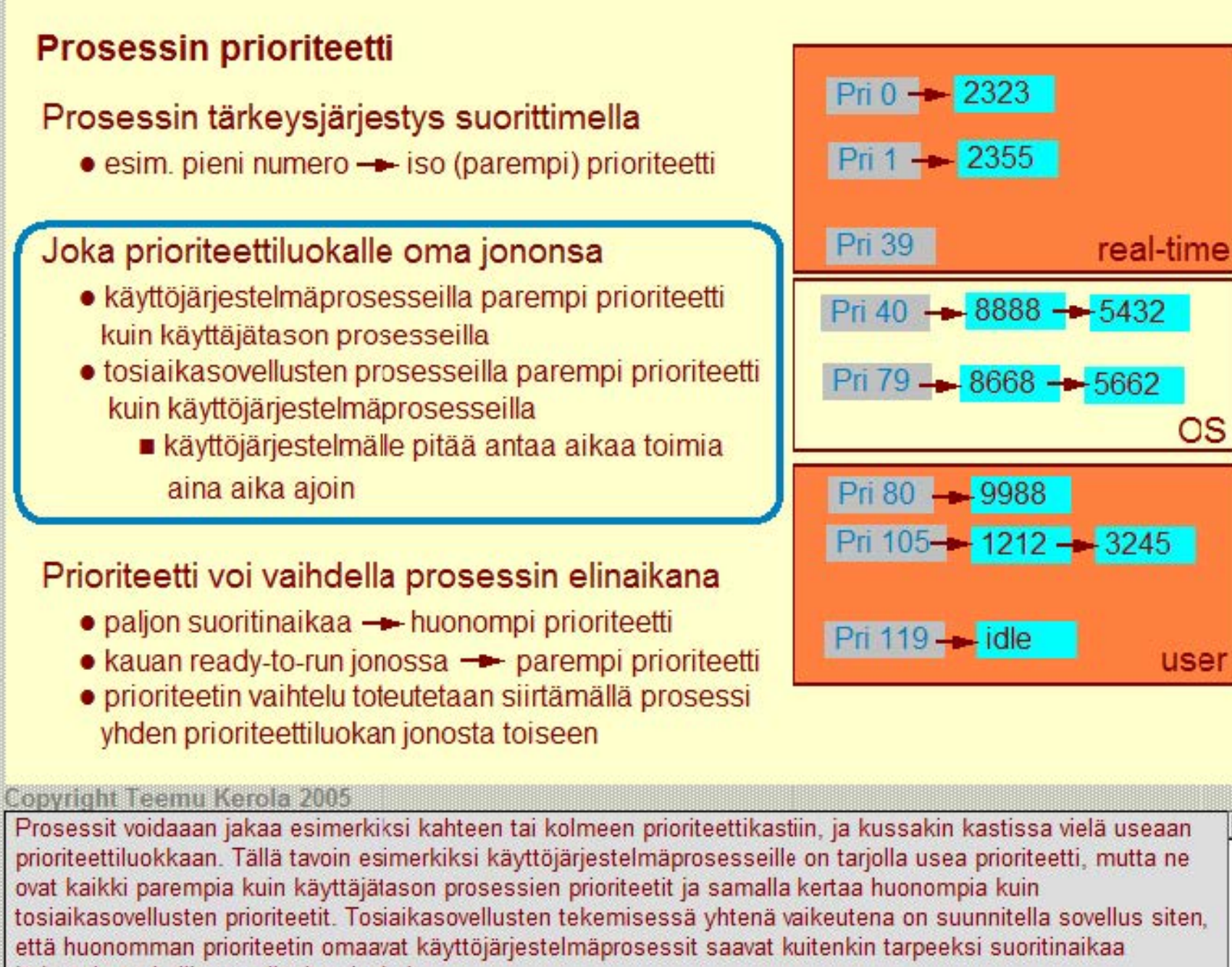

järjestelmän hallinnan ylläpitämiseksi.

## **Prosessin prioriteetti**

### Prosessin tärkeysjärjestys suorittimella

• esim. pieni numero — iso (parempi) prioriteetti

#### Joka prioriteettiluokalle oma jononsa

- käyttöjärjestelmäprosesseilla parempi prioriteetti. kuin käyttäjätason prosesseilla
- · tosiaikasovellusten prosesseilla parempi prioriteetti kuin käyttöjärjestelmäprosesseilla
	- käyttöjärjestelmälle pitää antaa aikaa toimia aina aika ajoin

## Prioriteetti voi vaihdella prosessin elinaikana

- paljon suoritinaikaa huonompi prioriteetti
- kauan ready-to-run jonossa parempi prioriteetti
- prioriteetin vaihtelu toteutetaan siirtämällä prosessi yhden pri oriteetti luokan jonosta toiseen

#### Copyright Teemu Kerola 2005

Prosessin prioriteetti voi myös vaihdella prosessin e inaikana useissa järjestelmissä. Tämä auttaa 'reilun pelin' toteuttamisessa suoritinajan jaossa. Jos prosessi käyttää paljon suoritinaikaa, niin sen prioriteetti heikkenee eli se viedään seuraavan kerran huonomman prioriteetin ready -to-run -jonoon. Vastaavasti kauan aikaa jonottaneiden prosessien prioriteetti kasvaa pikkuhiljaa, jolloin niiden mahdollisuudet saada suoritusvuoro tulee paremmaksi koko ajan. Missään tapauksesssa esimerkiksi käyttäjätason prosessien prioriteetti ei kuitenkaan voi kasvaa yhtä suureksi kuin huonoimmankaan prioriteetin omaavan käyttöjärjestelmäprosessin prioriteetti.

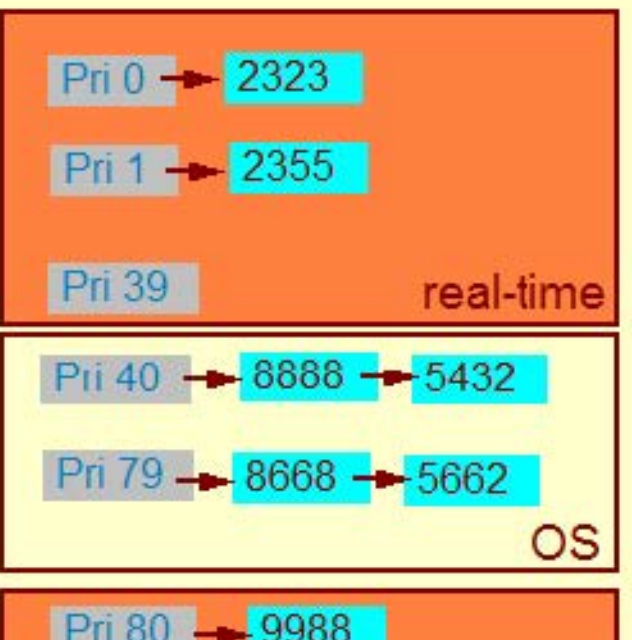

Pri 80 .\_.. 9988 Pri 105--- 1212 .\_.. 3245 Pri 119 .\_.. idle **user** 

Miten järjestelmä toimii minun ohjelmani kanssa?

Onko järjestelmä riittävän nopea pyörittämään suosikkipeliäni kahdella isolla näytöllä?

Voinko säätää käyttöjärjestelmää siten, että pelini toimisi nopeammin?

Onko minun helppo asentaa uusi ohjelma koneelle?

Onko minun helppo asentaa uusi näyttö koneelle?

Onko minun helppo muuntaa (portata) tekemäni ohjelma tähän käyttöjärjestelmään toisesta käyttöjärjestelmästä?

#### **Copyright Teemu Kerola 2005**

Käyttäjän näkökulmasta käyttöjärjestelmä on parhaimmillaan silloin kun sitä ei huomaa lainkaan. Hyvin toimivaa systeemiä ei useinkaan osaa tarpeeksi arvostaa, mutta huonosti toimivan järjestelmän kyllä huomaa heti. Asian tekee vielä sekavaksi se, että käyttäjillä ei useinkaan ole selvää mielikuvaa siitä, mitä oikeastaan kuuluu käyttöjärjestelmään ja mitä ei. Tiedostojen hallinta selvästi mielletään käyttöjärjestelmän osaksi, mutta verkkoselaimen tai ikkunointiin perustuva käyttöliittymän osalta tilanne on epäselvempi. Yhtenä selvänä piirteenä käyttöjärjestelmälle on, että toimiiko se hyvin jonkin tietyn ohjelman kanssa vai hidastaako se turhaa ohjelman suoritusta?

hidas, tahmea? verkko tökkii? liikkuva kuva nykii?

 $\blacksquare$ 

Miten järjestelmä toimii minun ohjelmani kanssa?

Onko järjestelmä riittävän nopea pyörittämään suosikkipeliäni kahdella isolla näytöllä?

Voinko säätää käyttöjärjestelmää siten, että pelini toimisi nopeammin?

huonolla resoluutiolla ok, mutta hyvällä resoluutiolla tökkii?

kännykässä on liian vähän ohjelmamuistia javasovelluksille?

Onko minun helppo asentaa uusi ohjelma koneelle?

Onko minun helppo asentaa uusi näyttö koneelle?

Onko minun helppo muuntaa (portata) tekemäni ohjelma tähän käyttöjärjestelmään toisesta käyttöjärjestelmästä?

#### **Copyright Teemu Kerola 2005**

Käyttäjän näkökulmasta käyttöjärjestelmä voi olla hidaste ohjelmille. Joskus sanotaan, että jokin tietty ohjelma toimii hitaammin Windowsissa kuin Playstationilla, vaikka todellisuudessa kyseessä voi olla vain halvalla ja huonosti toteutettu Windows implcmentaatio. Toisaalta pitää myös paikkansa, että kaikki käyttöjärjestelmät eivät ole soveliaita kaikkiin tarkoituksiin. Esimerkiksi, kännykän käyttöjäqestelmälle asetetaan ihan erilaisia vaatimuksia kuin ydivoimalan kontrollijärjestelmän käyttöjärjestelmälle. Loppujen lopuksi kyse on kuitenkin siitä, soveltuuko tietty käyttöjärjestelmä tietylle sovellukselle.

Miten järjestelmä toimii minun ohjelmani kanssa?

Onko järjestelmä riittävän nopea pyörittämään suosikkipeliäni kahdella isolla näytöllä?

Voinko säätää käyttöjärjestelmää siten, että pelini toimisi nopeammin?

Onko minun helppo asentaa uusi ohjelma koneelle?

Onko minun helppo asentaa uusi näyttö koneelle?

Onko minun helppo muuntaa (portata) tekemäni ohjelma tähän käyttöjärjestelmään toisesta käyttöjärjestelmästä?

Käyttäjä ei useinkaan halua millään tavalla säätää käyttöjärjestelmää - itse asiassa useimmat käyttäjät eivät halua edes tietää käyttöjärjestelmän olemassaolosta mitään. Vaiistuneet käyttäjät, kuten esimerkiksi sinä, voivat kuitenkin joskus haluta muokata käyttöjärjestelmän parametreja, jotta se toimisi paremmin. Eri käyttöjärjestelmillä on huomattavasti erilaisia käyttäjän rajapintoja parametrien muokkaamiseen. Hyvissä käyttöjärjestelmissä tällaiset rajapinnat ovat selkeitä ja ne samalla turvaavat käyttäjää tekemästä suuria virheitä, **jotka esimerkiksi tekisivät koko järjestelmän toimimattomaksi.** 

EpäseMä skriptikomentoja, lioissa on usea oarametri?

Hieno graafinen käyttöliittymä turvatarkistuksien kera?

Oops- nyt se toimi enää lainkaan! Mitenkä pääsen takaisin edelliseen tilaan?

 $\blacksquare$ 

Copyright Teemu Kerola 2005

Miten järjestelmä toimii minun ohjelmani kanssa?

Onko järjestelmä riittävän nopea pyörittämään suosikkipeliäni kahdella isolla näytöllä?

Voinko säätää käyttöjärjestelmää siten, että pelini toimisi nopeammin?

Onko minun helppo asentaa uusi ohjelma koneelle?

Onko minun helppo asentaa uusi näyttö koneelle?

Onko minun helppo muuntaa (portata) tekemäni ohjelma tähän käyttöjärjestelmään toisesta käyttöjärjestelmästä?

#### **Copyright Teemu Kerola 2005**

Uusien ohjelmien asennus järjestelmään on aika yleinen toimenpide. Useinhan riittää, että asennusohjelma voidaan suorittaa esimerkiksi CD- tai DVD-levyltä, jolloin käyttöjärjestelmä voi käynnistää asennuksen automaattisesti levyn levyasemaan sijoittamisen yhteydessä. lsommissa järjestelmissä tulisi olla helppo asentaa ohjelma useillakin erilaisilla käyttötavoilla ja käyttöjärjestelmän tulisi tukea tai ainakin sallia tällaiset asennukset.

autoinstall?

vain ammattilaisille?

Miten tehdä niin, että Jukka ja Maija saavat käyttää, mutta Liisa ei?

Asenna niin, että tilapäiset isot suoritusaikaiset tiedostot talletetaan partitioon D hakemistoon tmp?

Miten järjestelmä toimii minun ohjelmani kanssa?

Onko järjestelmä riittävän nopea pyörittämään suosikkipeliäni kahdella isolla näytöllä?

Voinko säätää käyttöjärjestelmää siten, että pelini toimisi nopeammin? vain ammattilaisille?

Onko minun helppo asentaa uusi ohjelma koneelle?

Onko minun helppo asentaa uusi näyttö koneelle?

Onko minun helppo muuntaa (portata) tekemäni ohjelma tähän käyttöjärjestelmään toisesta käyttöjärjestelmästä?

Käyttöjärjestelmän tulisi myös tehdä helpoksi uusien laitteiden liittämisen järjestelmään. Esimerkiksi Linux'ir laajempaa käyttöönottoa on huomattavasti haitannut mielikuva, että järjestelmän ylläpito on huomattavasti vaikeampaa kuin Windows'in. Uusien laitteiden laiteajurien asennuksen tulisi olla helppoa. Olisi mukavaa, jos sen voisi tehdä useimpien laitteiden osalta siten, että järjestelmää ei tarvitsisi bootata asennuksen jälkeen.

plug-and-play?

mistä ohjelmistopäivitykset?

Copyright Teemu Kerola 2005

Miten järjestelmä toimii minun ohjelmani kanssa?

Onko järjestelmä riittävän nopea pyörittämään suosikkipeliäni kahdella isolla näytöllä?

Voinko säätää käyttöjärjestelmää siten, että pelini toimisi nopeammin?

Onko minun helppo asentaa uusi ohjelma koneelle?

Onko minun helppo asentaa uusi näyttö koneelle?

Onko minun helppo muuntaa (portata) tekemäni ohjelma tähän käyttöjärjestelmään toisesta käyttöjärjestelmästä?

Ohjelmistojen kehittäjät ovat myös järjestelmän käyttäjiä, vaikkakin aika lailla enemmän asiantuntemusta omaavia kuin tavalliset pulliaiset. Käyttöjärjestelmässä olisi suotavaa olla selkeästi määritellyt rajapinnat, joiden avulla mikä tahansa ohjelma olisi helppo alkuaan rakentaa tai myöhemmin portata toisesta käyttöjärjestelmästä tähän käyttöjärjestelmä än. Rajapintojen tulisi olla julkisia ja staattisia siten, että ne eivät muutu käyttöjärjestelmän seuraavan version yhteydessä.

Riittääkö uudelleen käännös?

Löytyykö standardin mukainen Java-kirjasto?

Voiko ohjelmakirjastoja linkittää dynaamisesti suoritusaikana?

**Copyright Teemu Kerola 2005** 

Ovatko kaikki systeemin resurssit mahdollisimman hyvässä käytössä?

Mikä on keskimääräinen ready-to-run jonon pituus eli suoritinta odottavien prosessien lukumäärä?

Minkä osan ajasta suoritin vain odottaa järkevää työtä?

Minkä osan ajasta kovalevyn hakuvarsi on liikkeessä?

Miten usein datamuistiviitteet löytyvät välimuistista?

Miten muistin lisääminen vaikuttaisi nopeuteen? Miten grafiikkakortin muistin lisääminen vaikuttaisi nopeuteen?

#### Copyright Teemu Kerola 2005

Järjestelmän ylläpitäjän näkökulma käyttöjärjestelmään on aivan erilainen. Hän on lähinnä kiinnostunut siitä, kuinka hyvin järjestelmä kokonaisuutena toimii, eikä siitä, miten hyvin se toimii juuri yhden tietyn sovelluksen kanssa. Hyvä laitteisto on tasapainoinen, jossa kaikki osaset ovat suunnilleen samaa tasoa eikä mikään ole huomattavasti hitaampi tai nopeampi kuin muut. Järjestelmän kaikkien osien tulisi olla tehokkaassa käytössä muutenhan laitteisto on turhan hieno ja siis kallis käyttötarkoitukseensa. Toisaalta, uuden laitteiston alikäyttö on OK, kunhan sitten noin kolmen vuoden päästä se on tehokkaassa käytössä.

Tasapainoinen systeemi?

Tekstinkäsittelyyn käytettävässa läppärissä 4GB muistia tai 3 GHz suoritin?

Kuka tulilasi rahaa hienoon Mersuun, kun perus-Toyota olisi riittänyt?

Onhan virtuaalimuistille sopivasti levytilaa?

Onhan tiedostovälimuisti riittävän iso?

A

 $\overline{\phantom{a}}$ 

Ovatko kaikki systeemin resurssit mahdollisimman hyvässä käytössä?

Mikä on keskimääräinen ready-to-run jonon pituus eli suoritinta odottavien prosessien lukumäärä?

Onko suoritin tarpeeksi nopea?

Onko suorittimia tarpeeksi monta?

Minkä osan ajasta suoritin vain odottaa järkevää työtä?

Minkä osan ajasta kovalevyn hakuvarsi on liikkeessä?

Miten usein datamuistiviitteet löytyvät välimuistista?

Miten muistin lisääminen vaikuttaisi nopeuteen? Miten grafiikkakortin muistin lisääminen vaikuttaisi nopeuteen?

#### **Copyright Teemu Kerola 2005**

Ylläpitäjä voi aika ajoin tutkia esimerkiksi web-serverin ready-to-run -jonon pituutta. Jos jonon pituus on hyvin suuri, tämä voi olla indikaatio laskentatehon puutteesta. Toisaalta, se voi myös merkitä vain sitä, että laitteisto tekee paljon töitä!. Jos web-töiden vasteajat ovat silti kohtuullisia, niin järjestelmä on vain tehokkaassa käytössä, vaikkakin ehkä lähellä kapasiteettiaan.

Ovatko kaikki systeemin resurssit mahdollisimman hyvässä käytössä?

Mikä on keskimääräinen ready-to-run jonon pituus eli suoritinta odottavien prosessien lukumäärä?

Minkä osan ajasta suoritin vain odottaa järkevää työtä?

Minkä osan ajasta kovalevyn hakuvarsi on liikkeessä?

Miten usein datamuistiviitteet löytyvät välimuistista?

Miten muistin lisääminen vaikuttaisi nopeuteen? Miten grafiikkakortin muistin lisääminen vaikuttaisi nopeuteen?

#### Copyright Teemu Kerola 2005

· Jos suoritin on suuren osan ajasta tekemättä mitään, niin se taas voi olla indikaatio turhan tehokkaasta suorittimesta. Toisaalta, voi olla, että palvelun tarpeen otaksutaan kasvavan lähiaikoina paljon, joten on hyväkin olla extra-kapasiteettia valmiina.

Onko suoritin liian nopea?

Onko järjestelmä turhan tehokas?

Mikä on tilanne vuoden Räästä?

Ovatko kaikki systeemin resurssit mahdollisimman hyvässä käytössä?

Mikä on keskimääräinen ready-to-run jonon pituus eli suoritinta odottavien prosessien lukumäärä?

Minkä osan ajasta suoritin vain odottaa järkevää työtä?

Minkä osan ajasta kovalevyn hakuvarsi on liikkeessä?

Miten usein datamuistiviitteet löytyvät välimuistista?

Miten muistin lisääminen vaikuttaisi nopeuteen? Miten grafiikkakortin muistin lisääminen vaikuttaisi nopeuteen?

#### Copyright Teemu Kerola 2005

Il O-systeemin kapasiteettia voi estimoida jollain tarkkudella tutkimalla hakuvarren liikettä. Jos hakuvarsi liikkuu koko ajan, se viittaa levyn kovaan käyttöasteeseen, mikä taas sovelluksesta riippuen voi olla joko hyvä tai hubno asia. Jos sovellus ei tee juuri mitään levy-1/0 :ta, mutta hakuvarsi sahaa koko ajan edes takaisin, kyseessä voi olla virtuaalimuistin tukimuistiin liittyvä toiminta. Tämä taas voi aiheutua joko riittämättömän pienestä tukimuistin levypartitiosta tai sitten liian suuresta määrästä sarraan aikaan suorituksessa olevia prosesseja.

Onko kovalevy tarpeeksi nopea?

Tarvitaanko lisää kovalevyjä?

Onko käytetty RAID-systeemi sopiya?

Ovatko kaikki systeemin resurssit mahdollisimman hyvässä käytössä?

Mikä on keskimääräinen ready-to-run jonon pituus eli suoritinta odottavien prosessien lukumäärä?

Minkä osan ajasta suoritin vain odottaa järkevää työtä?

Minkä osan ajasta kovalevyn hakuvarsi on liikkeessä?

Miten usein datamuistiviitteet löytyvät välimuistista?

Miten muistin lisääminen vaikuttaisi nopeuteen? Miten grafiikkakortin muistin lisääminen vaikuttaisi nopeuteen?

**Copyright Teemu Kerola 2005** 

Vaikka välimuisti onkin yleensä kiinteä osa suoritinta, niin käyttöjärjestelmä voi vaikuttaa sen tehokkaaseen käyttöön. Kääntäjien pitäisi pystyä optimoimaan koodia siten, että sovellus toimii tehokkaasti juuri tämän välimuistin kanssa.

Onko ohjelma käännetty siten, että se osaa hyödyntää tämän järjestelmän välimuistia?

Onko meillä hwät kääntäjät?

Onko suorittimella tarpeeksi välimuistia?

A

Ovatko kaikki systeemin resurssit mahdollisimman hyvässä käytössä?

Mikä on keskimääräinen ready-to-run jonon pituus eli suoritinta odottavien prosessien lukumäärä?

Minkä osan ajasta suoritin vain odottaa järkevää työtä?

Minkä osan ajasta kovalevyn hakuvarsi on liikkeessä?

Miten usein datamuistiviitteet löytyvät välimuistista?

Miten muistin lisääminen vaikuttaisi nopeuteen? Miten grafiikkakortin muistin lisääminen vaikuttaisi nopeuteen?

Copyright Teemu Kerola 2005

Ylläpitäjä myös suunnittelee järjestelmän laajennukset ja käyttöjärjestelmän tulisi antaa hänelle riittävästi tietoa • järkevien päätösten tekemiseen. Järjestelmän hallinta on usein yllättävän monimutkaista ja edelleenkin tapahtuu liian usein niin, että kotikäyttäjä sekavien päivitysten jälkeen aloittaa alusta eli installoi koko käyttöjärjestelmän uudelleen järjestelmän vakauttamiseksi.

Missä on järjestelmän suoritusky kypullonkaula?

Montako wotta tämä järjestelmä on vielä riittävän nopea?

Milloin järjesfelmä pitää uusia?

**Riittäisikö** grafiikka-kortin uusiminen?

# **Käyttöjärjestelmä käyttöliittymänä laitteistoon**

## **Loppukäyttäjälle**

• ihmiselle

## **Sovellusohjelmille**

- · ohjelmiston kehitysaikana
- ohjelmiston suoritusaikana

#### **Piilottaa laitteiston erityispiirteet käyttäjiltä**

- käskykanta, konekäskyjen rakenne
- suorittimen toteutus, suorittimien lukumäärä
- I/O:n toteutus, I/O-laitteiden tyyppi, valmistaja, merkki, versio
- *I/O-laitteiden sijainti* 
	- oma kone
	- $\blacksquare$  Intranetin verkkopalvelin
	- $\blacksquare$  Internetin verkkopalvelin

#### **Copyright Teemu Kerola 2005**

Käyttöjärjestelmän voi myös ajatella olevan puhdas käyttöliittymä laitteistoon. Tämä tarkoittaa sitä, e:tä tietokoneen laitteistoa ei koskaan käsitellä suoraan. esimerkiksi kääntämällä jotain säätöruuvia ruuvimeisselillä. vaan kaikki käyttö tapahtuu käyttöjärjestelmäohjelmiston avulla. Käyttöjärjestelmä siis kaiken muun 1 säksi toteuttaa myös toiminnallisen käyttöliittymän koko järjestelmään. Tämä käyttöliittymäaspekti käyttöjärjestelmissä on aika uusi ja se on kunnolla tiedostettu vasta muutaman vuosikymmenen. Mutta juuri se on ollut merkittävä tekijä esimerkiksi Unixin (ja siis myös Linuxin) sekä Windowsin leviämiseen. Onhan Windows-järjestelmän nimikin tullut nimenomaan sen käyttöliittymän perusteella.

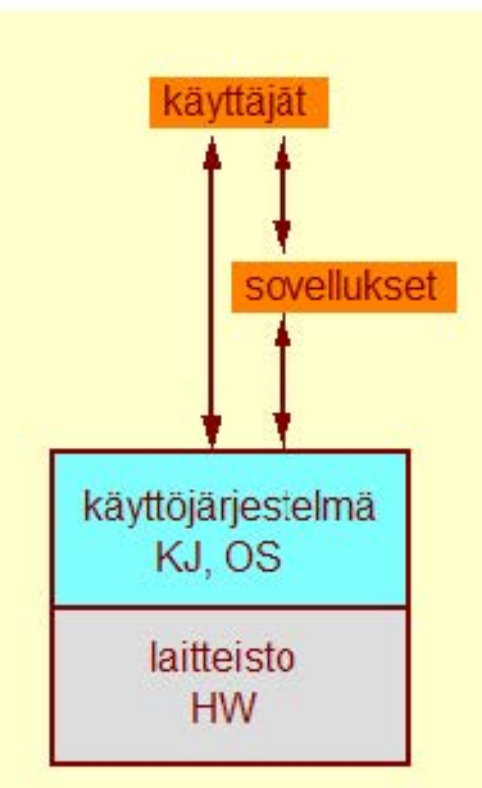

# **Käyttöjärjestelmä käyttöliittymänä laitteistoon**

# **Loppukäyttäjälle**

• ihmiselle

## **Sovellusohjelmille**

- · ohjelmiston kehitysaikana
- ohjelmiston suoritusaikana

#### **Piilottaa laitteiston erityispiirteet käyttäjiltä**

- käskykanta, konekäskyjen rakenne
- suorittimen toteutus, suorittimien lukumäärä
- I/O:n toteutus, I/O-laitteiden tyyppi, valmistaja, merkki, versio
- *I/O-laitteiden sijainti* 
	- oma kone
	- $\blacksquare$  Intranetin verkkopalvelin
	- $\blacksquare$  Internetin verkkopalvelin

#### Copyright Teemu Kerola 2005

Myös sovellusohjelmat ovat järjestelmän käyttäjiä. Toimivathan sovellukset suoritusaikanaan autonomisesti ja käyttävät kaikkia laitteiston resursseja. Sovellukset toteutetaan nimenomaan käyttöjärjestelmän antaman rajapinnan päälle, eikä millekään tietylle laitteistolle. Vastaavasti suoritusaikana sovellukset käyttävät laitteistoa ainoastaan käyttöjärjestelmän kautta.

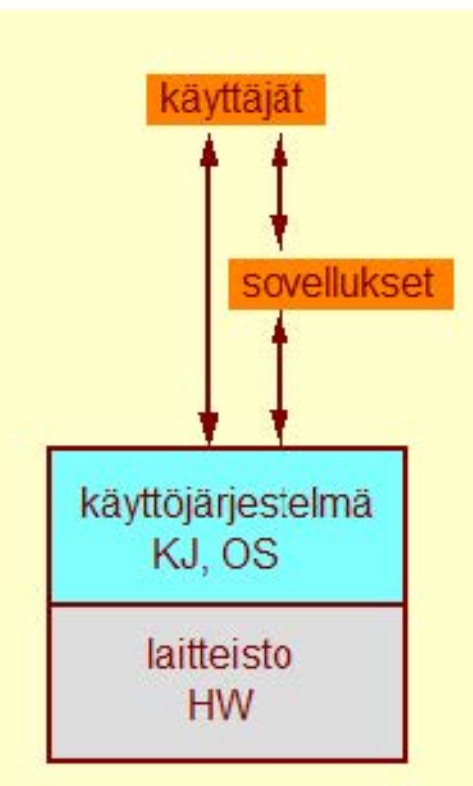

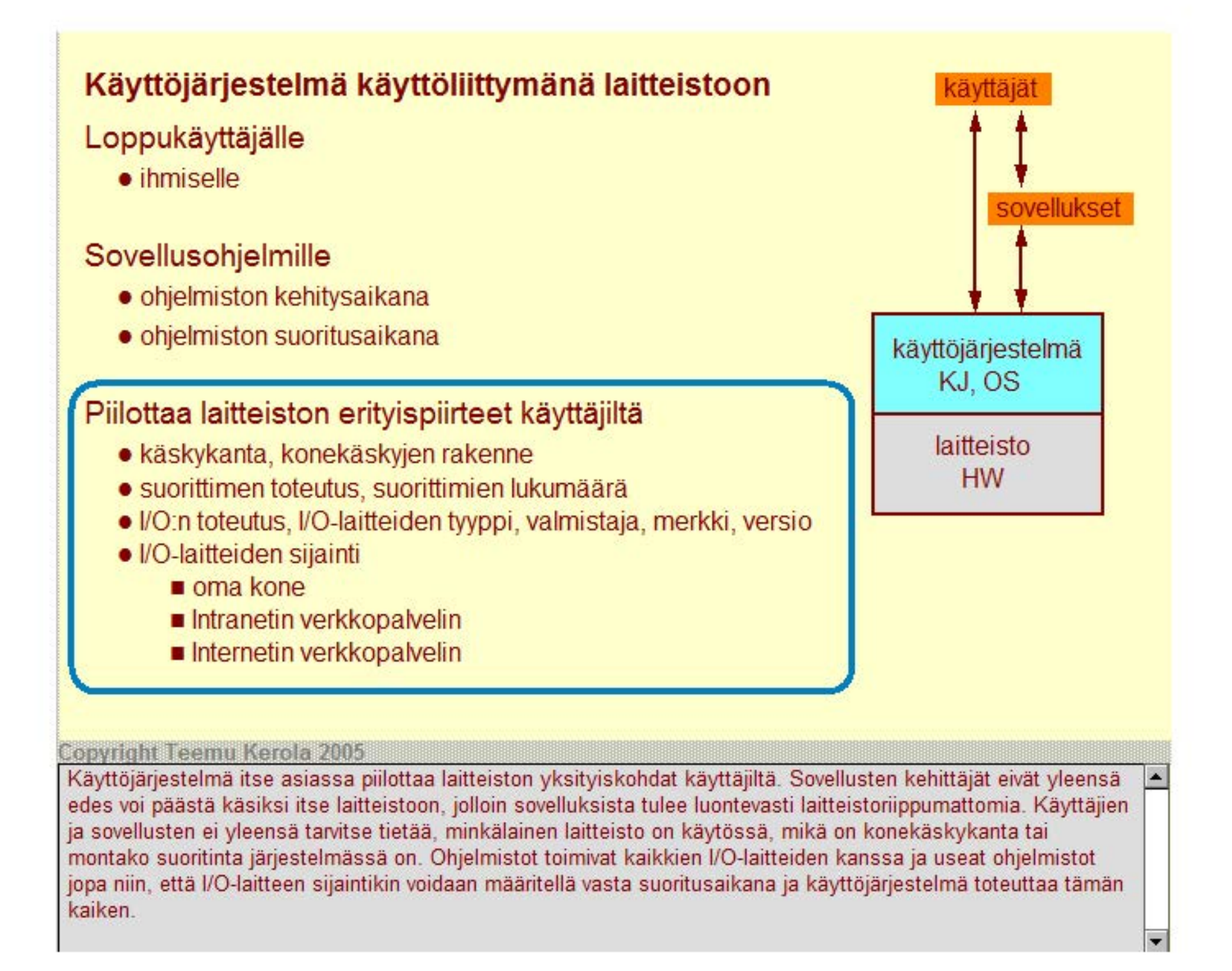

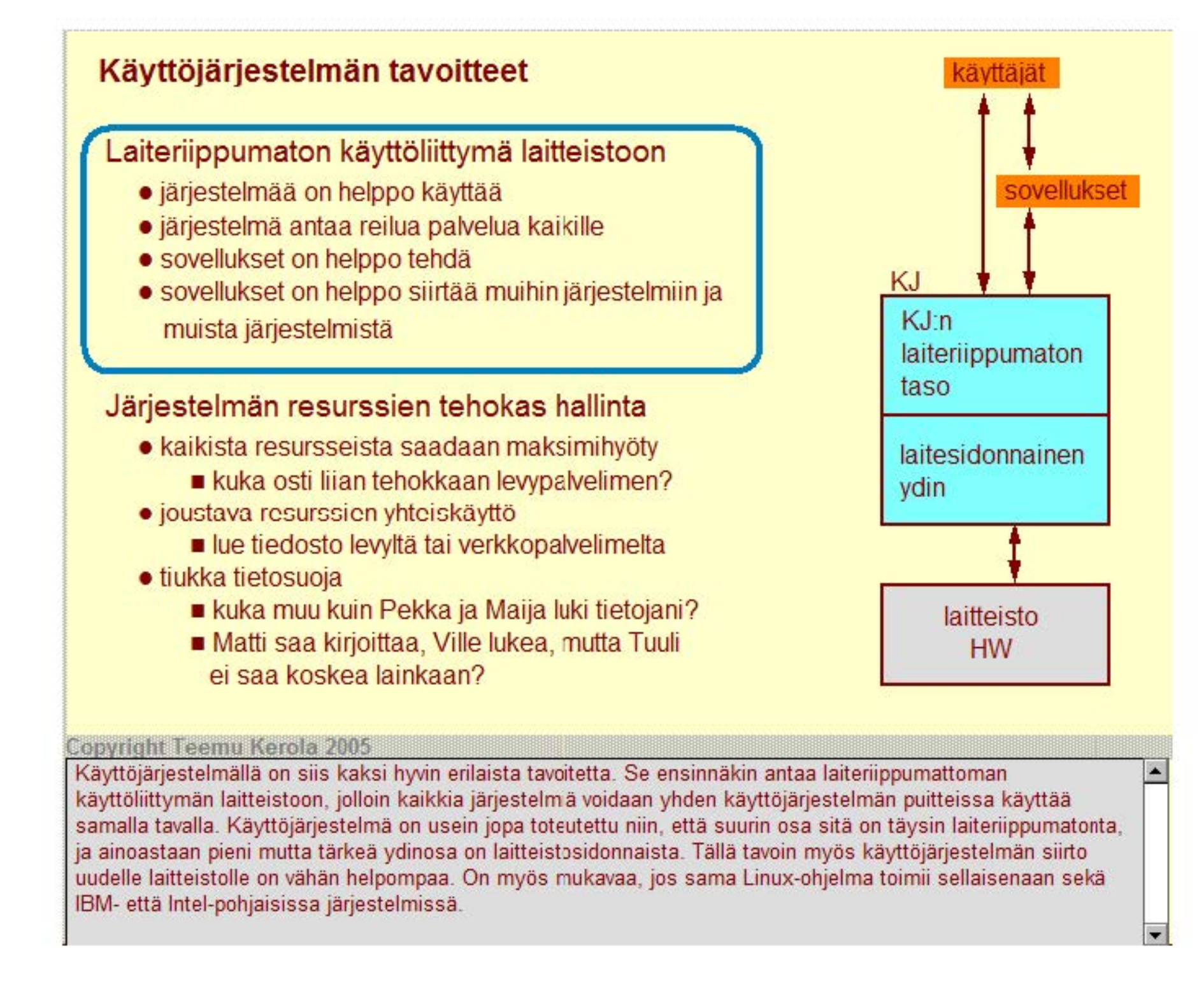

## **Käyttöjärjestelmän tavoitteet**

#### Laiteriippumaton käyttöliittymä laitteistoon

- järjestelmää on helppo käyttää
- järjestelmä antaa reilua palvelua kaikille
- sovellukset on helppo tehdä
- sovellukset on helppo siirtää muihin järjestelmiin ja muista järjestelmistä

#### Järjestelmän resurssien tehokas hallinta

- kaikista resursseista saadaan maksimihyöty
	- kuka osti liian tehokkaan levypalvelimen?
- joustava resurssien yhteiskäyttö
	- **· lue tiedosto levyltä tai verkkopalvelimelta**
- tiukka tietosuoja
	- kuka muu kuin Pekka ja Maija luki tietojani?
	- Matti saa kirjoittaa, Ville lukea, mutta Tuuli ei saa koskea lainkaan?

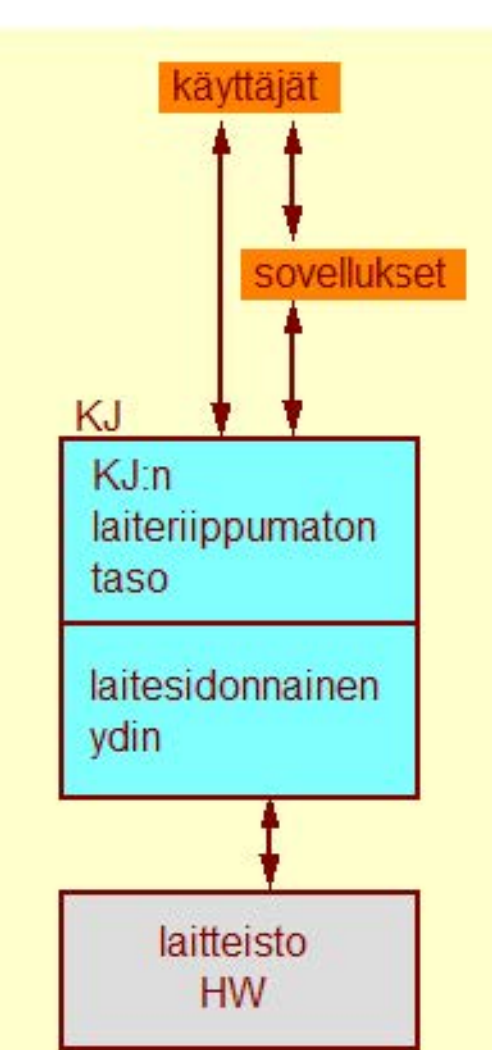

#### **Copyright Teemu Kerola 2005**

Järjestelmän ylläpitäjän näkökulmasta taas käyttöjärjestelmä huolehtii nimenomaan tämän laitteiston kaikista resursseista. Käyttöjärjestelmä pystyy hyödyntämään kaikki laitteistot maksimiteholla. Se myös tekee sopivan kompromissin kahden sinällään ristiriitaisen tavoitteen kanssa. Tottakai haluamme pystyä yhteiskäyttämään useitakin laitteiston resursseja kuten tiedostojärjestelmää ja muistia, mutta toisaalta sen pitää myös pystyä toteuttamaan riittävän tasoinen ja helppokäyttöinen tietosuoja eri käyttäjäryhmien välillä. Täytyy olla helppoa määritellä yhteiskäyttöisen tiedon suojaus hyvinkin moninaisilla käyttötavoilla.

 $\blacktriangle$ 

# **Käyttöjärjestelmä resurssien valvojana**

# **Suoritin**

- kukaan ei odota suoritinaikaa ikuisesti, reilu peli
- kriittiset prosessit saavat ajoissa suoritinaikaa
	- KJ-prosessit? realiaikaprosessit?

#### **Muisti**

- kai kille prosesseille muistia riittävästi, mutta reilusti
- helppo yhteiskäyttö ja tietojen suojaus

# **Tiedostojärjestelmä**

- laitteesta ja sijainnista riippumaton käyttö
- helppo yhteiskäyttö ja tietojen suojaus

#### **Tietoliikenneverkot**

- media- ja laiteriippumattomuus
- helppo yhteiskäyttö ja tietojen suojaus

#### **Copyright Teemu Kerola 2005**

Tietokonejärjestelmässä on fyysisiä resursseja yleensä neljää eri perustyyppiä. Suoritin on erikoisasemassa tällaisena resurssina, koska prosessilla pitää olla se hallussaan ennen kuin se voi tehdä yhtään mitään. Suorittimen vuoronanto ei ole ollenkaan triviaali asia ja se toteutetaan eri järjestelmissä hyvinkin eri tavoin. Esimerkiksi, moniprose ssorikoneet ja realiaikaympäristöt asettavat omia vaatimuksiaan reilun ja tehokkaan vuoronannan toteuttamiseen. Näistä puhutaan sitten tarkemmin käyttöjärjestelmäkurssilla.

Web-palvelimen vasteajat kohtuullisia kaikille asiakkaille?

**Ydinvoimalan valvontajärjestelmä reagoi riittävän nopeasti veden !pinnan laskuun?**
# **Käyttöjärjestelmä resurssien valvojana**

# **Suoritin**

- kukaan ei odota suoritinaikaa ikuisesti, reilu peli
- kriittiset prosessit saavat ajoissa suoritinaikaa
	- KJ-prosessit? realiaikaprosessit?

# **Muisti**

- kaikille prosesseille muistia riittävästi, mutta reilusti
- helppo yhteiskäyttö ja tietojen suojaus

# **Tiedostojärjestelmä**

- laitteesta ja sijainnista riippumaton käyttö
- helppo yhteiskäyttö ja tietojen suojaus

# **Tietoliikenneverkot**

- media- ja laiteriippumattomuus
- helppo yhteiskäyttö ja tietojen suojaus

#### **Copyright Teemu Kerola 2005**

Toinen tärkeä laitteistoresurssi on muisti. Suorituksessa olevalla prosessilla tulee olla tarpeeksi muistitilaa käytössään. Muistitilaa on kuitenkin yleensä aina rajoitetusti saatavilla, joten sitä ei pitäisi antaa liikaa millekään prosessille. Samaa muistia käytetään myös puskur alueena sekä tiedostojen että tietoliikenteen toteuttamisessa, mikä asettaa vielä uusia lisärajoitteita sen käytölle. Lisäksi järjestelmän tulee sallia eri prosessien yhteisten muistialueiden käyttö, mutta samalla turvata tiedon yksityisyys tarvittaessa. Tavoitteet ovat usein ristiriitaisia ja ratkaisut aina jonkin tason kompromisseja.

Säädä Web-palvelimen moniajoaste siten, että kai kille töille on riittävästi. muistia.

**Prosessit A. B ja C käyttävät yhteistä keskusmuistitietokantaa Data, jonka tietoja prosessi F ei saa lukea.** 

Samanai kai suuden hallinta: entä jos kaksi prosessia yrittää kirjoittaa samaan aikaan samaan muistialueeseen?

# **Käyttöjärjestelmä resurssien valvojana**

# **Suoritin**

- kukaan ei odota suoritinaikaa ikuisesti, reilu peli
- kriittiset prosessit saavat ajoissa suoritinaikaa
	- KJ-prosessit? realiaikaprosessit?

# **Muisti**

- kai kille prosesseille muistia riittävästi, mutta reilusti
- helppo yhteiskäyttö ja tietojen suojaus

# **Tiedostojärjestelmä**

- laitteesta ja sijainnista riippumaton käyttö
- helppo yhteiskäyttö ja tietojen suojaus

# **Tietoliikenneverkot**

- media- ja laiteriippumattomuus
- helppo yhteiskäyttö ja tietojen suojaus

#### **Copyright Teemu Kerola 2005**

Tiedostot voivat sijaita erilaisilla medioilla, kuten CD-levyillä tai kovalevyillä, ja kullekin mediatyypille on vielä hyvin suuri määrä eri laitteiden valmistajia. Järjestelmän tulee kuitenkin taata yhtenäinen ja selkeä käyttörajapinta näille kaikille eri laitteille. Myös tiedostojärjestelmille pätevät nuo samat ristiriitaiset tavoitteet tiedostojen yhteiskäytön ja yksityisyyden suojan välillä.

Prosessi P lukeekin syötteet levyllä olevalta tiedostolta MyDir/MyFile sen sijaan että lukisi ne oletusarvoisesti näppäimistöltä.

Prosessit A, B ja C käyttävät **yhteistä levyllä olevaa tietokantaa Data, jonka tietoja prosessi F ei saa lukea.** 

Samanai kai suuden hallinta: entä jos kaksi prosessia yrittää kirjoittaa sarraan aikaan samaan tiedostoon?

# **Käyttöjärjestelmä resurssien valvojana**

# **Suoritin**

- kukaan ei odota suoritinaikaa ikuisesti, reilu peli
- kriittiset prosessit saavat ajoissa suoritinaikaa
	- KJ-prosessit? realiaikaprosessit?

# Muisti

- kaikille prosesseille muistia riittävästi, mutta reilusti
- helppo yhteiskäyttö ja tietojen suojaus

# Tiedostojärjestelmä

- laitteesta ja sijainnista riippumaton käyttö
- helppo yhteiskäyttö ja tietojen suojaus

# Tietoliikenneverkot

- media- ja laiteriippumattomuus
- helppo yhteiskäyttö ja tietojen suojaus

#### **Copyright Teemu Kerola 2005**

Prosessi P lukeekin svötteet verkkolevyllä Server olevalta tiedostolta MyDir/MyFile sen sijaan että lukisi ne oletusarvoisesti näppäimistöltä.

Prosessit A, B ja C käyttävät yhteistä verkkolevyllä olevaa tietokantaa Data, jonka tietoja rosessi **F** ei saa lukea.

Sovellus kommunikoi käyttäjän käsipuhelimen kanssa joko Bluetooth tai infrapunateknii kalla. puhelimesta riippuen.

Java-sovellus J tarvitsee seuraavaksi moduulia Apua. Mistä päin verkkoa se löytyy ja voidaanko se linkittää paikalleen sovelluksen J suoritusaikana?

A

Yhä useammat sovellukset käyttävät verkkoa ja verkossa olevia palvelimia ihan jokapäiväisessä toiminnassa. Verkkojen käytön pitää tietenkin olla mediasta riippumatonta, joten läppärin verkko voi yhtä hyvin olla kotona langattoman paikallisverkon takana olevassa laajakaistassa tai kännykän avulla toteutetun GPRS-yhteyden takana. Verkossa olevia palvelimia pitäisi pystyä (oikeuksien salliessa) käyttämään yhtä helposti kuin oman organisaation levypalvelinta tai oman koneen DVD- tai kovalevyä.

# **Käyttöjärjestelmä järjestelmän eheyden turvaajana**

## Varauduttu kaikkii mahdollisiin virheisiin

- kaikki virheet on vaikea edes kuvitella, saati sitten varautua niihin
- vain erityisesti sallittujen toimenpiteiden suorittaminen tekee systeemistä kompelön

# Sovellusohjelmat eivät voi häiritä käyttöjärjestelmää tai muita prosesseja

- tahallaan (esim. tietokonevirukset)
- vahingossa (yleisin tapaus)
- tiedon muuttaminen
- suoritinajan anastaminen

Ei kai nyt kukaan antaisi parametrina 50000 merkin merkkijonoa?

Tällä koneella saa selata verkkoa Mosaic-selaimella www.cs.helsinki.fi domainissa. Mitään tiedostoja ei vo lukea eikä tallettaa.

 $\blacktriangle$ 

 $\overline{\phantom{a}}$ 

# Järjestelmä ei lukkiudu tai "kaadu" staatutaa vallinen.

- käyttöjärjestelmän omat tietorakenteet aina (todistettavasti) eheitä
- sovellusohjelmat eivät voi koskea käyttöjärjestelmän tietorakenteisiin
- käyttäjät tai sovellusohjelmat eivät voi saada pääkäyttäjän oikeuksia ilman lupaa

#### Copyright Teemu Kerola 2005

Koko järjestelmän eheyden turvaaminen on yksi käyttöjärjestelmän tärkeimmistä tehtävistä. Ei ole paljoakaan hyötyä hyvin toimivasta hallinta- ja valvontamekanismeista. jos koko järjestelmä on korruptoitunut. Perusideana on, että joka sovelluksessa ja erityisesti jokaisessa käyttöjärjestelmän osasessa on varauduttu kaikkiin mahdollisiin virheisiin jo alusta pitäen. Käytännössä tämä on kuitenkin vaikeata, joten lopputulos on aina kompromissi. Järjestelmä voidaan myös rakentaa täysin need-to-know -periaatteella, jossa vain erityisesti sallitut toimenpiteet ovat laillisia. Tällaiset järjestelmät sopivat joihinkin erityistarkoituksiin, mutta ovat yleensä liian . rajoittavia.

# **Käyttöjärjestelmä järjestelmän eheyden turvaajana**

# Varauduttu kaikkii mahdollisiin virheisiin

- kaikki virheet on vaikea edes kuvitella, saati sitten varautua niihin
- vain erityisesti sallittujen toimenpiteiden suorittaminen tekee systeemistä kompelön

# Sovellusohjelmat eivät voi häiritä käyttöjärjestelmää tai muita prosesseja

- tahallaan (esim. tietokonevirukset)
- vahingossa (yleisin tapaus)
- tiedon muuttaminen
- suoritinajan anastaminen

Merkkijono parametrin pituustarkastus puuttuu, jolloin sen avulla välitetty pitkä merkkijono voi muuttaa aktivointitietuepinossa edellisen aktivointitietueen tietoja. Oops!

Verkon kautta tulevat "ping"-kyselyjen tulva on niin suuri, että suoritinaikaa ei riitä muille prosesseille. Autch!

# Järjestelmä ei lukkiudu tai "kaadu"

- käyttöjärjestelmän omat tietorakenteet aina (todistettavasti) eheitä
- sovellusohjelmat eivätvoi koskea käyttöjärjestelmän tietorakenteisiin
- käyttäjät tai sovellusohjelmat eivät voi saada pääkäyttäjän oikeuksia ilman lupaa

#### **Copyright Teemu Kerola 2005**

. Eheyden suojaamisessa on tärkeätä pitää sovellukset erillään toisistaan .a käyttöjärjestelmästä. Erilaisten yhteiskäyttövaatimusten vuoksi tämä on useinkin hyvin vaikeata. Erityisesti verkon kautta jokaiseen verkossa olevaan koneeseen tapahtuu päivittäin useita todellisia hyökkäyksiä, joita vastaan täytyy aktiivisesti puolustautua. Tahallinen häirintä voi tapahtua tietojen väärentämisen tai suoritinajan varastamisen muodossa. Vielä nykyäänkin käyttöjärjestelmissä on vielä myös sellaisia puutteita, että virheellinen ohjelma voi myös vahingossa sotkea käyttöjärjestelmän tai muiden sovellusten toimintaa.

# **Käyttöjärjestelmä järjestelmän eheyden turvaajana**

# Varauduttu kaikkii mahdollisiin virheisiin

- kaikki virheet on vaikea edes kuvitella, saati sitten varautua niihin
- vain erityisesti sallittujen toimenpiteiden suorittaminen tekee systeemistä kompelön

# Sovellusohjelmat eivät voi häiritä käyttöjärjestelmää tai muita prosesseja

- tahallaan (esim. tietokonevirukset)
- vahingossa (yleisin tapaus)
- tiedon muuttaminen
- suoritinajan anastaminen

### "Biue screen of death" on tyypillinen lopputulos joissain Windows-järjestelmssä systeemin kaatuessa. Siitä voi toipua vain käynnistämällä järjestelmä uudelleen.

Pääkäyttäjän salasanan tulee olla pitkä ja korkeintaan 1 kk vanha? Oletusarvoinen salasana on pakko vaihtaa hyvin pian.

# Järjestelmä ei lukkiudu tai "kaadu"

- käyttöjärjestelmän omat tietorakenteet aina (todistettavasti) eheitä
- sovellusohjelmat eivät voi koskea käyttöjärjestelmän tietorakenteisiin
- käyttäjät tai sovellusohjelmat eivät voi saada pääkäyttäjän oikeuksia ilman lupaa

#### Copyright Teemu Kerola 2005

Väärien tietojen asemesta ehkä vielä hankalampi tilanne syntyy, jos järjestelmän tiedot eivät ole keskenään yhteneviä tai edes muodollisesti oikein. Jos esimerkiksi Windows'in käyttöjärjestelmän sisäinen tietokanta ('registry') korruptoituu, niin lääkkeeksi kelpaa helposti ainoastaan koko käyttöjärjestelmän uudelleen asennus. Tämän vuoksi käyttöjärjestelmän omien rakenteiden suojaaminen on vielä tärkeämpää kuin muiden sovellusten tietojen suojaus. Sen lisäksi, että erillisten tietoalkiciden pitää olla oikein, myös niiden muodostaman kokonaisuuden pitää olla eheä.

# Käyttöjärjestelmän rakenne **IIPC** IPC, inter-process communication

# Prosessien hallinta viestit signaalit

- prosessien luonti ja tuhoaminen
- · prosessien välinen viestintä
- suoritinajan jakaminen prosesseille

# Muistin hallinta

- muistin määrän hallinta eri prosesseille
- prosessien muistialueiden hallinta
- yhteiskäyttö ja tiedon suojaus

# Tiedostojen ja laitteiden hallinta

- tiedostojen/laitteiden lukeminen/kirjoittaminen
- yhteiskäyttö ja tiedon suojaus

# Verkon hallinta

• muiden järjestelmien kanssa kommunikointi

### **Copyright Teemu Kerola 2005**

Käyttöjärjestelmän rakenne heijastaa hyvin sen perustoimintoja. Perustoiminnat on nykyaikaiseissa käyttöjärjestelmissä toteutettu kukin omana komponenttinaan, jolloin ne on helpompi suunnitella ja sidokset muihin komponentteihin tulevat selkeästi näkyville. Ehkä tärkeimpänä komponenttina on prosessi käsitteen toteuttava prosessien hallinta. Kun prosessin käsite on käytössä, niin kaikki muut käyttöjärjestelmän palaset ovat huomattavasti helpompi rakentaa. Itse käyttöjärjestelmäkin koostuu usein useasta prosessista, jotka voivat sitten toimia itsenäisesti ja autonomisesti käyttäjäprosesseista riippumattomasti.

lukot, semaforit, tapahtumat, monitorit, postilaatikot

# **Käyttöjärjestelmän rakenne kaikille?**<br>Sama määrä muistia kaikille?

- prosessien luonti ja tuhoaminen 1 prosessin koko eliniän?
- prosessien välinen viestintä
- 

# Muistin hallinta

- muistin määrän hallinta eri prosesseille | hallussa?
- prosessien muistialueiden hallinta Miten sallitaan muistialueen
- yhteiskäyttö ja tiedon suojaus vhteiskäyttö?

# Tiedostojen ja laitteiden hallinta **Miten tiedetään etukäteen, paljonko**

- tiedostojen/laitteiden lukeminen/kirjoittaminen | muistia prosessi oikeasti tarvitsee?
- yhteiskäyttö ja tiedon suojaus

# Verkon hallinta

• muiden järjestelmien kanssa kommunikointi

#### Copyright Teemu Kerola 2005

Muistinhallintamoduuli tarkkailee jatkuvasti vapaan muistitilan määrää ja vrittää pitää sen kohtuullisena. Aina kun e uusi prosessi luodaan, sille täytyy löytyä muistitilaa, tai sitten kyseinen prosessi tulee pistää jonoon odottamaan muistitilan vapautumista.

Prosessien hallinta Muistin määrä pysyy vakiona

Onko prosessille muistista varattu alue • suoritinajan jakaminen prosesseille vai valtaan vai koostuuko se osista? Pysyykö muistista prosessille varattu alue koko ajan yhden prosessin

~

# Käyttöjärjestelmän rakenne

# Prosessien hallinta

- prosessien luonti ja tuhoaminen
- prosessien välinen viestintä
- suoritinajan jakaminen prosesseille

# Muistin hallinta

- muistin määrän hallinta eri prosesseille
- prosessien muistialueiden hallinta
- yhteiskäyttö ja tiedon suojaus

# Tiedostojen ja laitteiden hallinta

- tiedostojen/laitteiden lukeminen/kirjoittaminen
- yhteiskäyttö ja tiedon suojaus

# Miten tiedostojärjestelmä toteutetaan?

Miten laitteiden käyttö voidaan rajata vain käyttöjärjestelmän rutiineille?

Miten varmistaa, että Liisa ei pääse käsiksi Matin tiedostoihin? Työpaikalla tai kotona?

# Verkon hallinta

• muiden järjestelmien kanssa kommunikointi

#### Copyright Teemu Kerola 2005

· Tiedostoja ja laitteita hallitaan usein samalla tavalla, koska eri laitteilla käsiteltävä tieto voidaan helposti mieltää myös tiedostoksi. Tämän lähetymistavan etuna on myös suojauksen toteuttamisen yksinkertaistuminen, koska sekä tiedostoja että laitteita voidaan suojata samanlaisilla rakenteilla. Esimerkiksi Linuxissa kaikki laitteet on toteutettu tietyn tyyppisinä tiedostoina. Kun tuollaista erityistiedostoa sitten luetaan, niin järjestelmä ohjaakin luvun käytännössä sitten vaikkapa näppäimistölle.

# **Käyttöjärjestelmän rakenne**

# Prosessien hallinta

- prosessien luonti ja tuhoaminen
- prosessien välinen viestintä
- suoritinajan jakaminen prosesseille

# Muistin hallinta

- muistin määrän hallinta eri prosessei IIe
- prosessien muistialueiden hallinta
- yhteiskäyttö ja tiedon suojaus

# Tiedostojen ja laitteiden hallinta

- tiedostojen/laitteiden lukeminen/kirjoittaminen
- yhteiskäyttö ja tiedon suojaus

# Verkon hallinta

• muiden järjestelmien kanssa kommunikointi

#### Copyright Teemu Kerola 2005

Verkkolaitteet ovat tietenkin oheislaitteina ihan samanlaisia kuin esimerkiksi kovalevy tai näppäimistö. Erona muihin laitteisiin on hyvin monimutkainen ja monimuotoinen verkon hallintaohjelmisto, minkä avulla verkkoa ja , **verkon takana olevia palveluja voidaan käyttää . V erkon ja sen palvelujen hallintaa käsitellää ihan omilla**  tietoliikennekursseilla, kun taas muut käyttöjärjestelmän osat käsitellään käyttöjärjestelmäkurssilla.

Mistä verkko-osoitteesta löytyy oman työpaikan verkkopalvelin?

Miten selain sovitetaan käyttämään läppärin langatoma verkkoa tai sen omaa kiinteää verkkkoa tilanteen mukaan?

Miten varmistaa, että Liisa ei pääse käsiksi Matin verkkopalvelimella oleviin tiedostoihin?

# **Käyttöjärjestelmän rakenne**

# **Prosessien hallinta**

- prosessien luonti ja tuhoaminen
- prosessien välinen viestintä
- suoritinajan jakaminen prosesseille

# **Muistin hallinta**

- muistin määrän hallinta eri prosesseille
- prosessien muistialueiden hallinta
- yhteiskäyttö ja tiedon suojaus

# **Tiedostojen ja laitteiden hallinta**

- tiedostojen/laitteiden lukeminen/kirjoittaminen
- yhteiskäyttö ja tiedon suojaus

# **Verkon hallinta**

• muiden järjestelmien kanssa kommunikointi

### **Copyright Teemu Kerola 2005**

Käyttöjärjestelmä voidaan toteuttaa hyvinkin erilaisilla lähestymistavoilla. Alkuaan useat käyttöjärjestelmät toteutettiin monoliittisina järkäleinä, joissa kaikki osat olivat sidoksissa toisiinsa ja toimivat yleensä koko ajan etuoikeutetussa tilassa. Nykyisissä järjestelmissä vain pieni käyttöjärjestelmän ydin toimii etuoikeutetussa tilassa ja pääosa käyttöjärjestelmää on erillisinä palikoina tämän ytimen päällä. Yleensä myös ainoastaan tämä ydin on millään tavalla laitteistosidonnainen, joten pääosa käyttöjärjestelmän koodia on helposti siirrettävissä Iaitleistosta toiseen. Esimerkiksi, prosessit ja niiden välinen kommunikointi toteutetaan ytimessä.

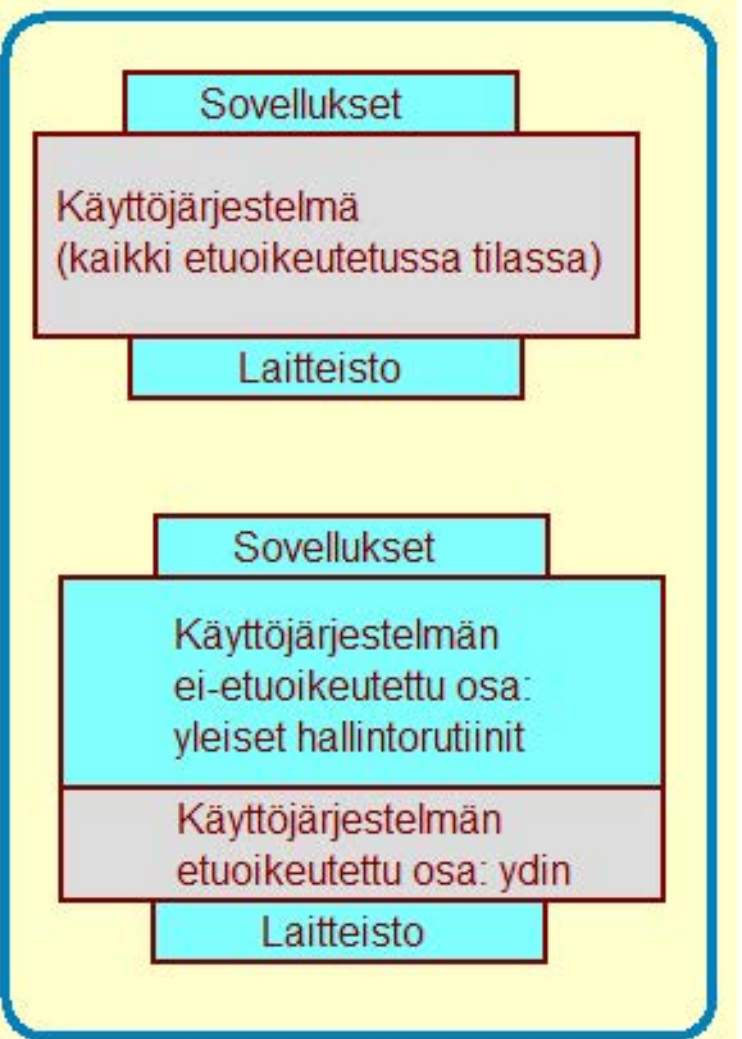

# **Käyttöjärjestelmärutiinien suorittaminen**

# Käyttöjärjestelmä koostuu joukosta KJ-prosesseja ja KJ-aliohjelmia (funktioita)

- · osa prosesseista ja aliohjelmista on etuoikeutettuja
- aliohjelmat voivat olla metodeja oli oi ssa

# KJ-prosessit elävät omaa elämäänsä

- esim. swapper Linux'in muistinhallintaprosessi
- esim. laiteajurit, jos ne on toteutettu erillisinä prosesseina
- siirretään ready-to-run jonoon aina kun jokin odotettu asia tapahtuu • esim. kellolaitekeskeytys tai viesti tälle KJ-palvelinprosessille
- aktivoituvat vasta kun vuoronantaja antaa niille suorittimen

# KJ-aliohjelmat suoritetaan sillä hetkellä suorituksessa olevan prosessin ympäristössä

- aliohjelmana toteutettu käyttöjärjestelmäpalvelu aktivoiluu suoran kutsun kautta
- aliohjelmana toteutettu käyttöjärjestelmäpalvelu aktivoiluu keskeytyskäsittelyn kautta
	- **esim. kellolaitekeskeytys tai I/O-laitekeskeytys**

#### Copyright Teemu Kerola 2005

Käyttöjärjestelmä toteutetaan suurehkoja joukkona ki-prosesseja ja ki-aliohjelmia. Prosesseilla toteutettuja palveluja kutsutaan palvelupyyntöviestien avulla ja aliohjelmilla toteutettuja palveluja kutsutaan tavallisten aliohjelmakutsujen tai keskeytyskäsittelymekanismin avulla. Osa käyttöjärjestelmästä suoritetaan etuoikeutetussa tilassa, mikä pätee sitten sekä kj-prosesseihin että kj-aliohjelmiin. Mikä tahansa kj-rutiini voi myös kutsua muita ki-palveluja (prosesseja tai aliohjelmia) suorituksensa aikana.

Linux'in muistinhallintaprosessi kswapd pitää huolta, että vapaata muistitilaa on aina ''tarpeeksi" uusia prosesseja varten.

> Windows 2000 on toteutettu suojattujen olioiden avulla. Mvös prosessit ovat olioita, jo1hin liittyy pääsyoikeuksia.

# **Käyttöjärjestelmärutiinien suorittaminen**

# Käyttöjärjestelmä koostuu joukosta KJ-prosesseja ja KJ-aliohjelmia (funktioita)

- · osa prosesseista ja aliohjelmista on etuoikeutettuja
- aliohielmat voivat olla metodeja olioissa

### Linux'in muistinhallintaprosessi kswapd suorittaa kerran sekunnissa ja raivaa ''tarpeeksi" vapaata muistitilaa varastoon.

# KJ-prosessit elävät omaa elämäänsä

- esim. swapper Linux'in muistinhallintaprosessi
- esim. laiteajurit, jos ne on toteutettu erillisinä prosesseina
- siirretään ready-to-run jonoon aina kun jokin odotettu asia tapahtuu • esim. kellolaitekeskeytys tai viesti tälle KJ-palvelinprosessille
- aktivoituvat vasta kun vuoronantaja antaa niille suorittimen

# KJ-aliohjelmat suoritetaan sillä hetkellä suorituksessa olevan prosessin ympäristössä

- aliohjelmana toteutettu käyttöjärjestelmäpalvelu aktivoiluu suoran kutsun kautta
- aliohjelmana toteutettu käyttöjärjestelmäpalvelu aktivoiluu keskeytyskäsittelyn kautta
	- **esim. kellolaitekeskeytys tai I/O-laitekeskeytys**

#### **Copyright Teemu Kerola 2005**

Kj-prosessit elävät omaa autonomista elämäänsä järjestelmässä, aivan kuten käyttäjätason prosessitkin. Erona  $\blacktriangle$ vain on, että kj-prosessit ylläpitävät ja hallinnoivat koko järjestelmää, kun taas käyttäjätason prosessit tekevät varsinaisen tuottavan työn. KJ-prosessit aktivoiluvat aina kun niitä kutsutaan viestien avulla tai kun ne itse haluavat herätä henkiin erilaisten ajastimien avulla. Tällä tavoin esimerkiksi kerran viikossa tai kerran sekunnissa saapuva siivooja on helppo toteuttaa järjestelmään.

Windows'in zero page suorittaa hyvin huonolla prioriteetilla ja suoritinajan salliessa käy läpi vapaata muistitillaa ja täyttää sen nollilla.

KJ-prosesseja ja KJ-aliohjelmia (funktioita) toteuttaa näppäimistön odotuksen ja

**Käyttöjärjestelmärutiinien suorittaminen** 

- 
- aliohjelmat voivat olla metodeja olioissa

### KJ-prosessit elävät omaa elämäänsä

- esim. swapper Linux'in muistinhallintaprosessi
- esim. laiteajurit, jos ne on toteutettu erillisinä prosesseina
- siirretään ready-to-run jonoon aina kun jokin odotettu asia tapahtuu • esim. kellolaitekeskeytys tai viesti tälle KJ-palvelinprosessille
- aktivoituvat vasta kun vuoronantaja antaa niille suorittimen

# KJ-aliohjelmat suoritetaan sillä hetkellä suorituksessa olevan prosessin ympäristössä

- aliohjelmana toteutettu käyttöjärjestelmäpalvelu aktivoiluu suoran kutsun kautta
- aliohjelmana toteutettu käyttöjärjestelmäpalvelu aktivoiluu keskeytyskäsittelyn kautta
	- **esim. kellolaitekeskeytys tai I/O-laitekeskeytys**

#### **Copyright Teemu Kerola 2005**

Kj-aliohjelmat voidaan aktivoida myöskin joko suoraan kutsumalla niitä mistä tahansa prosessista, tai niiden oman aikataulun mukaisesti kutsumalla niitä kellolatekeskeytysrutiineista. Kummassakin tapauksessa ne suoritetaan sillä hetkellä muutenkin suorituksessa olevan prosessin ympäristössä. Tästä ei aiheudu mitään Lutta tietosuojariskiä, koska käyttöjärjestelmän etuoikeutetut osat voivat joka tapauksessa päästä käsiksi mihin tahansa tietoon järjestelmässä. Käyttöjärjestelmään täytyy luottaa, ainakin tässä tapauksessa.

Näppäimistöltä voi ehkä lukea siten. että kutsutaan etuoikeutettua Käyttöjärjestelmä koostuu joukosta kaukusta kustatta Kastasitten kord, joka sitten • osa prosesseista ja aliohjelmista on etuoikeutettuja välittää painetun näppäimen koodin

> Viestin lähetys toiselle käyttäjätason prosessille tapahtuu siten, että kutsutaan KJ-palvelua send\_msg, joka sitten etuoikeutettuna voi toteuttaa itse viestin lähetyksen toiselle prosessille.

# **KJ-palveluun siirtyminen ja sieltä paluu**

# Tavalliset aliohjelmakutsut

 $\bullet$  CALL  $\rightarrow$  EXIT

# Etuoikeutetun KJ-palvelun kutsu

 $\bullet$  SVC  $\rightarrow$  IRFT

# Viestit KJ-prosesseille

- $\bullet$  viesti  $\rightarrow$  vastausviesti
- viestin lähettäjä odottaa vastausta RECEIVE-operaatiossa

# Ajastimet ja muut keskeytykset

- $\bullet$  keskeytys $\rightarrow$  keskeytyskäsittelijä IRET
- keskeytyskäsittelijä voi kutsua muita KJ-palveluja aliohjelmakutsuilla, SVC:IIä tai viesteillä

Yllättävä tai jonkin ulkoisen tapahtuman aiheuttama epäsuora käyttöjärjestelmäpalvelun kutsu

#### Copyright Teemu Kerola 2005

Suoritusvuoro voi periaatteessa milloin tahansa siirtyä käyttöjärjestelmälle käyttäjätason prosessilta. Suoritusvuoron vaihtumista käyttöjärjestelmälle on kahta perustyyppiä. Ensinnäkin, suorituksessa oleva ohjelma voi explisiittisesti pyytää jotain tiettyä käyttöjärjestelmäpalvelua, jolloin suoritusvuoro luontevasti siirtyy tälle. Pyyntö voidaan esittää joko tavallisena aliohjelmakutsuna, SVC:nä tai sitten viestinä. Toisessa tapauksessa käyttöjärjestelmä saa suoritusvuoron keskeytyskäsittelyn kautta, jossa käyttöjärjestelmäkoodi on joko suoraan keskeytyskäsittelijässä tai sitten keskeytyskäsittelijä explisiittisesti pyytää jotain käyttöjärjestelmäpalvelua.

Suorituksessa olevan prosessin tekemä suora käyttöjärjestelmäpalvelun kutsu

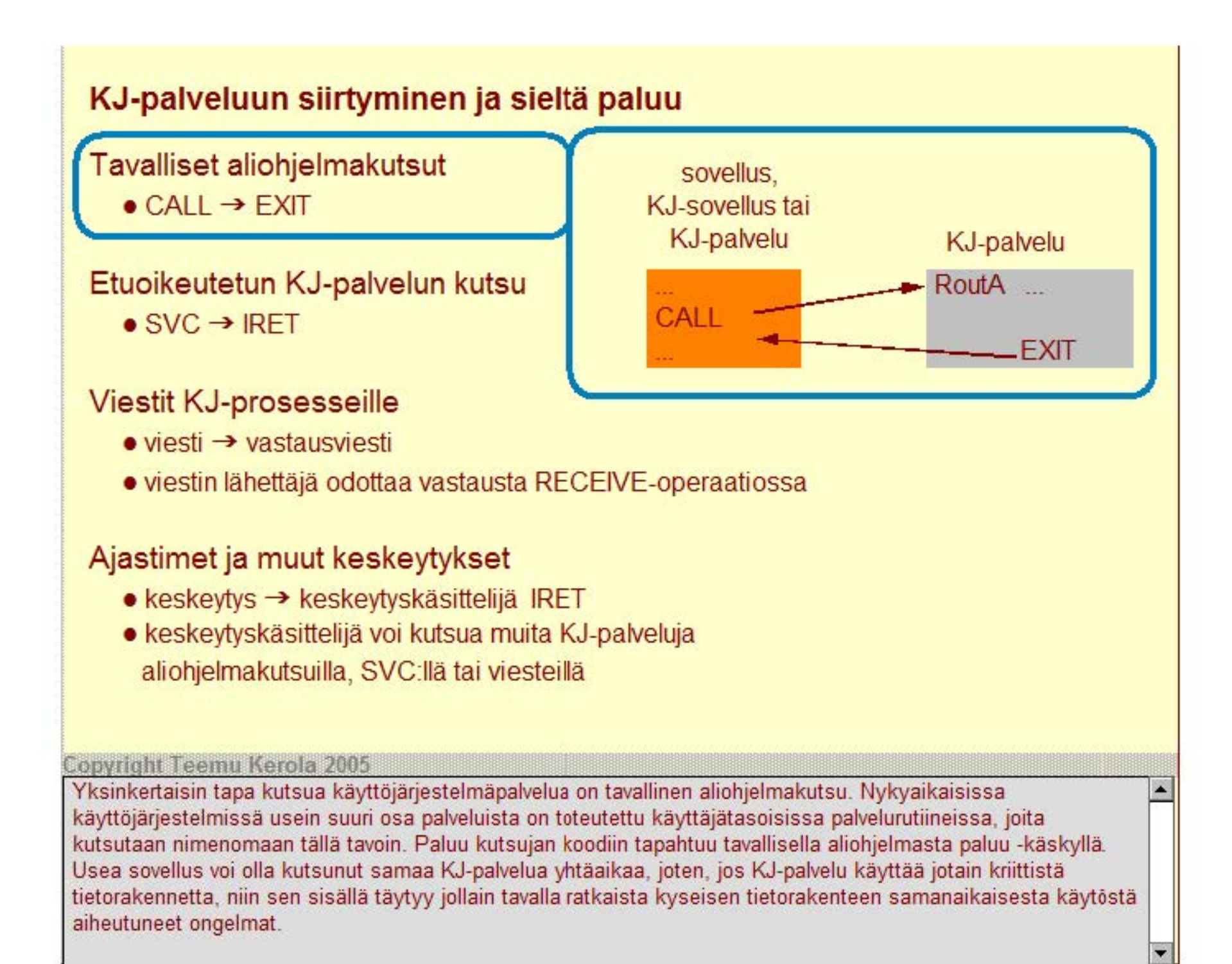

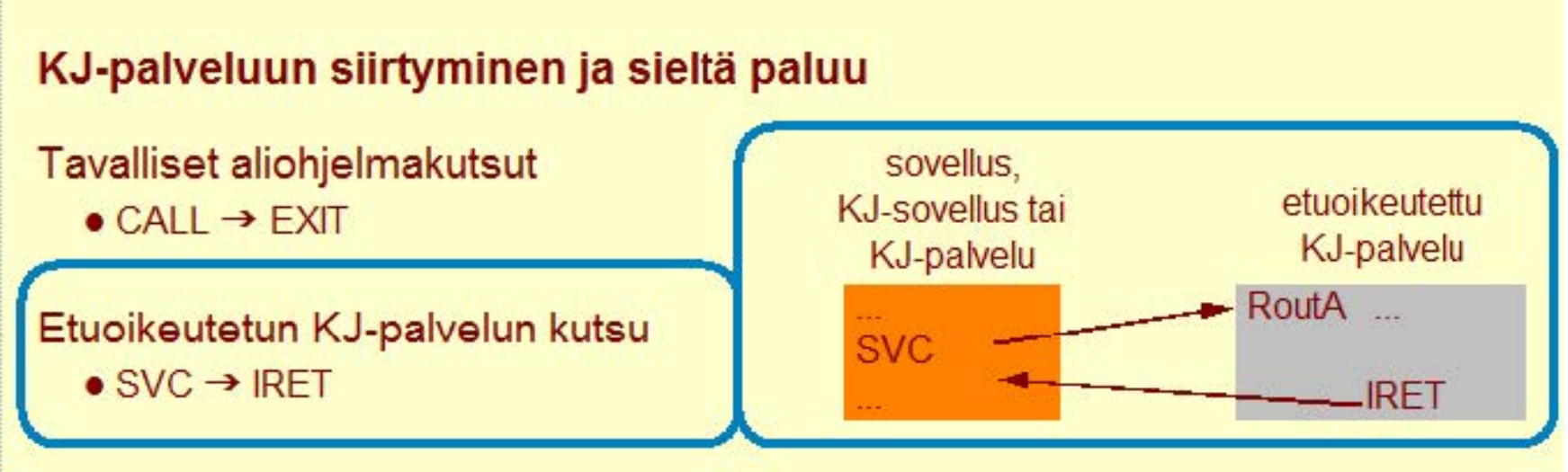

### Viestit KJ-prosesseille

- $\bullet$  viesti $\rightarrow$  vastausviesti
- viestin lähettäjä odottaa vastausta RECEIVE-operaatiossa

# Ajastimet ja muut keskeytykset

- $\bullet$  keskeytys  $\rightarrow$  keskeytyskäsittelijä IRET
- keskeytyskäsittelijä voi kutsua muita KJ-palveluja aliohjelmakutsuilla, SVC:IIä tai viestei lä

#### **Copyright Teemu Kerola 2005**

· Jos kutsuttavan KJ-rutiinin halutaan suoritettavan etuoikeutetussa tilassa, niin silloin sitä pitää kutsua tavallisen L aliohjelmakutsun asemesta SVC-käskyllä. Paluu kutsuvaan rutiiniin tapahtuu sitten IRET-käskyllä, joka palauttaa suorittimen tilan ennen SVC-käskyä vallinneeseen tilaan. Myös tässä tapauksessa KJ-palvelurutiin n pitää itse murehtia usean, lähes samanaikaisen kutsun aiheuttamista samanaikaisuusongelmista.

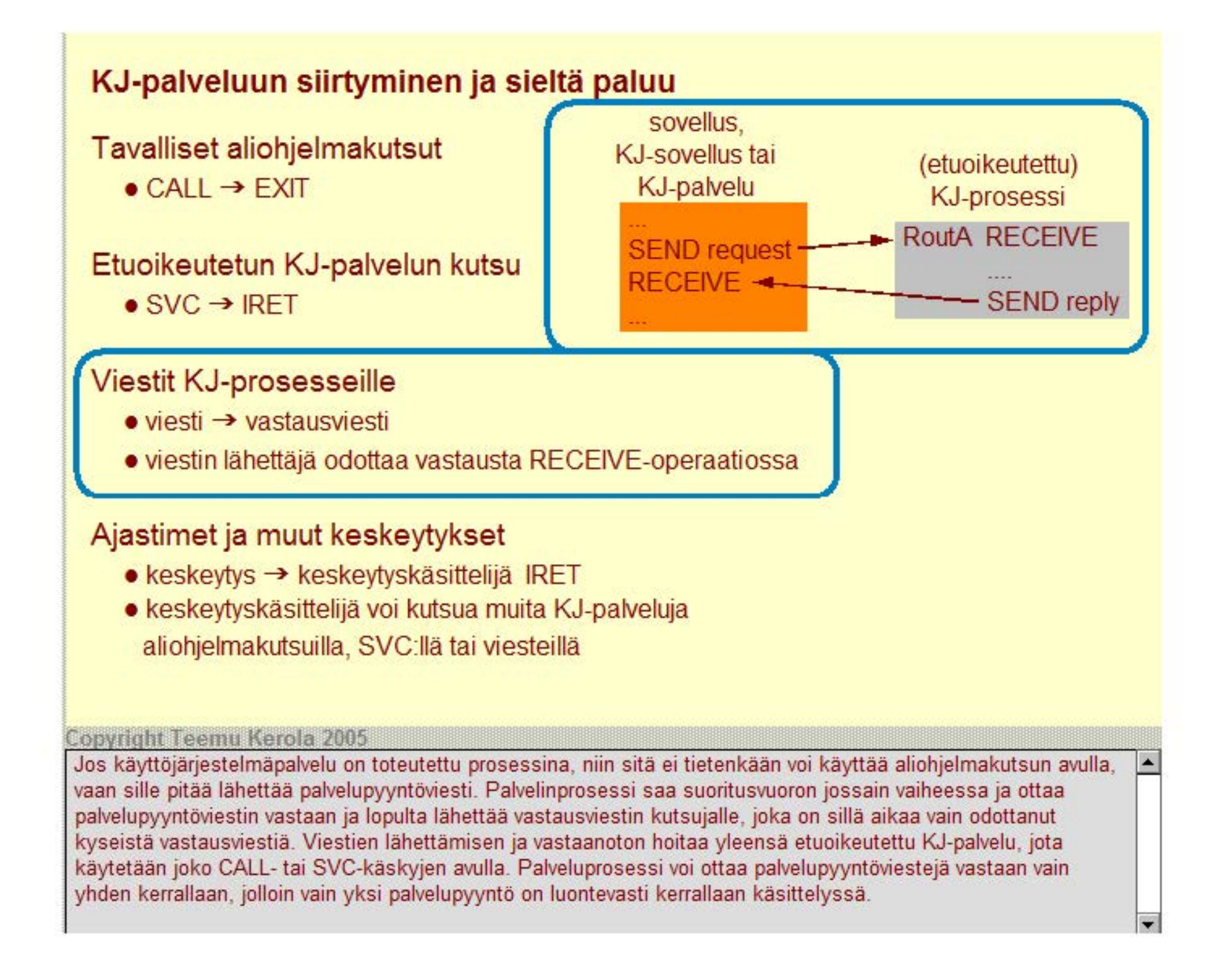

# KJ-palveluun siirtyminen ja sieltä paluu

Tavalliset aliohjelmakutsut

 $\bullet$  CALL  $\rightarrow$  FXIT

# Etuoikeutetun KJ-palvelun kutsu

 $\bullet$  SVC  $\rightarrow$  IRFT

## Viestit KJ-prosesseille

- $\bullet$  viesti  $\rightarrow$  vastausviesti
- viestin lähettäjä odottaa vastausta RECEIVE-operaatiossa

# Ajastimet ja muut keskeytykset

- $\bullet$  keskeytys $\rightarrow$  keskeytyskäsittelijä IRET
- keskeytyskäsittelijä voi kutsua muita KJ-palveluja
	- aliohjelmakutsuilla, SVC:IIä tai viesteillä

#### Copyright Teemu Kerola 2005

Sekä proseduraalinen että prosessilla toteutettu palvelu voi myös aktivoitua milloin tahansa keskeytyskäsittelyn kautta. Tällä tavoin toteutetaan sekä virheiden käsittely, säännölliset ajastimella toteutetut palvelut et:ä ulkoisten Il O-laitteiden pyytämät palvelut. Tällainen keskeytys voi tapahtua milloin tahansa suorituksen aikana ja suoritusvuoron saanut käyttöjärjestelmärutiini voi myös päättää, että suoritusvuoro ei palaakaan keskeytyneelle prosessille, vaan se annetaan lopuksi jollekin toiselle, tärkeämmälle prosessille. Tämä hankaloittaa suuresti suorituksessa olevien prosessien samanaikaisuuden hallintaa.

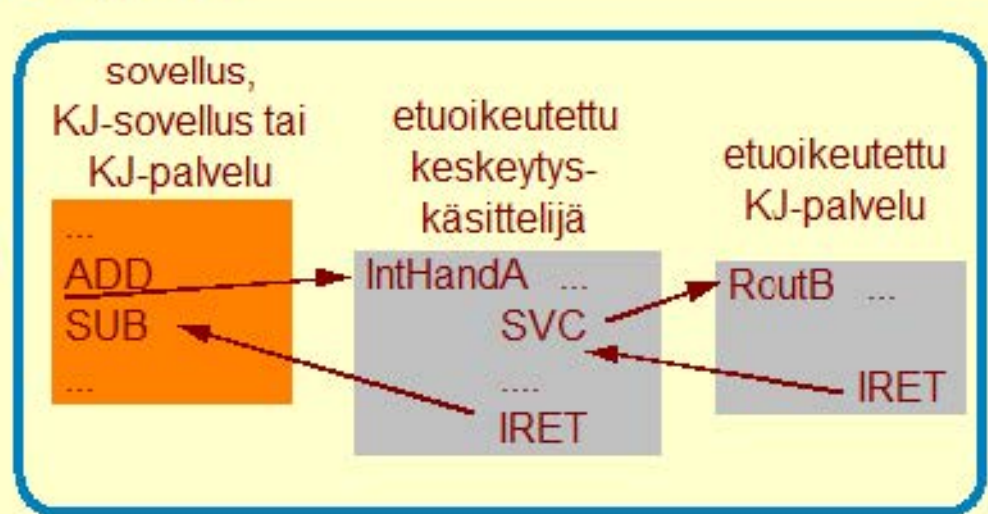

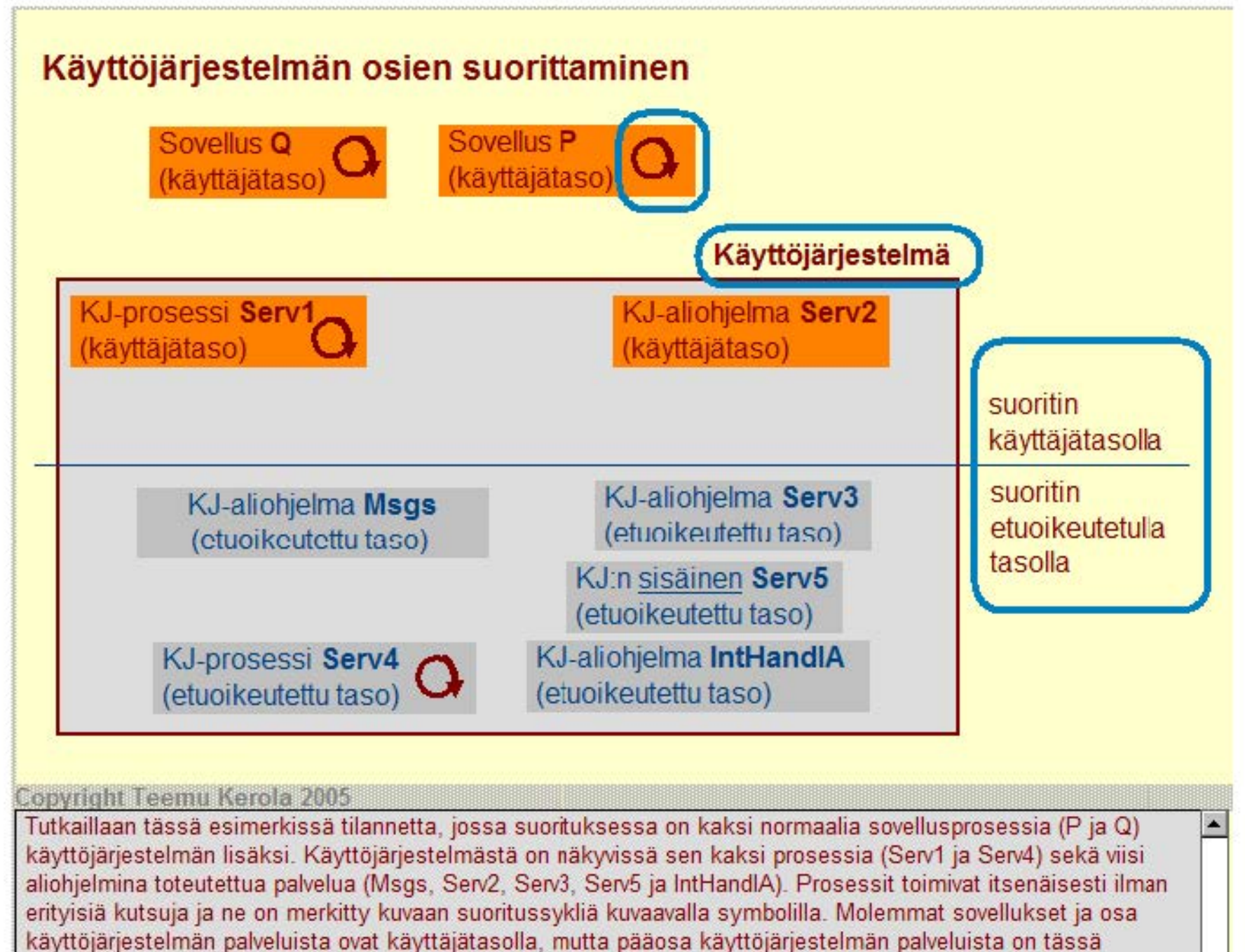

esimerkissä etuoikeutetulla tasolla. Suoritustasolla on merkitystä palvelujen käyttäjän kannalta.

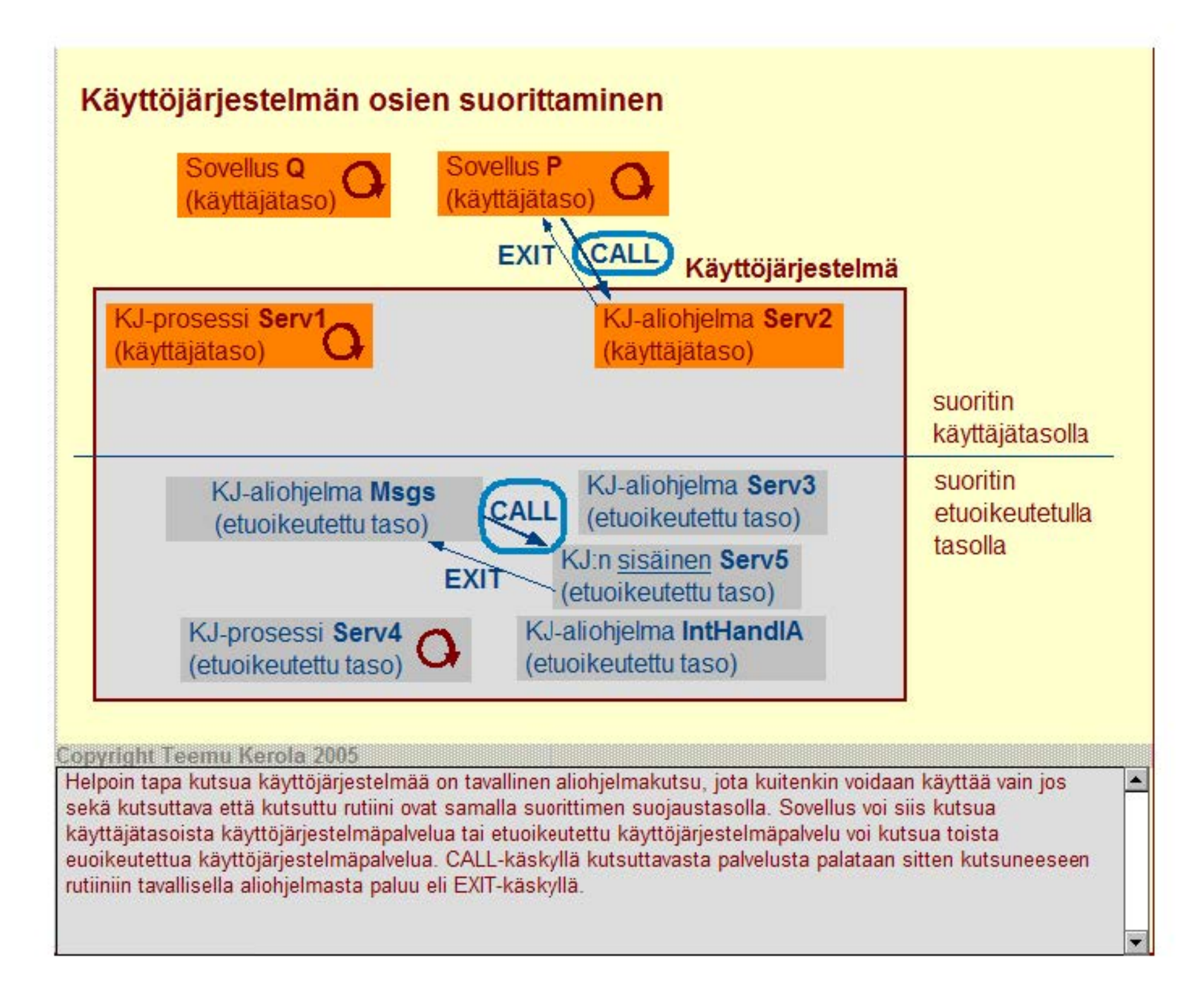

# **Käyttöjärjestelmän osien suorittaminen**

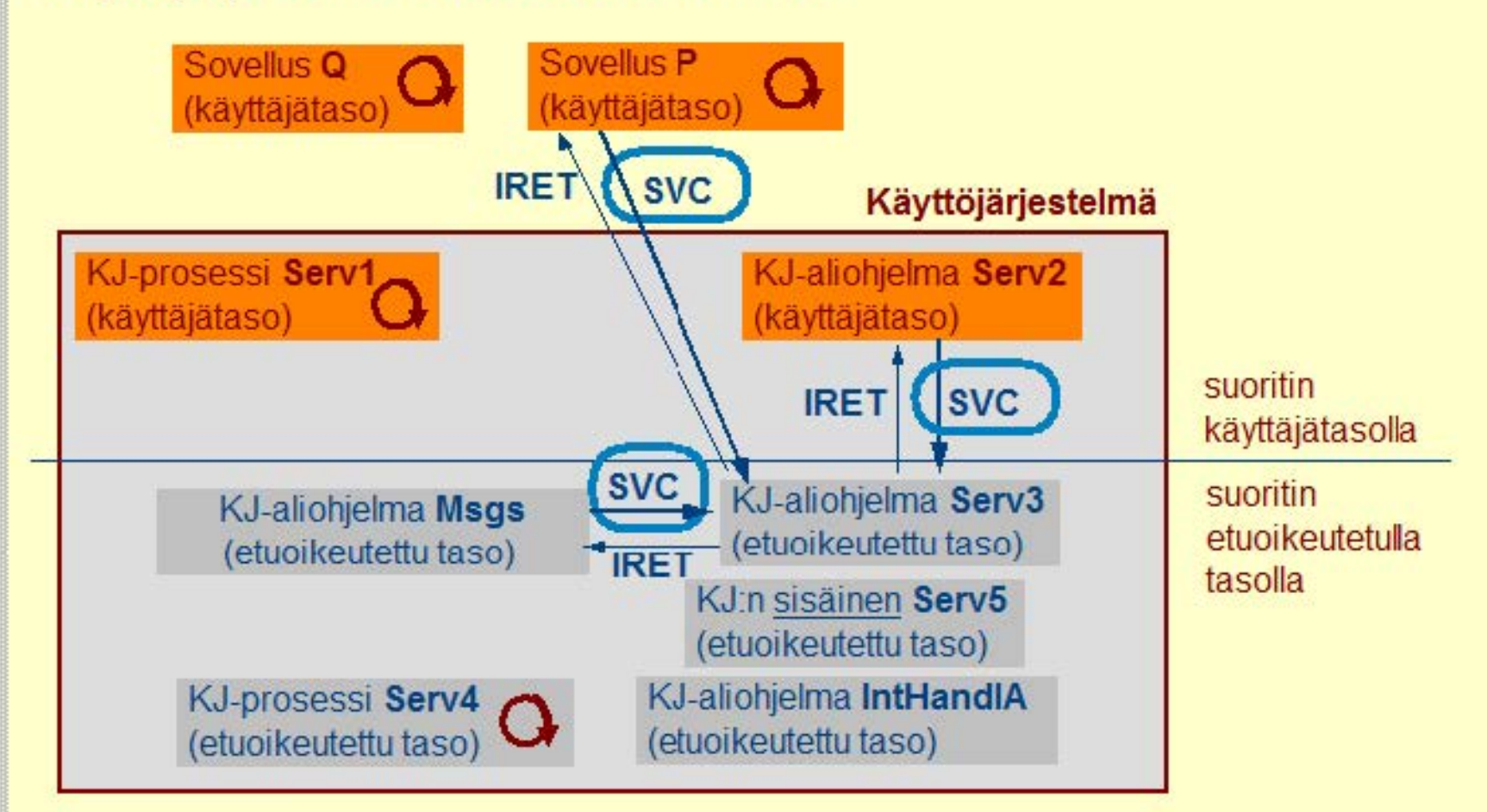

#### Copyright Teemu Kerola 2005

Jos käyttöjärjestelmäpalvelu vaatii etuoikeutetun suoritustilan, niin tavallinen prosessi voi käyttää sitä vain SVC-käskyn avulla. SVC-käskyn yhteydessä suorit:imen suoritustila boostataan etuoikeutetuksi ja rutiinista palatessa IRET-käskyllä suoritustila palautuu entiselleen. Myös käyttöjärjestelmärutiinit käyttävät tällaista palvelua SVC-käskyillä, jolloin IRET-käskyn yhteydessä suorittimen suoritustila palaa ennen käskyä vallinneeseen tilaan. Sen sijaan, esimerkiksi rutiinia Serv3 ei voi kutsua CALL-käskyllä, koska Serv3:n lopussa on IRET-käsky eikä aliohjelmasta paluukäsky EXIT.

 $\blacktriangle$ 

 $\blacksquare$ 

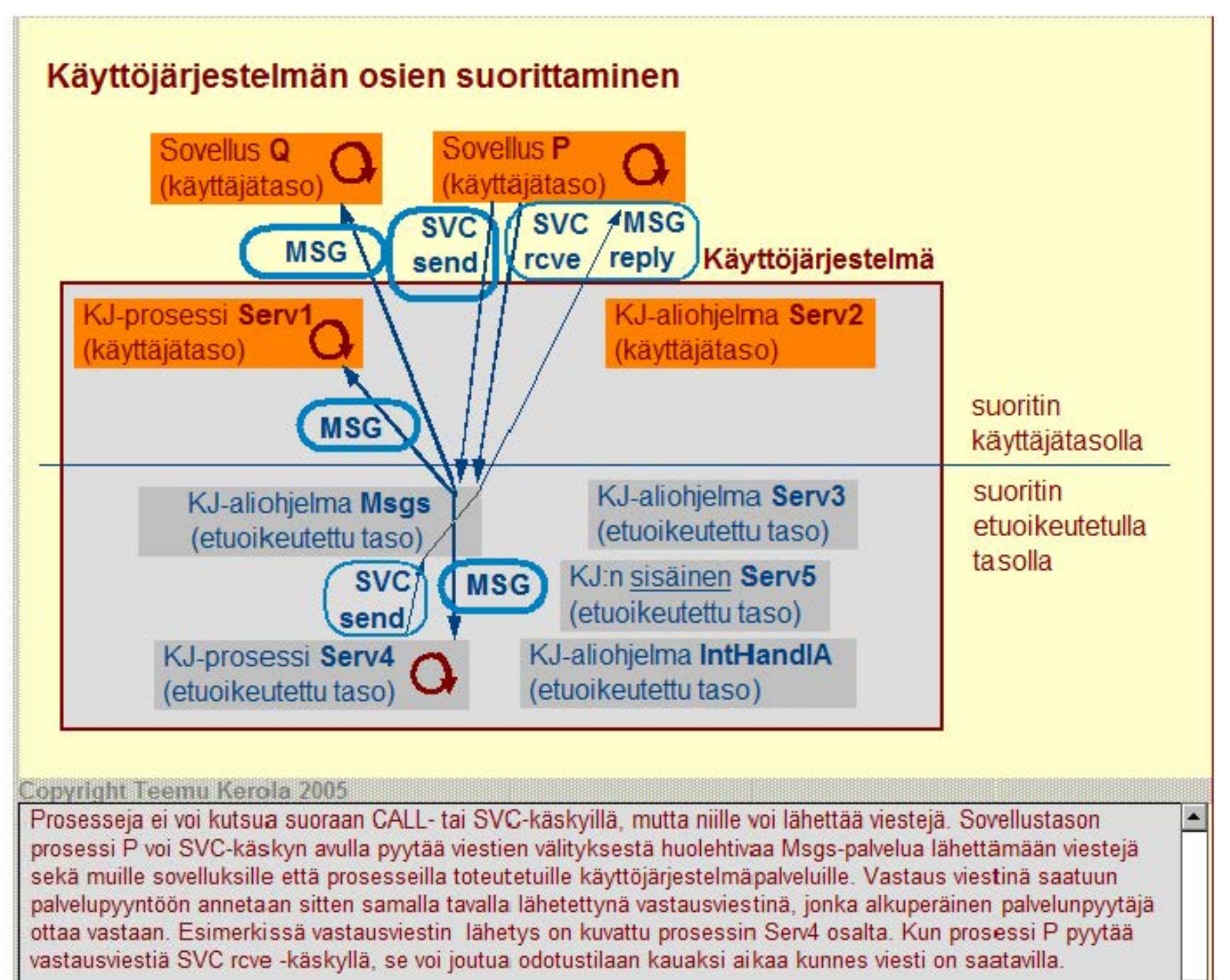

# **Käyttöjärjestelmän osien suorittaminen**

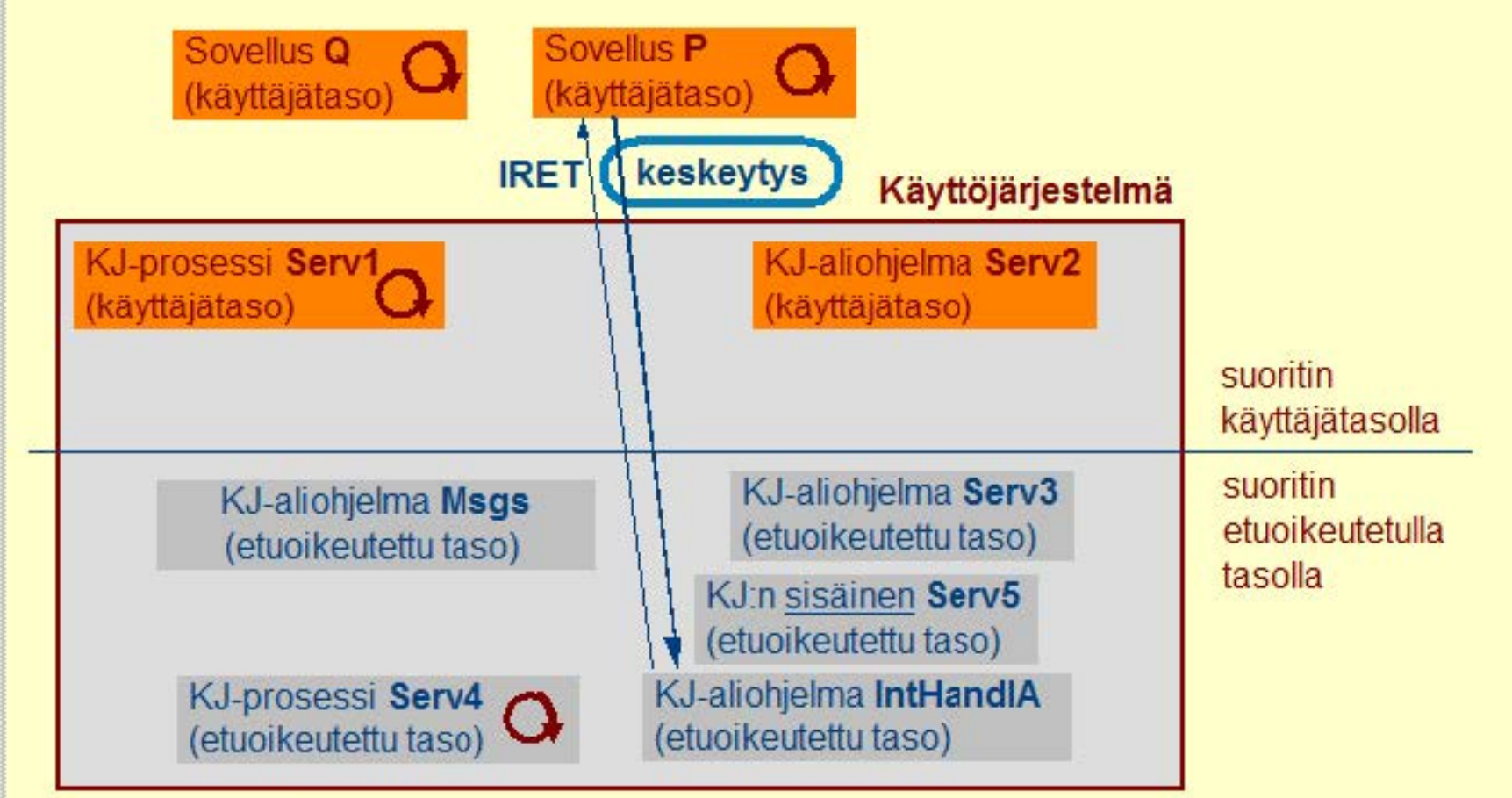

#### **Copyright Teemu Kerola 2005**

Keskeytyskäsittelijät voivat aktivoitua milloin tahansa erilaisten poikkeustilanteiden vuoksi. Usein varsinainen työ tehdään jossain muualla kuin keskeytyskäsittelijässä, jolloin esimerkiksi laitekeskeytyksen tapahtuessa keskeytyskäsittelijä lopulta kutsuu asianmukaista laiteajuria tai lähettää sille viestin, jos se on toteutettu prosessina. Joka tapauksessa keskeytyskäsittelijä palaa lopulta IRET-käskyllä keskeytyneeseen prosessiin, jos se vaan on mahdollista. Esimerkiksi virhetilanteiden käsittelyssä on tyypillistä, että keskeytyneeseen prosessiin ei palata vaan se tapetaan ja suoritus jatkuu jostakin toisesta prosessista.

# Laiteajuri etuoikeutettuna aliohjelmana

- kutsu SVC-käskyn avulla
- $\bullet$  samanaikaisuuden halinta laiteajurin sisällä

# Laiteajuri käyttäjätilaisena aliohjelmana

- kutsu CALL -käskyn avulla
- etuoikeutettu osa toisessa SVC-käskyn avulla kutsuttavassa aliohjelmassa
- samanai kai suuden halinta laiteajurin sisällä

# Laiteajuri prosessina

- palvelupyynnöt viestien avulla
- · sovellusprosessi kutsuu laiteajurin tynkää (stub), joka sitten toteuttaa palvelun lähettämällä viestin varsinaiselle laiteajurille
- samanaikaisuuden hallinta automaattista, jos vain yksi viesti kerrallaan käsittelyssä

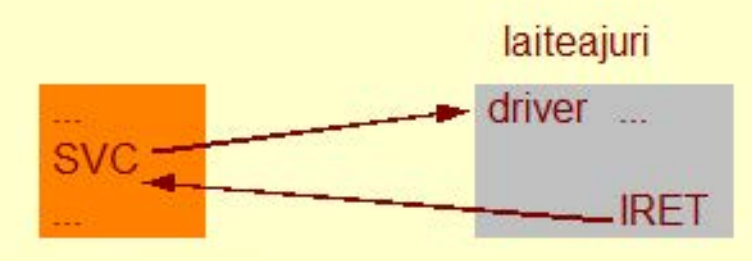

### Copyright Teemu Kerola 2005

Laiteajuri voidaan toteuttaa käyttöjärjestelmässä usealla eri tavalla. Se vo daan esimerkiksi toteuttaa yhtenä etuoikeutettuna aliohjelmana, jota kaikki sitten kutsuvat SVC-käskyn avulla. Yhtenä probleemina tässä lähestymistavassa on samanaikaisuuden hallintaongelma, mikä aiheutuu siitä, että usea eri prosessi voi käytännössä samaan aikaa kutsua tätä ajuria. Sisäisten tietorakenteiden pitäminen koherenttina vaatii ainakin aika ajoin sitä, että vain yksi palvelupyyntökutsu kerrallaan on suorituksessa ja muut ovat varmasti estettyjä. Tällaisia koodinpätkiä kutsutaan kriittisiksi vaiheiksi.

# Laiteajuri etuoikeutettuna aliohjelmana

- kutsu SVC-käskyn avulla
- samanai kai suuden hallinta laiteajurin sisällä

# Laiteajuri käyttäjätilaisena aliohjelmana

- kutsu CALL -käskyn avulla
- etuoikeutettu osa toisessa SVC-käskyn avulla kutsuttavassa aliohjelmassa
- · samanai kai suuden hallinta laitea jurin sisällä

# Laiteajuri prosessina

- palvelupyynnöt viestien avulla
- sovellusprosessi kutsuu laiteajurin tynkää (stub), joka sitten toteuttaa palvelun lähettämällä viestin varsinaiselle laiteajurille
- samanaikaisuuden hallinta automaattista, jos vain yksi viesti kerrallaan käsittelyssä

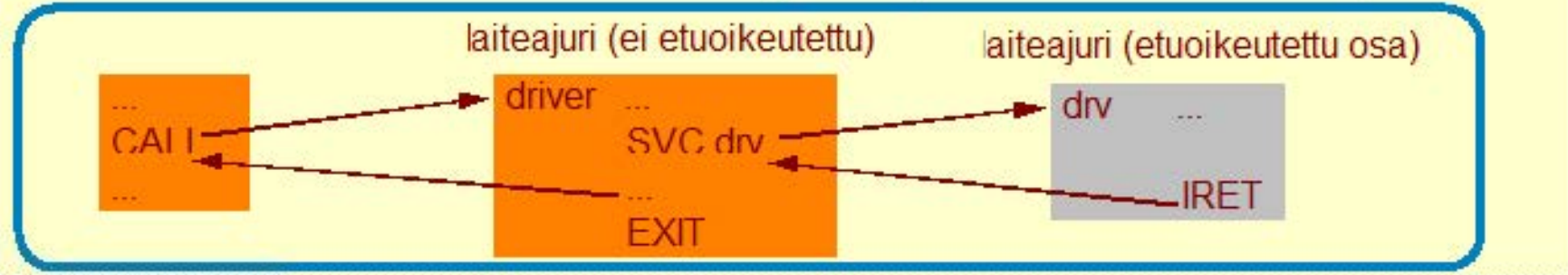

#### **Copyright Teemu Kerola 2005**

Laiteajuri voidaan myös toteuttaa käyttäjätilaisena aliohjelmana, jolloin sitä voidaan kutsua tavallisella aliohjelmien kutsulla eli CALL-käskyllä. Osa laiteajurin toimintaa on kuitenkin laitteistosidonnaista ja vaatii välttämättä etuoikeutettua suoritustilaa. Ajuri voidaankin nyt toteuttaa siten, että vain sen välttämättömät osat ovat etuoikeutetussa tilassa ja loppuosa tavallisessa käyttäjätilassa. Tämä on myös parempi lähestymistapa suojatun käyttöjärjestelmän kannalta, missä yhtenä peruspilarina on etucikeutetun koodin mahdollisimman pieri osuus. Samanaikaisuuden hallintaongelma on edelleenkin samanlainen kuin edellisessä tapauksessa.

# Laiteajuri etuoikeutettuna aliohjelmana

- kutsu SVC-käskyn avulla
- samanai kai suuden hallinta laiteajurin si sällä

# Laiteajuri käyttäjätilaisena aliohjelmana

- kutsu CALL -käskyn avulla
- etuoikeutettu osa toisessa SVC-käskyn avulla kutsuttavassa aliohjelmassa
- samanai kai suuden hallinta laitea jurin sisällä

# Laiteajuri prosessina

- palvelupyynnöt viestien avulla
- sovellusprosessi kutsuu laiteajurin tynkää (stub), joka sitten toteuttaa palvelun lähettämällä viestin varsinaiselle laiteajurille
- samanaikaisuuden hallinta automaattista, jos vain yksi viesti kerrallaan käsittelyssä

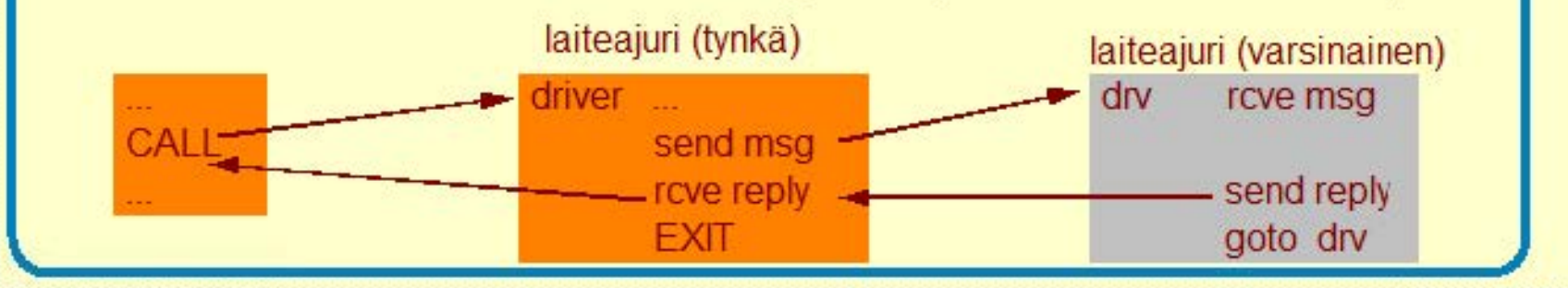

<u>Copyright Teemu Kerola 2005.<br>| Ajuri voidaan myös toteuttaa omana prosessinaan. Tällöin se näkyy sovellusprosesseille ns. tynkänä (stub), joka ∏≜</u> sitten toteuttaa varsinaisen ajurin kutsun viestin avulla. Sovellusprosessit eivät tiedä mitään ajurin toteuttamisesta prosessina, koska niille näkyy ainoastaan laiteajurin tyngän kutsurajapinta. Kun laiteajuri käsittelee vain yhden palvelupyyntöviestin kerrallaan, niin samanaikasuusongelma ei tule edes esille. Toisaalta, nykyisin laiteajuri voidaan myös toteuttaa monisäikeisenä prosessina, joissa jokaista palvelupyyntöä vastaa oma **palvelusäikeensä. Samaan aikaan suorituksessa olevat säikeet saavat sitten taas jälleen aikaan**  samanaikaisuusongelman.

```
18256
                                                                        * 
18257 * driver task
                                                                        * 
18258 *==================================================================*/ 
18259 PUBLIC void driver task (dp)
18260 struct driver *dp; /* Device dependent entry points. */
18261 { 
18262 /* Main program of any device driver task. */
18263 
18264 int r, caller, proc_nr;
18265 message mess;
18266 
18267 init_buffer(); /* Get a DMA buffer. */
18268 
18269 
18270 
      /* Here is the main loop of the disk task. It waits for a message,
      * carries it out, and sends a reply.
18271 
       */
18272 
18273 
18274 
while (TRUE) { 
             /* First wait for a request to read or write a disk block. */
18275 
18276 
             r e c e ive (ANY, &:mess); 
0.0275
```
# MINIX driver\_task()

http://www.cs.vu.nl/~ast/minix.html (1.6.2005) Copyright (c) 1987, 1997, Prentice Hall, All rights reserved.

#### Copyright Teemu Kerola 2005

Minix'in yleisien levylaitteiden laiteajurit on toteutettu driver task -prosesseina. Ne elävät systeemissä ikuisessa loopissa, odottaen työviestejä tiedostojen hallintaprosessilta FS\_PROC\_NR. Saatuaan palvelupyyntöjä, ajuri käsittelee ne yksi kerrallaan asianmukaisen rutiinin avulla, yleensä rutiinilla do\_rdwr(). Lopuksi se muotoilee ja lähettää vastausviestin palvelun pyytäjälle. Rutiini do rdwr() toteuttaa halutun laitekohtaisen operaation muotoilemalla ensin 1/0 -pyynnön tietueeseen ioreq ja toteuttamalla 1/0 -pyynnön kyseisen laitteen laitekohtaisella ajurilla dr schedule.

# **Ohjelman ja käyttöjärjestelmän toteutus**

Prosessi Ohjelman esitysmuoto Prosessin toteutus järjestelmässä

Käyttöjärjestelmä Perustoiminnot Käyttöjärjestelmäprosessit Käyttöjärjestelmän toteutus Kontrollin siirto prosessien välillä

**Copyright Teemu Kerola 2005** 

Olemme nyt käyneet läpi yksittäisen ohjelman toteutuksen prosessin käsitteen avulla. Prosessi esitetään järjestelmässä yhtenä isona tietorakenteena. PCB:nä. Suoritusvuorossa olevan prosessin tietoja on myös laiterekistereissä, mutta muiden prosessien tiedot ovat ainoastaan niiden PCB:issä muistissa ja/tai levyllä. Esittelimme myös käyttöjärjestelmän perustoiminnot ja kuinka käyttöjärjestelmä voidaan toteuttaa erilaisten prosessien ja/tai palvelurutiinien avulla. Erityisesti tarkastelimme erilaisia kontrollinsiirtotapoja, joita tarvitaan käyttöjärjestelmäpalvelujen käytön yhteydessä.